Slide 1 of 96

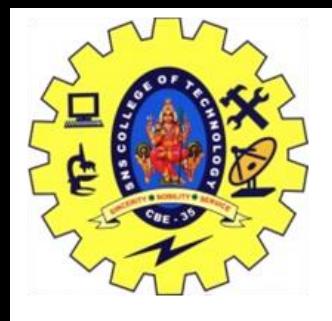

### **SNS COLLEGE OF TECHNOLOGY COIMBATORE**

### **AN AUTONOMOUS INSTITUTION**

Accredited by NBA – AICTE and Accredited by NAAC – UGC with 'A' Grade

Approved by AICTE New Delhi & affiliated to the Anna University, Chennai

### **DEPARTMENT OF MCA**

**Course Name : 19CAT609 - DATA BASE MANAGEMENT SYSTEM**

**Class : I Year / I Semester**

**Unit II - Introduction**

**Topic I – Relational Model**

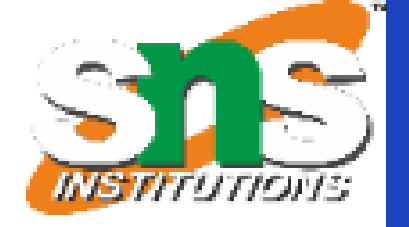

Relational Model/Dr.S.Sundararajan/MCA/SNSCT

Slide 2 of 96

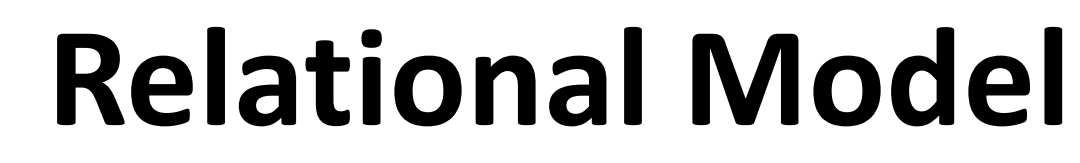

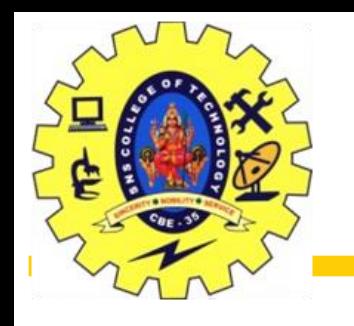

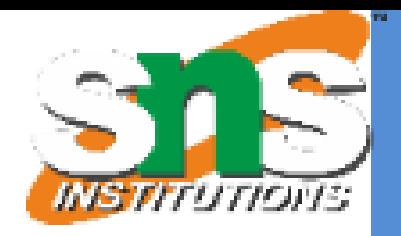

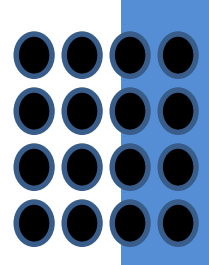

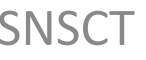

- Data Representation
- The way integrity constraints expressed?
- Data creation, management and manipulation
- Extended Relational-Algebra-Operations
- Database design
- Data independence

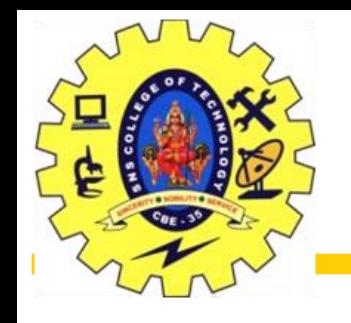

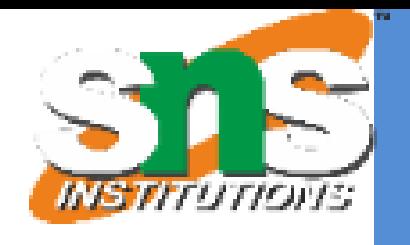

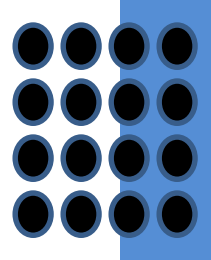

- $\Box$  Main construct for representing data in the relational model is a relation.
- A relation consists of a relation schema and a relation instance
- $\Box$  A relation schema describes the column heads for the table
- $\Box$  Students(sid: string, name: string, login: string, age: integer, gpa: real)
- An instance of a relation is a set of tuples, also called records
- $\Box$  A relation instance can be thought of as a table in which each tuple is a row, and all rows have the same number of fields
- Degree, also called arity, of a relation is the number of fields. The cardinality of a relation instance is the number of tuples in it

Slide 4 of 96

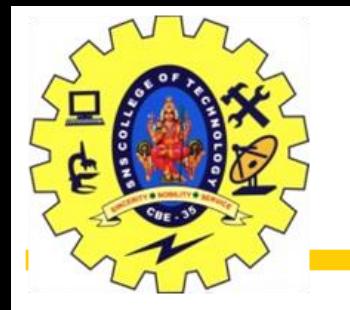

## **Example of a Relation**

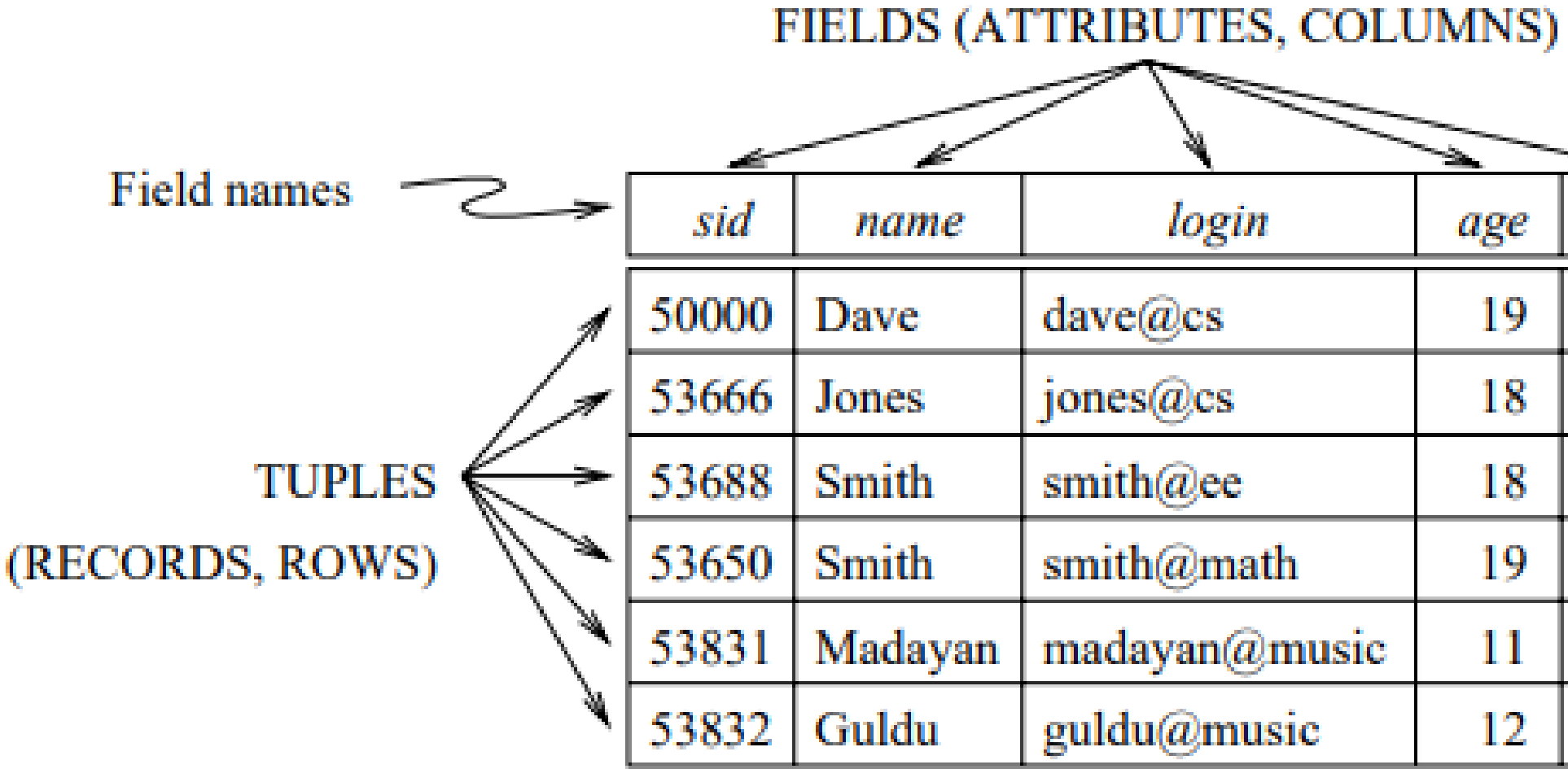

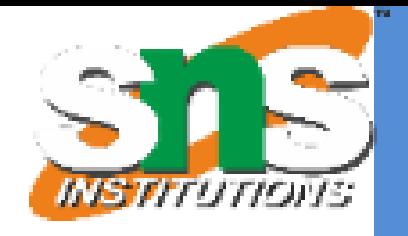

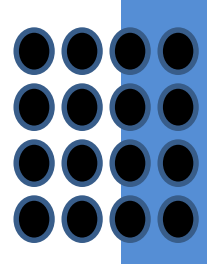

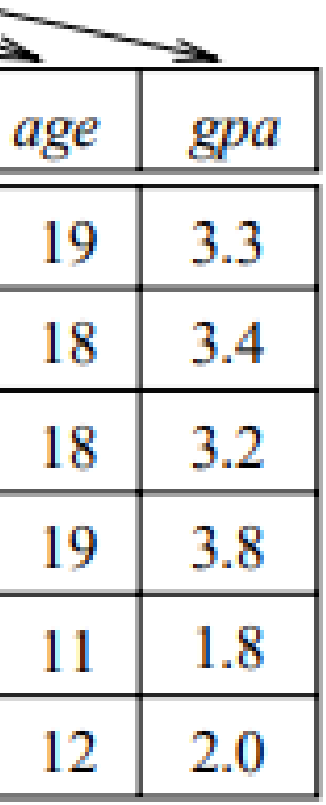

Slide 5 of 96

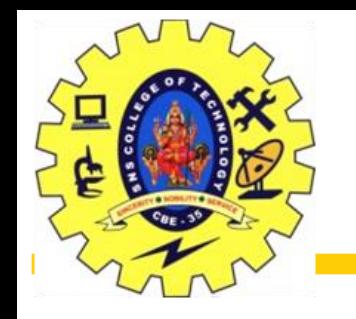

## **Relation schema**

- $\Box$  It specifies the domain of each field or column in the relation instance
- $\Box$  domain constraints in the schema specify an important condition that we want each instance of the relation to satisfy
- $\Box$  Domain of a field is essentially the type of that field

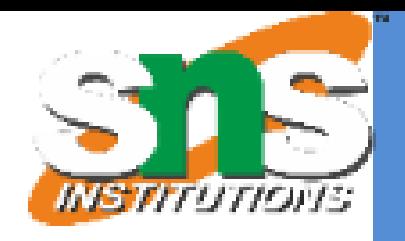

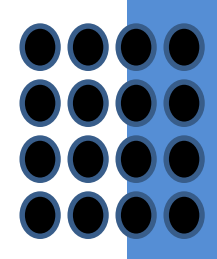

Slide 6 of 96

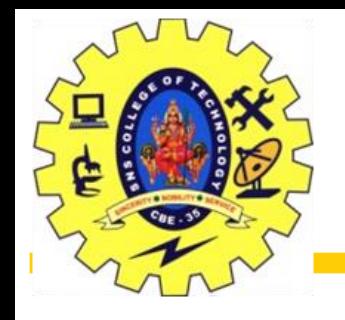

### Basic Structure

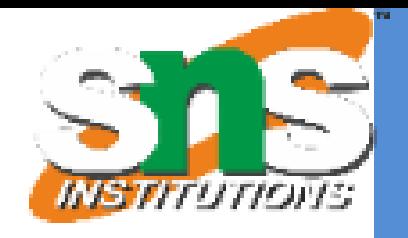

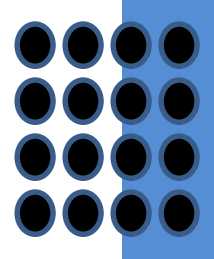

- $\Box$  let R(f1:D1, ..., fn:Dn) be a relation schema,
- $\Box$  For each fi, 1 ≤ i ≤ n, let Domi be the set of values associated with the domain named Di
- An instance of R that satisfies the domain constraints in the schema is a set of tuples with n fields

 $\{ (f_1: d_1, \ldots, f_n: d_n) \mid d_1 \in Dom_1, \ldots, d_n \in Dom_n \}$ 

- angular brackets h...i identify the fields of a tuple
- $\Box$   $\{...\}$  denote a set (of tuples)

vertical bar | should be read 'such that,' the symbol  $\in$  should be read 'in,

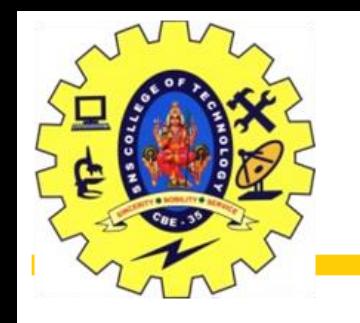

### **Relation schema**

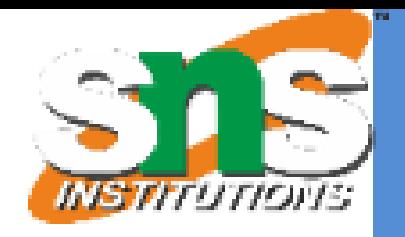

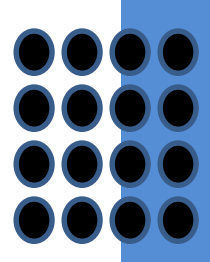

### A relational database is a collection of relations with distinct relation names

Relational database schema is the collection of schemas for the relations in the database

Slide 8 of 96

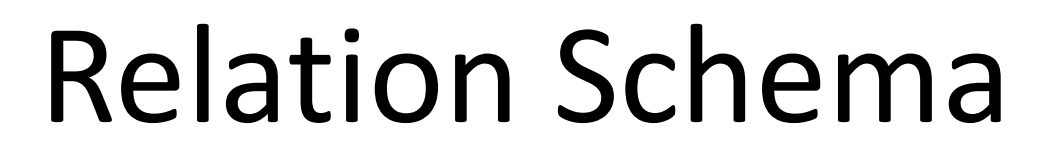

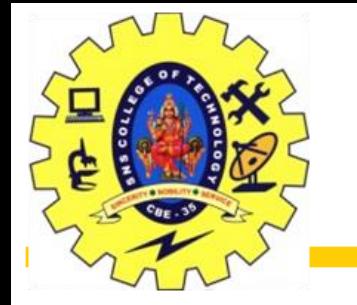

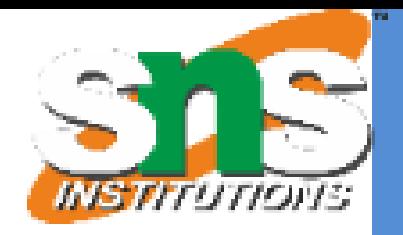

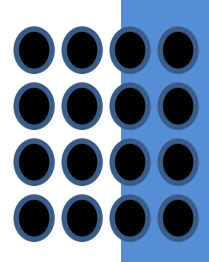

### $R = (A_1, A_2, ..., A_n)$  is a *relation schema* Example:

*A*1 , *A*<sup>2</sup> , …, *A<sup>n</sup>* are *attributes*

*Customer\_schema = (customer\_name, customer\_street, customer\_city)*

*r*(*R*) denotes a *relation r* on the *relation schema R* Example: *customer (Customer\_schema)*

Slide 9 of 96

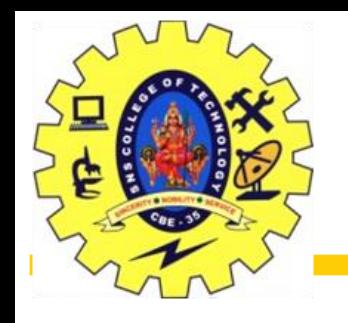

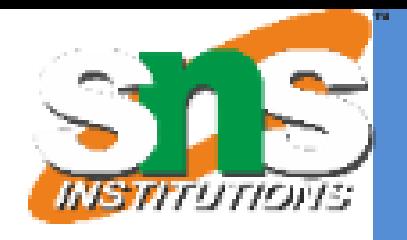

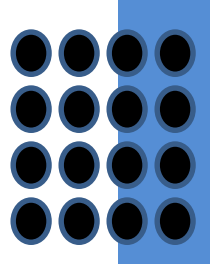

- A database consists of multiple relations
- Information about an enterprise is broken up into parts, with each relation storing one part of the information. For instance

*account : stores information about accounts depositor : stores information about which customer owns which account customer : stores information about customers*

- Storing all information as a single relation such as *bank(account\_number, balance, customer\_name, ..)* results in repetition of information
- Normalization theory deals with how to design relational schemas

Slide 10 of 96

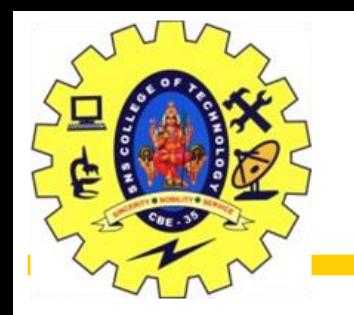

## The customer Relation

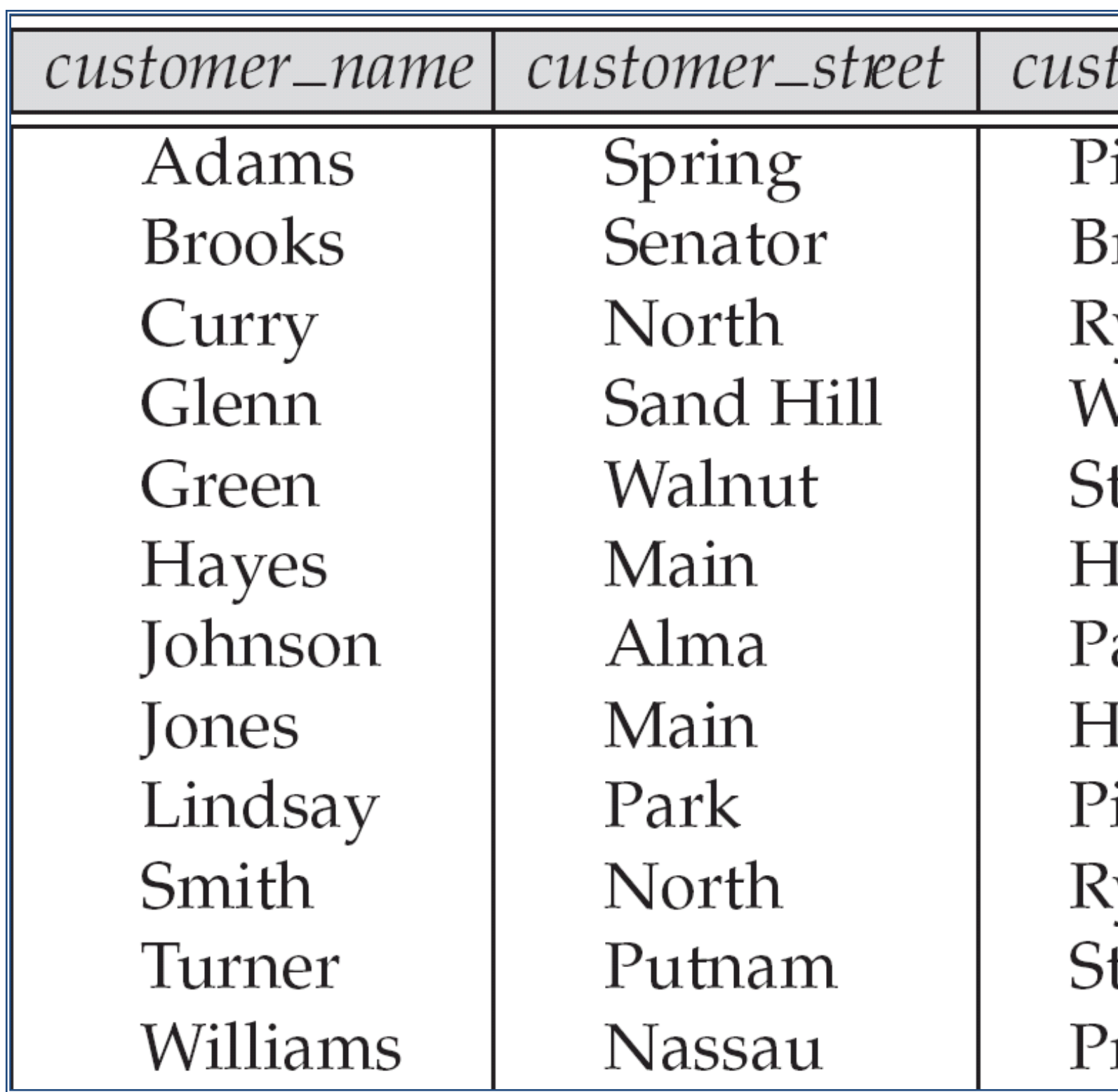

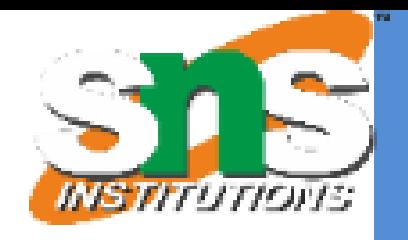

tomer\_city ittsfield rooklyn ye Voodside tamford Iarrison alo Alto *<u>arrison</u>* ittsfield ye tamford rinceton

Slide 11 of 96

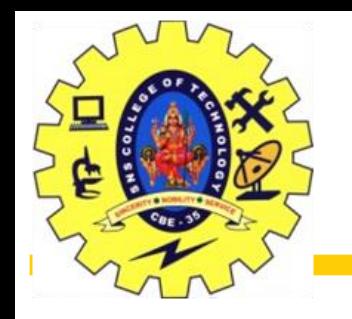

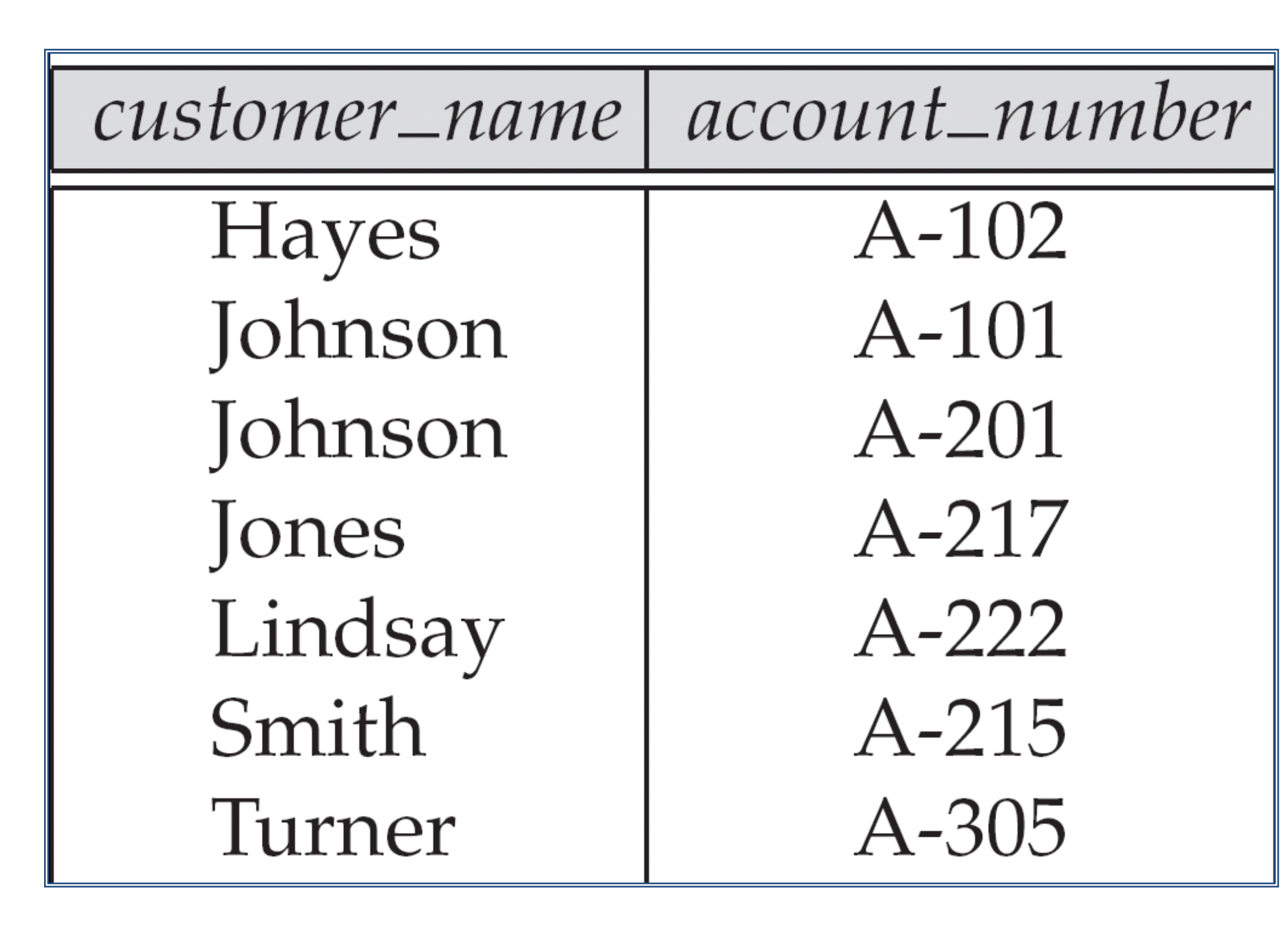

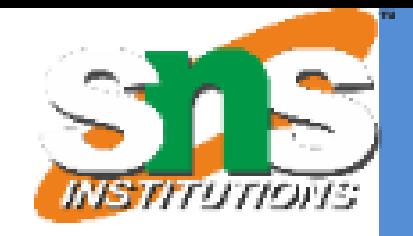

Slide 12 of 96

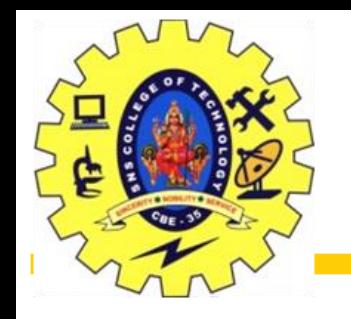

- Let  $K \subseteq R$
- K is a superkey of R if values for K are sufficient to identify a unique tuple of each possible relation r(R)
- $\Box$  by "possible r" we mean a relation r that could exist in the enterprise we are modeling.
- $\Box$  Example: {customer name, customer street} and {customer\_name}
	- are both superkeys of Customer, if no two customers can possibly have the same name
- $\Box$  In real life, an attribute such as customer id would be used instead of customer name to uniquely identify customers

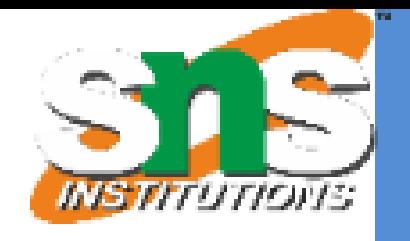

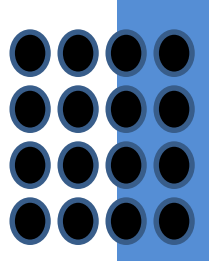

Slide 13 of 96

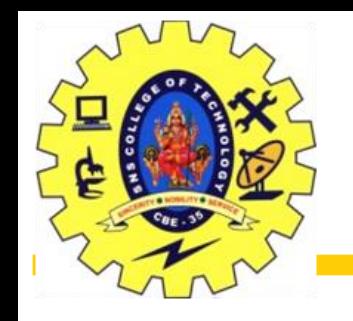

- K is a **candidate key** if K is minimal Example: {customer\_name} is a candidate key for Customer, since it is a superkey and no subset of it is a superkey.
- **Primary key:** a candidate key chosen as the principal means of identifying tuples within a relation
- $\Box$  Should choose an attribute whose value never, or very rarely, changes.
- $\Box$  E.g. email address is unique, but may change

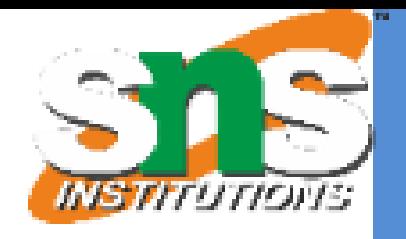

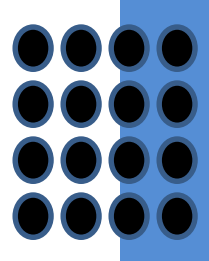

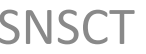

Slide 14 of 96

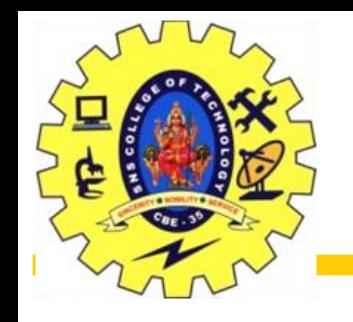

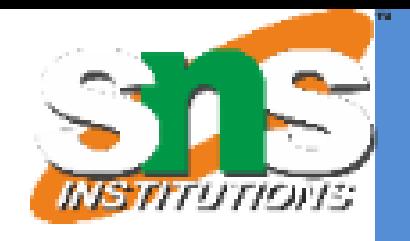

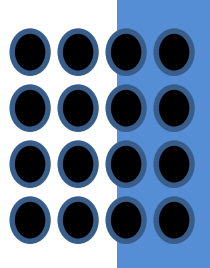

- $\Box$  A relation schema may have an attribute that corresponds to the primary key of another relation. The attribute is called a foreign key.
- E.g. customer\_name and account\_number attributes of depositor are foreign keys to customer and account respectively.

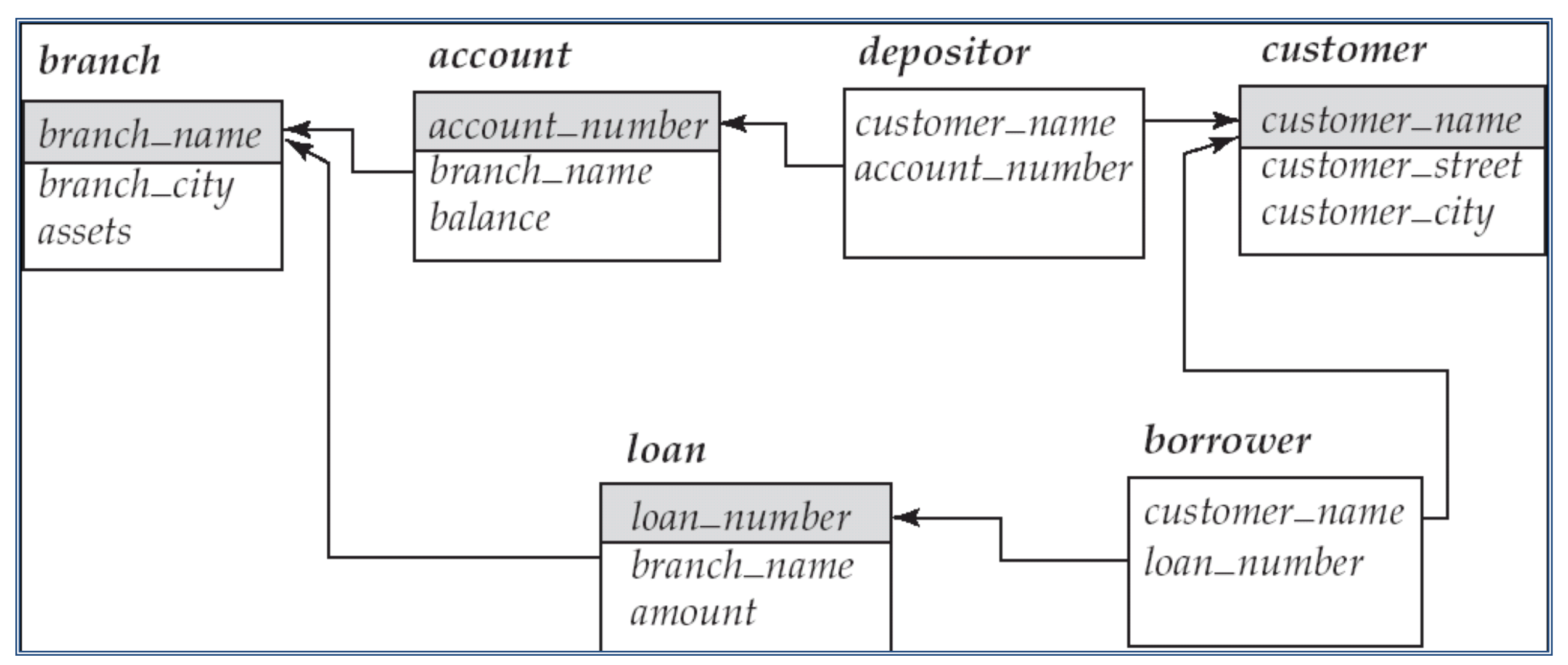

Slide 15 of 96

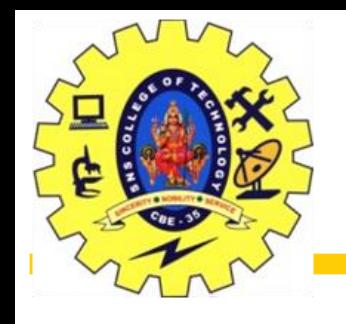

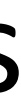

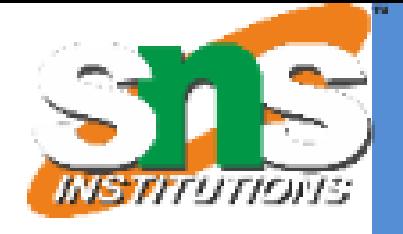

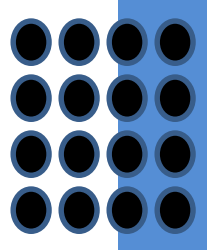

- $\Box$  Language in which user requests information from the database.
- $\Box$  Categories of languages
	- Procedural
	- Non-procedural, or declarative
	- "Pure" languages:
	- Relational algebra
	- Tuple relational calculus
	- Domain relational calculus
	- Pure languages form underlying basis of query languages that people use.

Slide 16 of 96

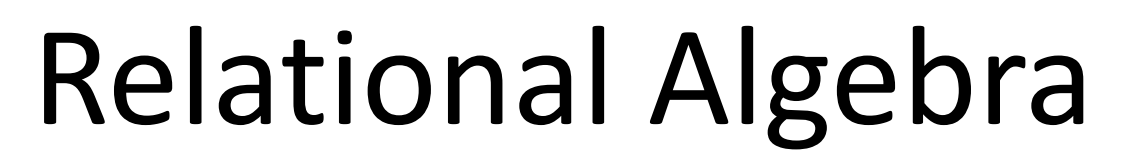

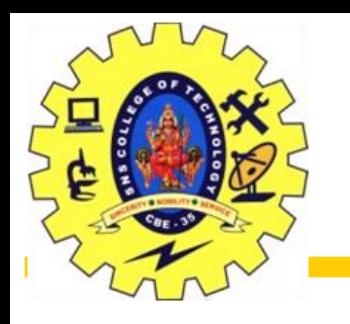

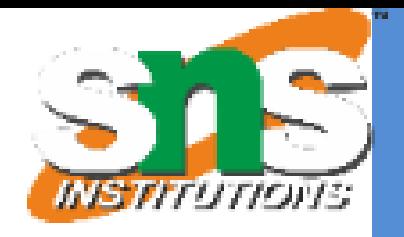

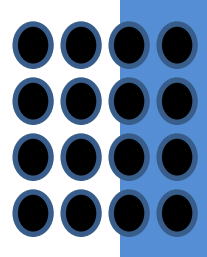

Procedural language Six basic operators select:  $\sigma$ project:  $\Pi$ union:  $\cup$ set difference: *–* Cartesian product: x rename:  $\rho$ The operators take one or two relations as inputs and produce a new relation as a result.

Slide 17 of 96

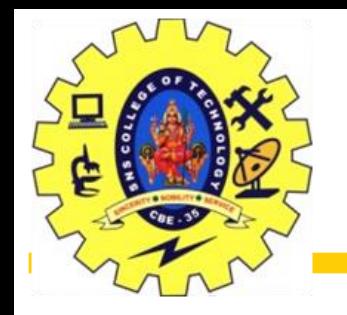

### Select Operation

Relational Model/Dr.S.Sundararajan/MCA/SNSCT

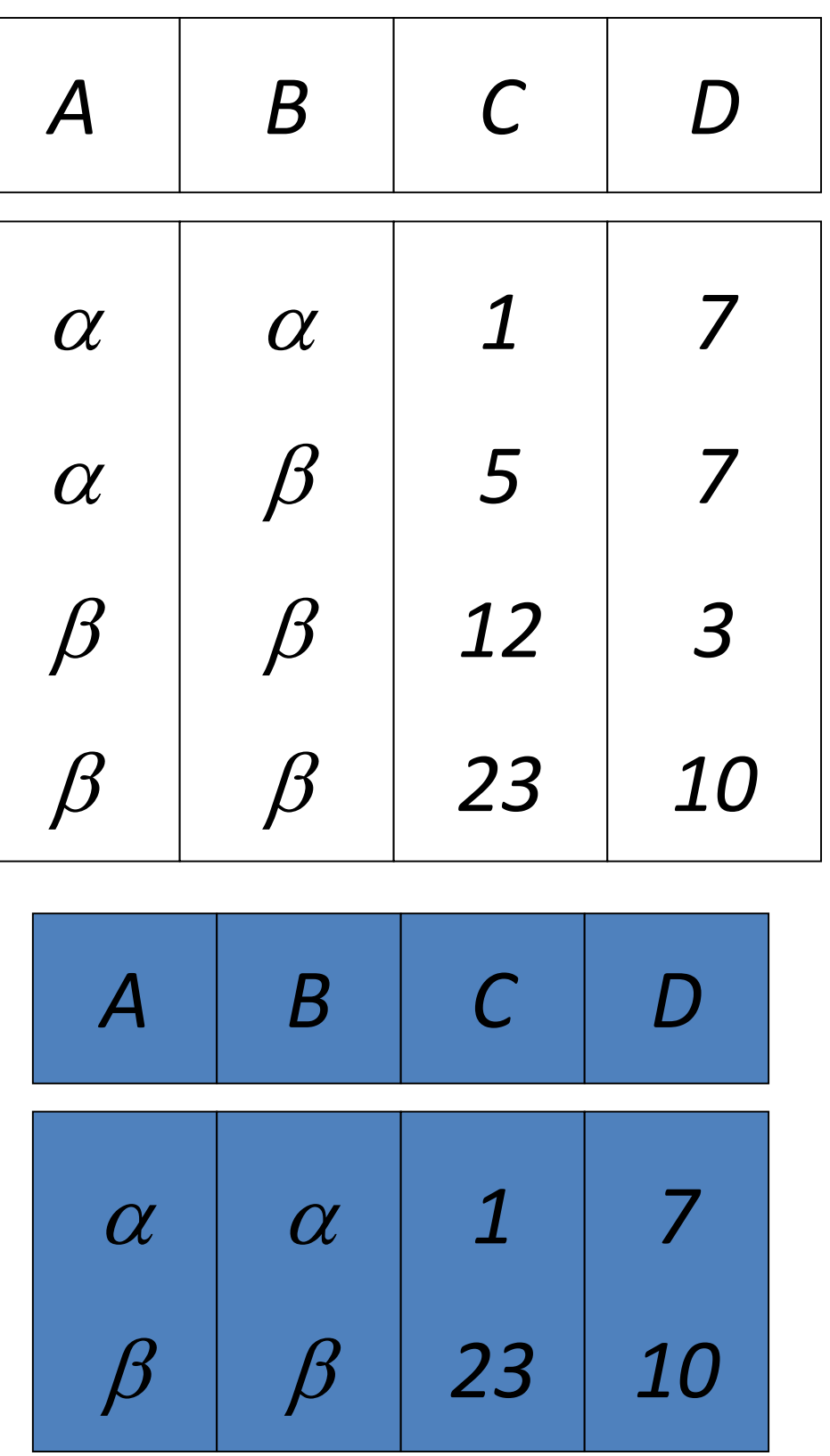

• Relation r

$$
\bullet \sigma_{A=B} \land D > 5
$$
 (r)

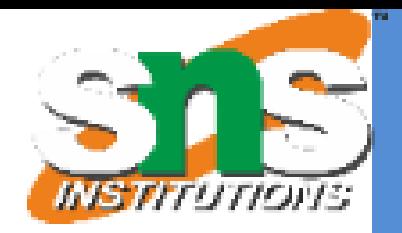

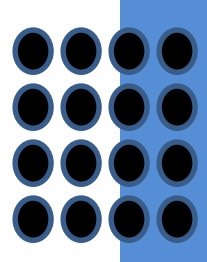

Slide 18 of 96

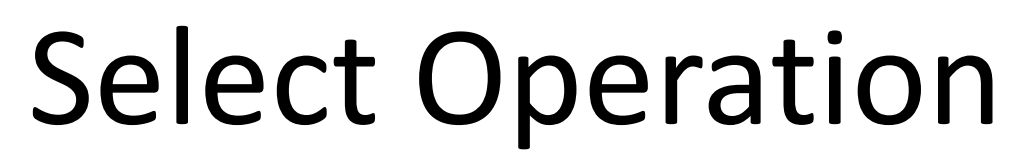

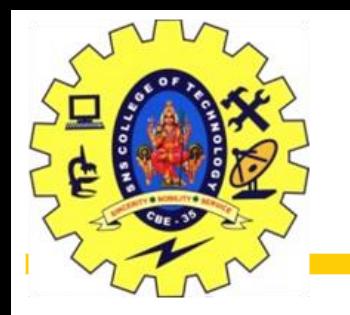

Notation:  $\sigma_p(r)$ *p* is called the **selection predicate** Defined as:

$$
\sigma_p(r) = \{t \mid t \in r \text{ and } p(t)\}\
$$

Where *p* is a formula in propositional calculus consisting of **terms** connected by :  $\wedge$  (and),  $\vee$  (or),  $\rightarrow$  (not) Each **term** is one of:

<attribute> *op* <attribute> or <constant> where *op* is one of:  $=$ ,  $\neq$ ,  $>$ ,  $\geq$ . <.  $\leq$ Example of selection:

$$
\sigma_{\text{branch\_name="Perryridge''}(account)}
$$

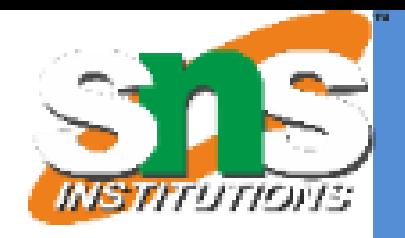

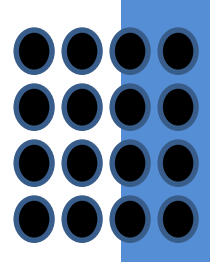

Slide 19 of 96

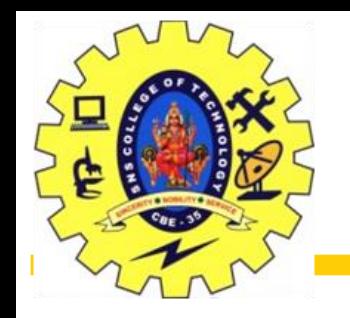

## Project Operation – Example

• Relation r

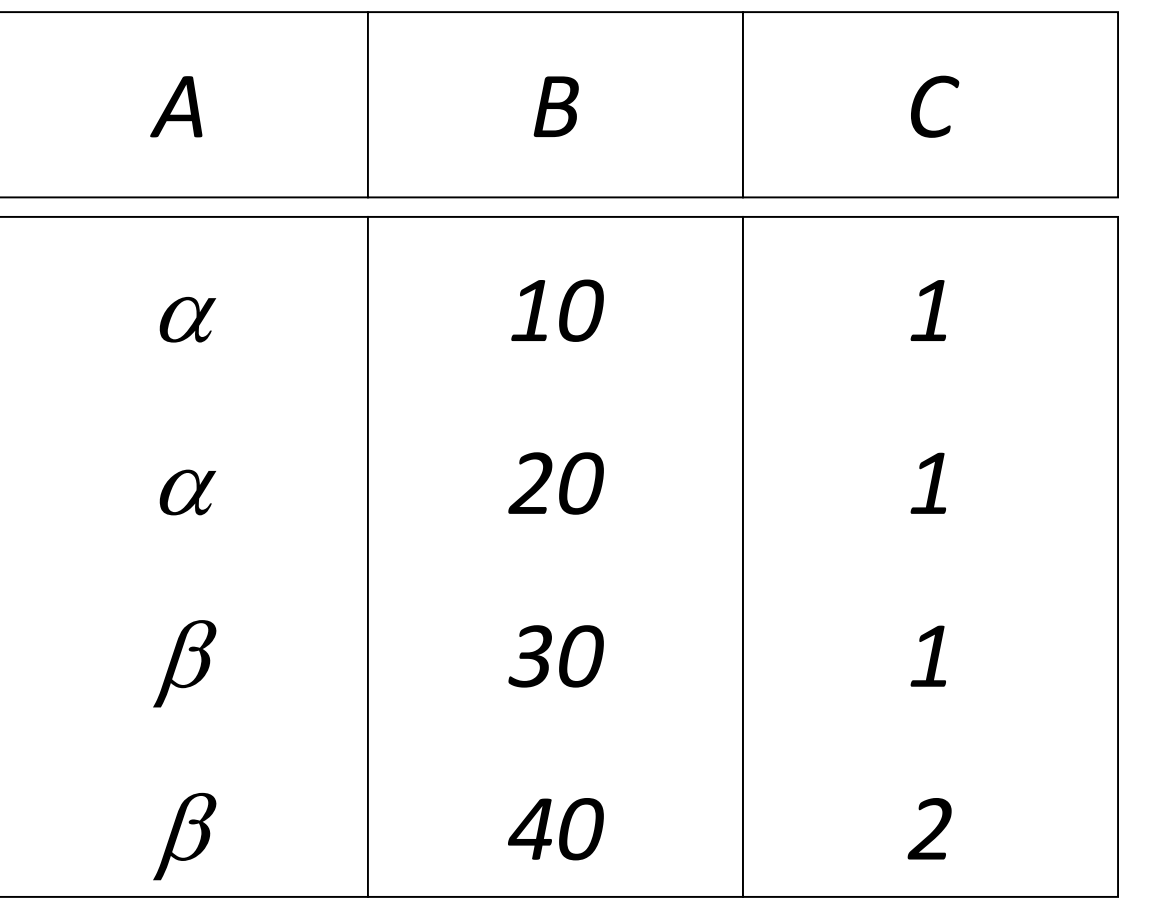

 $\bullet \prod_{A,C} (r)$ 

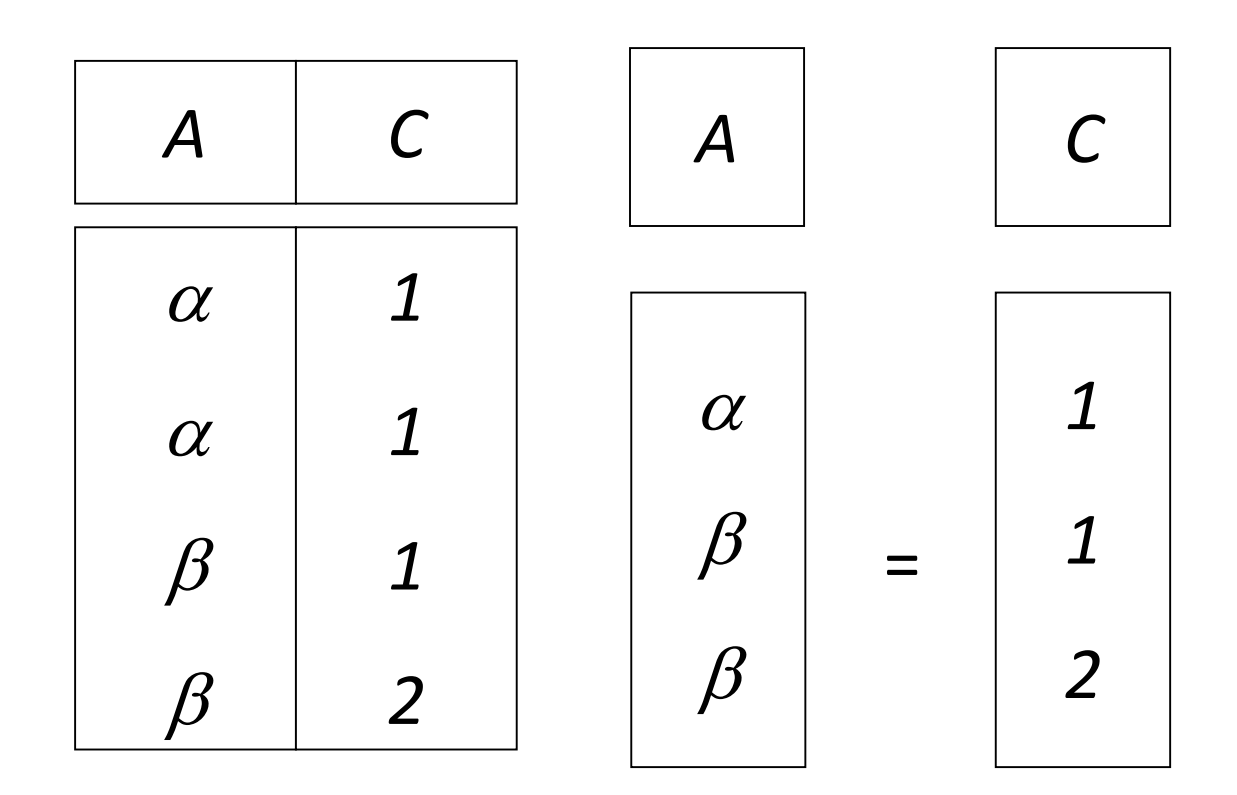

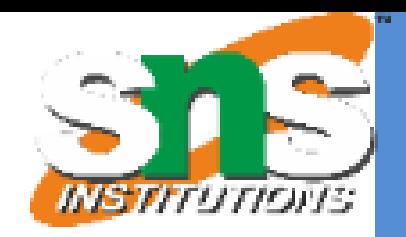

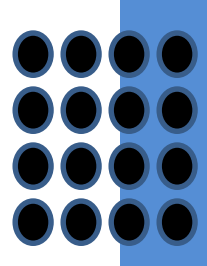

Slide 20 of 96

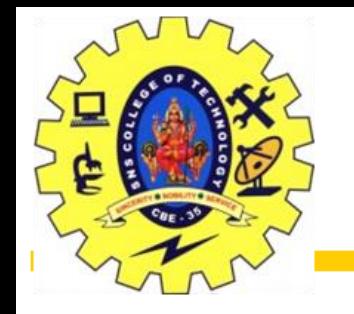

### Project Operation

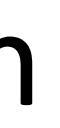

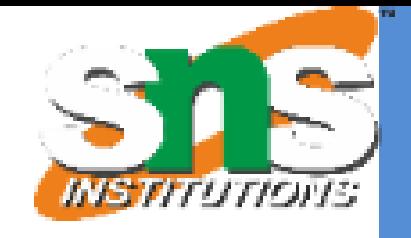

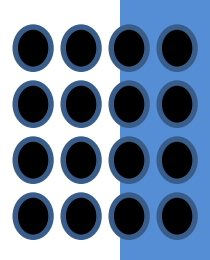

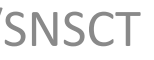

Notation:

where  $A_1$ ,  $A_2$  are attribute names and *r* is a relation name. The result is defined as the relation of *k* columns obtained by erasing the columns that are not listed Duplicate rows removed from result, since relations are sets Example: To eliminate the *branch\_name* attribute of *account*

*account\_number, balance* (*account*)

Slide 21 of 96

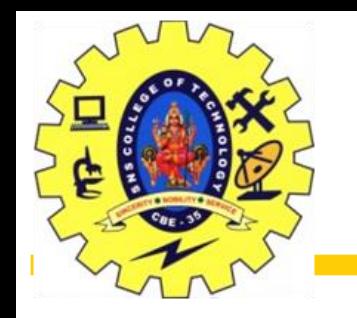

## Union Operation – Example

• Relations r, s:

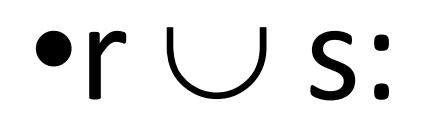

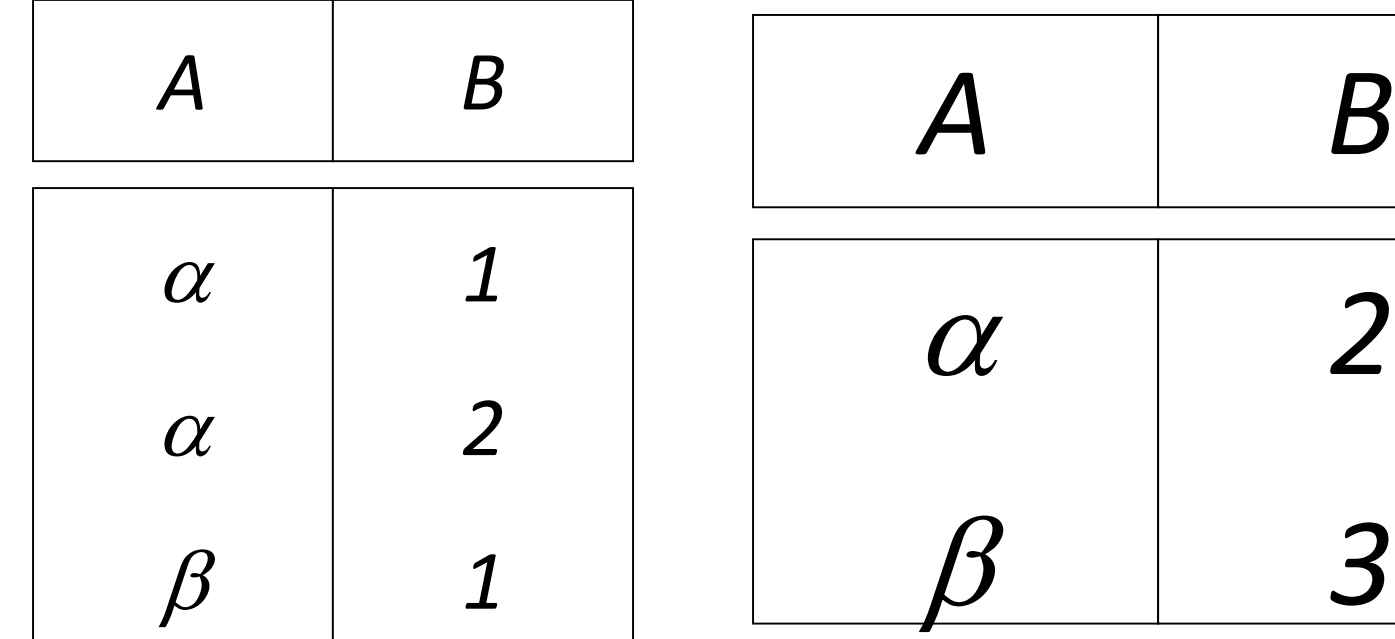

*r s*

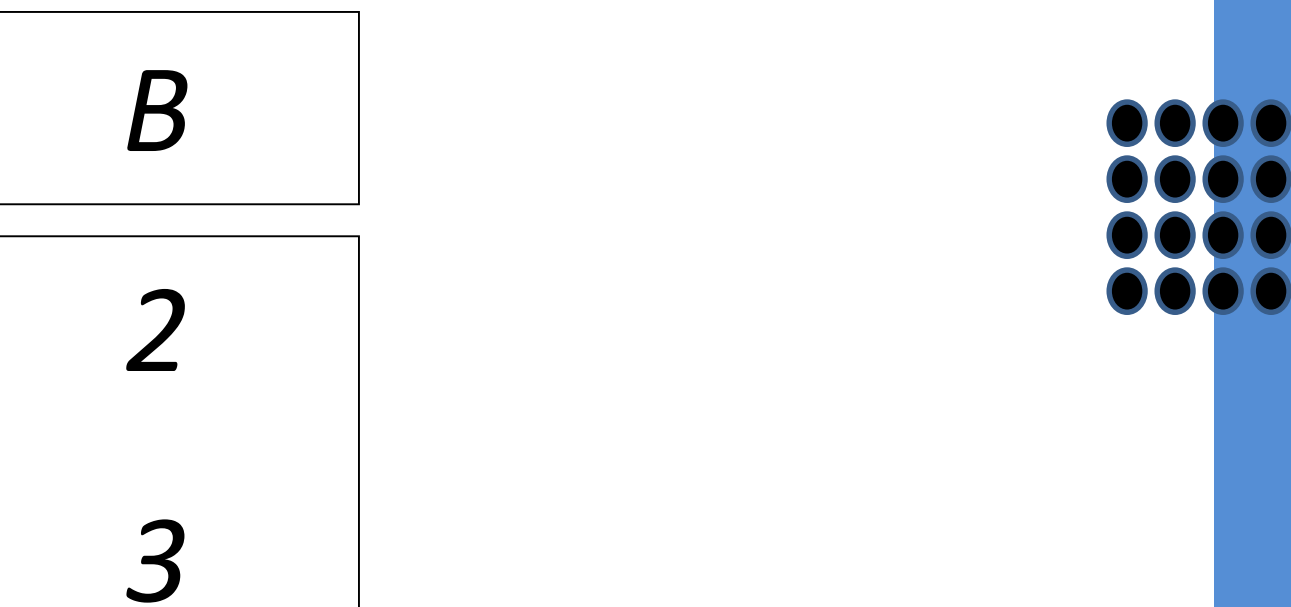

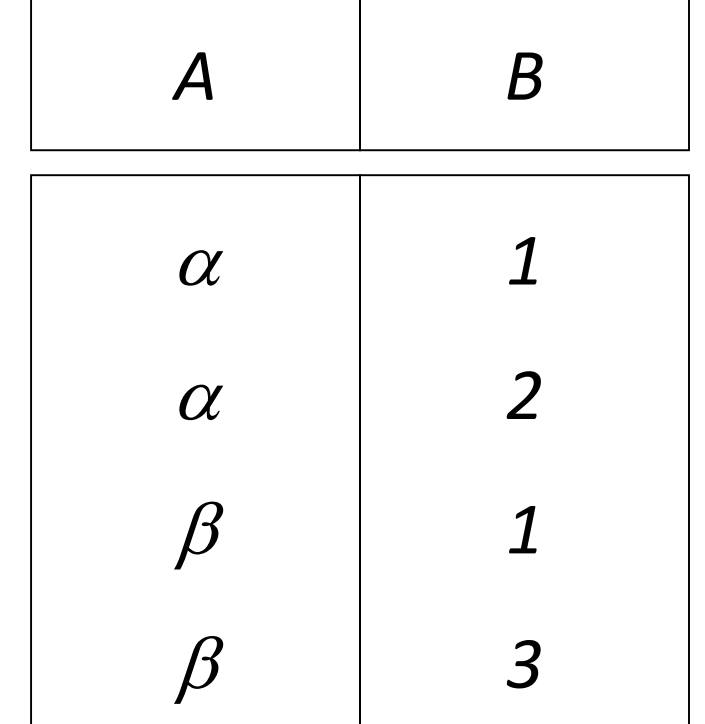

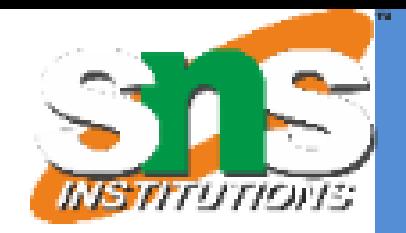

## Union Operation

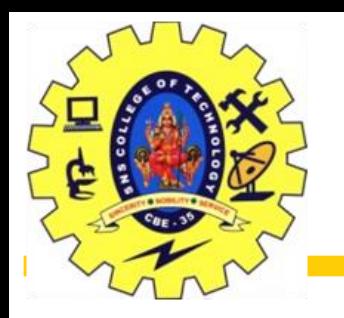

Notation:  $r \cup s$ Defined as:

$$
r \cup s = \{t \mid t \in r \text{ or } t \in s\}
$$

For  $r \cup s$  to be valid.

- 1. *r, s* must have the *same* **arity** (same number of attributes)
- 2. The attribute domains must be **compatible** (example: 2<sup>nd</sup> column of *r* deals with the same type of values as does the 2<sup>nd</sup> column of *s*)

Example: to find all customers with either an account or a loan

 $\Pi_{\text{customer name}}$  (*depositor*)  $\cup$   $\Pi_{\text{customer name}}$  (*borrower)* 

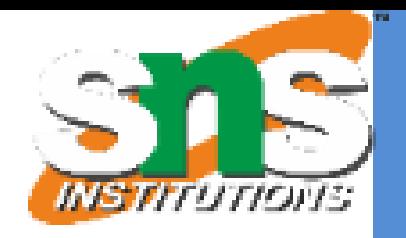

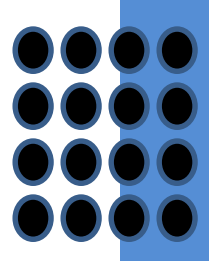

Slide 23 of 96

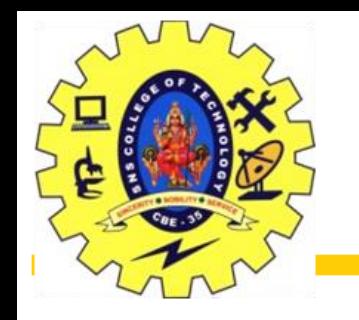

# Union Operation – Example

• Relations r, s:

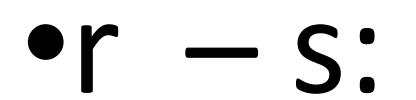

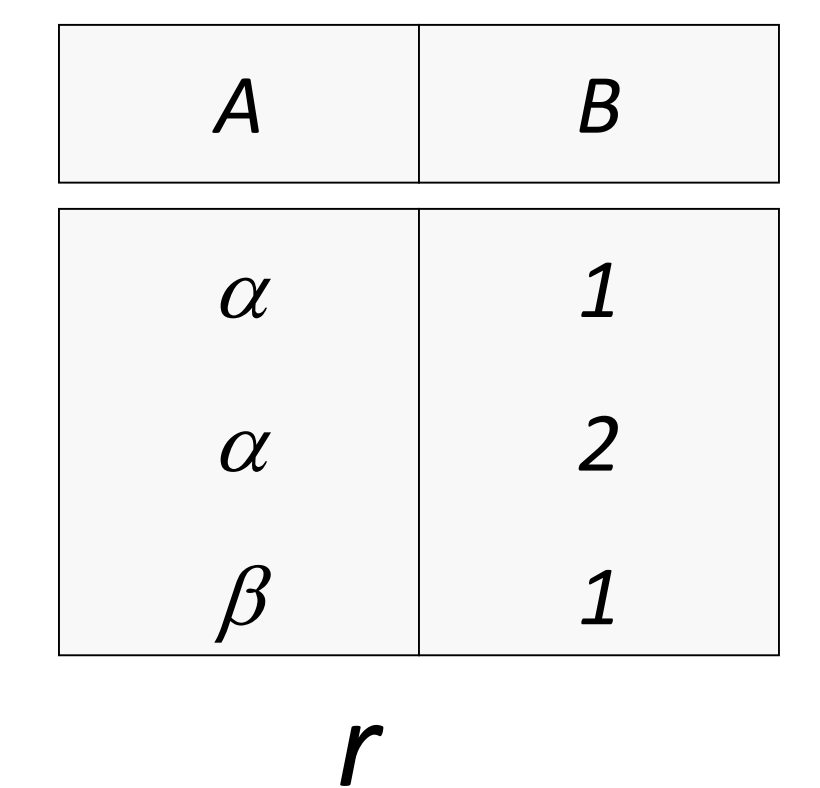

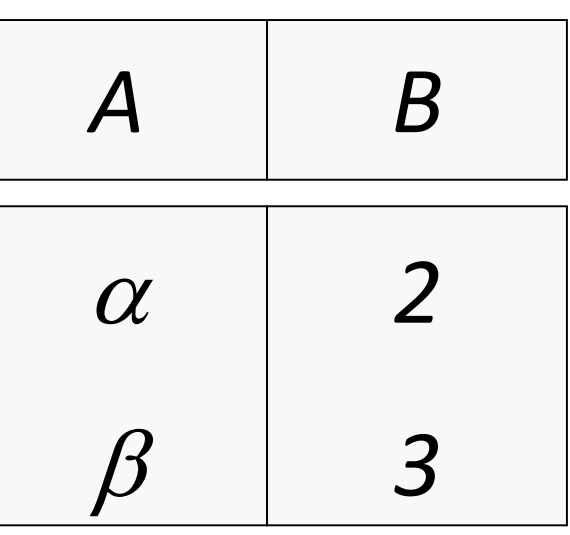

*s*

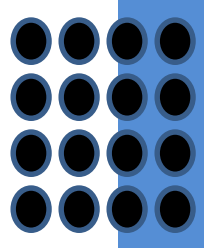

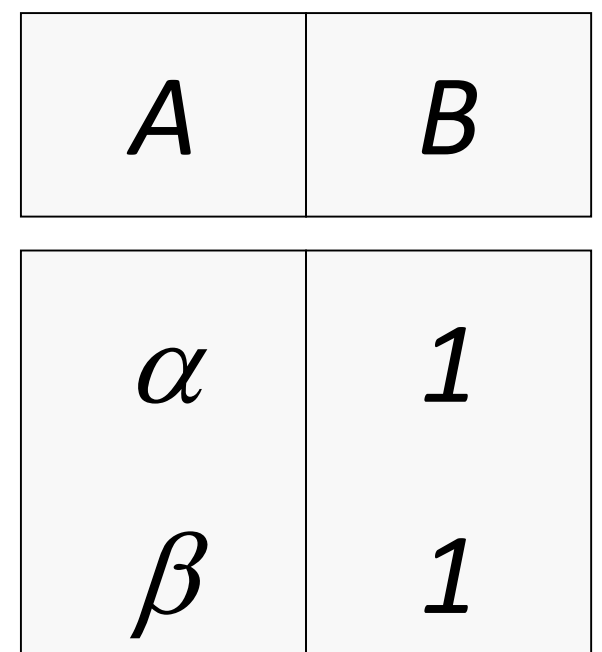

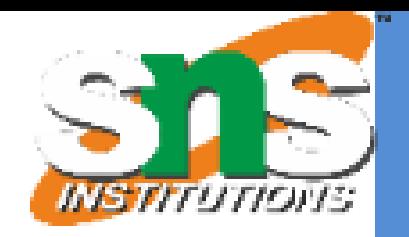

Slide 24 of 96

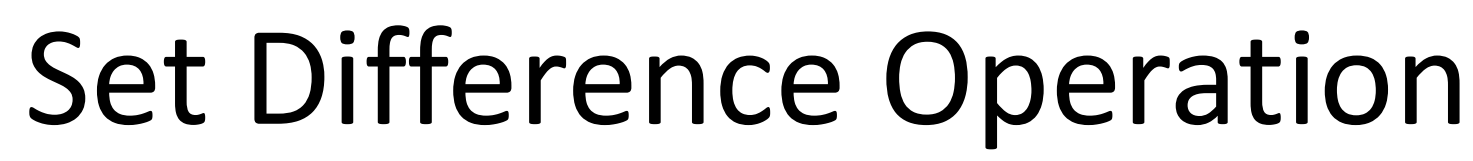

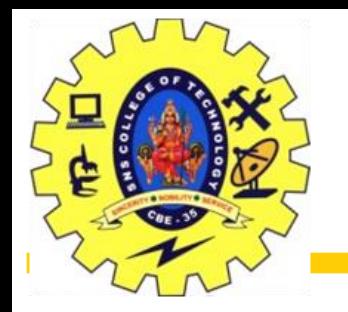

Notation *r – s* Defined as:  $r - s = \{t \mid t \in r \text{ and } t \notin s\}$ 

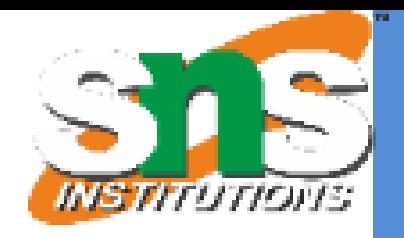

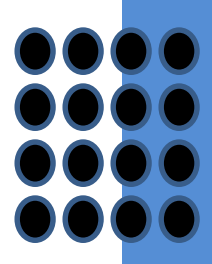

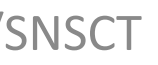

Set differences must be taken between **compatible** relations. *r* and *s* must have the same arity attribute domains of *r* and *s* must be compatible

Slide 25 of 96

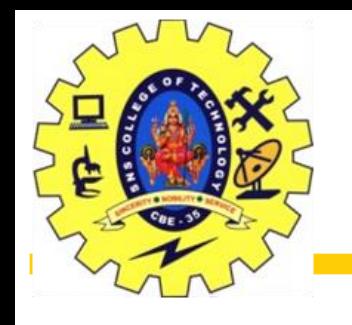

## Cartesian-Product Operation – Example

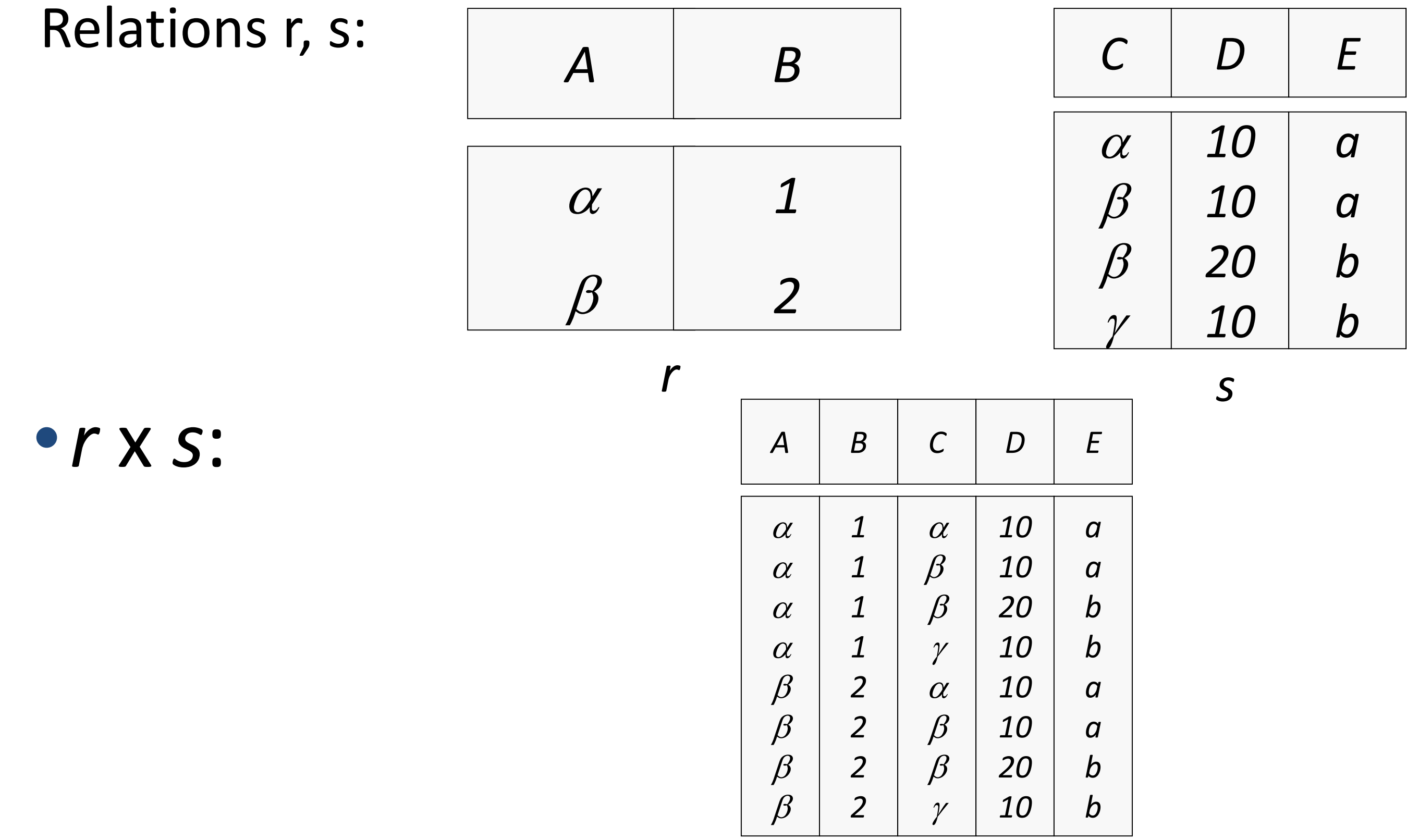

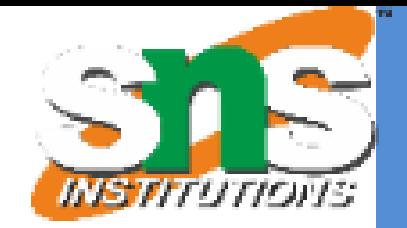

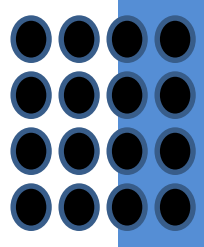

Slide 26 of 96

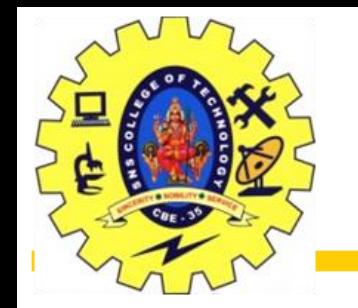

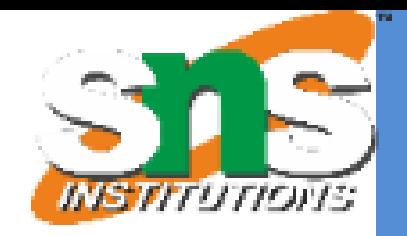

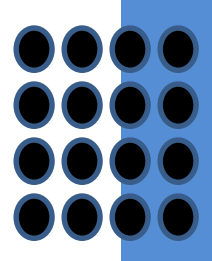

### Notation *r* x *s* Defined as:

$$
r \times s = \{ t \ q \mid t \in r \text{ and } q \in s \}
$$

Assume that attributes of r(R) and s(S) are disjoint. (That is,  $R \cap S = \emptyset$ ). If attributes of *r(R)* and *s(S*) are not disjoint, then renaming must be used.

Slide 27 of 96

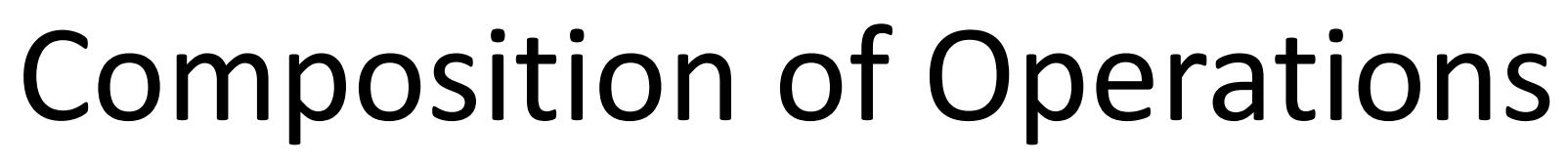

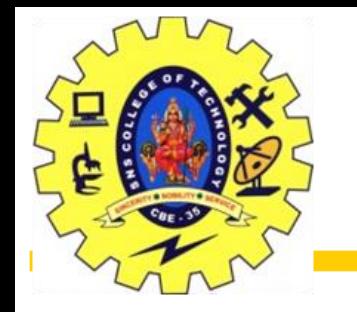

## Can build expressions using multiple operations Example:  $\sigma_{A=C}(r \times s)$

*r x s*

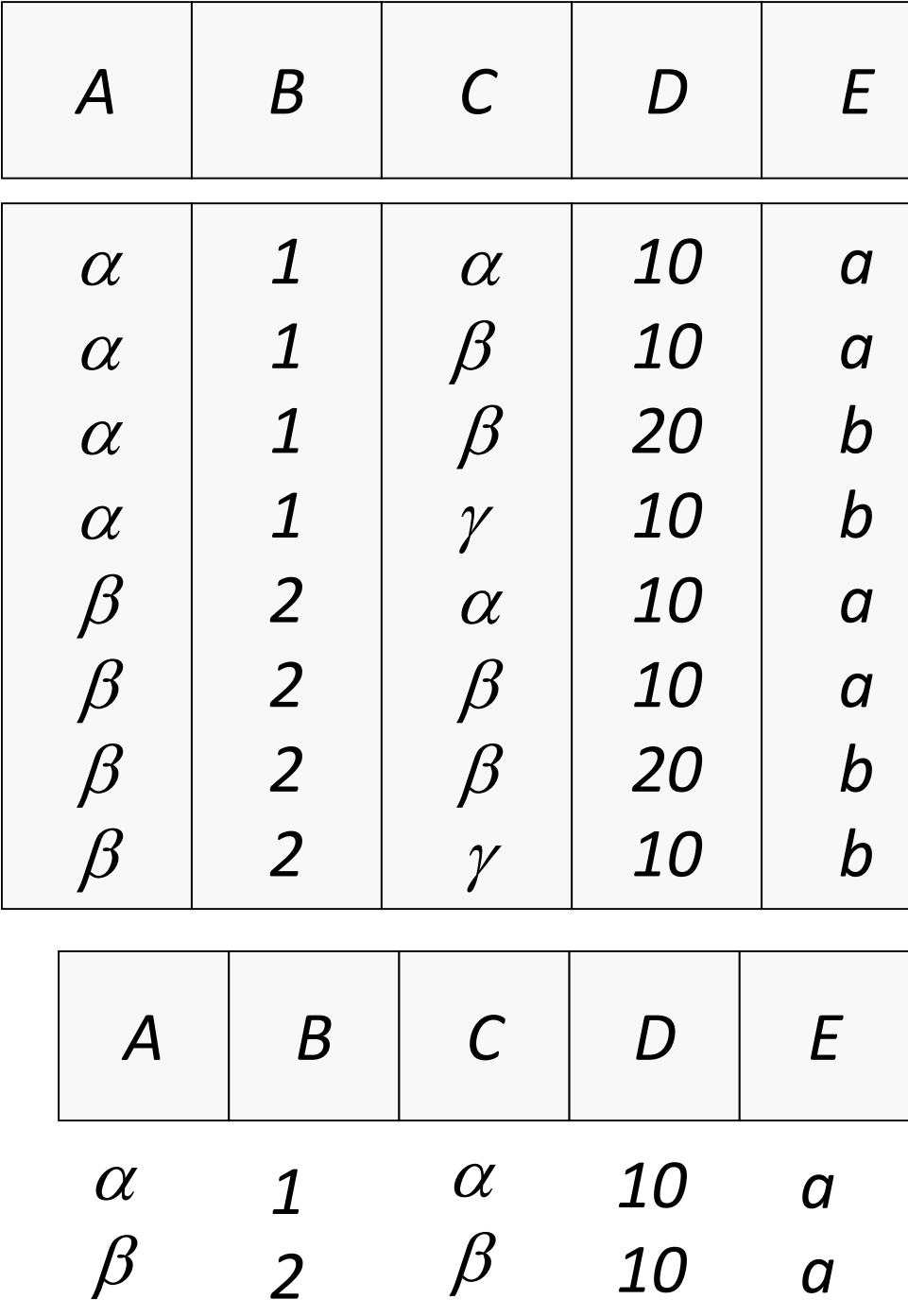

 $\sigma_{A=C}(r \times s)$ 

*2*

*20*

*b*

 $\beta$ 

 $\beta$ 

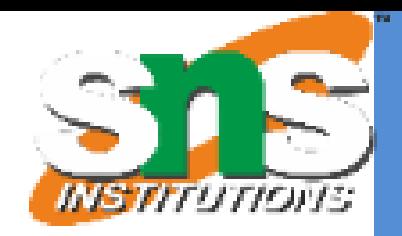

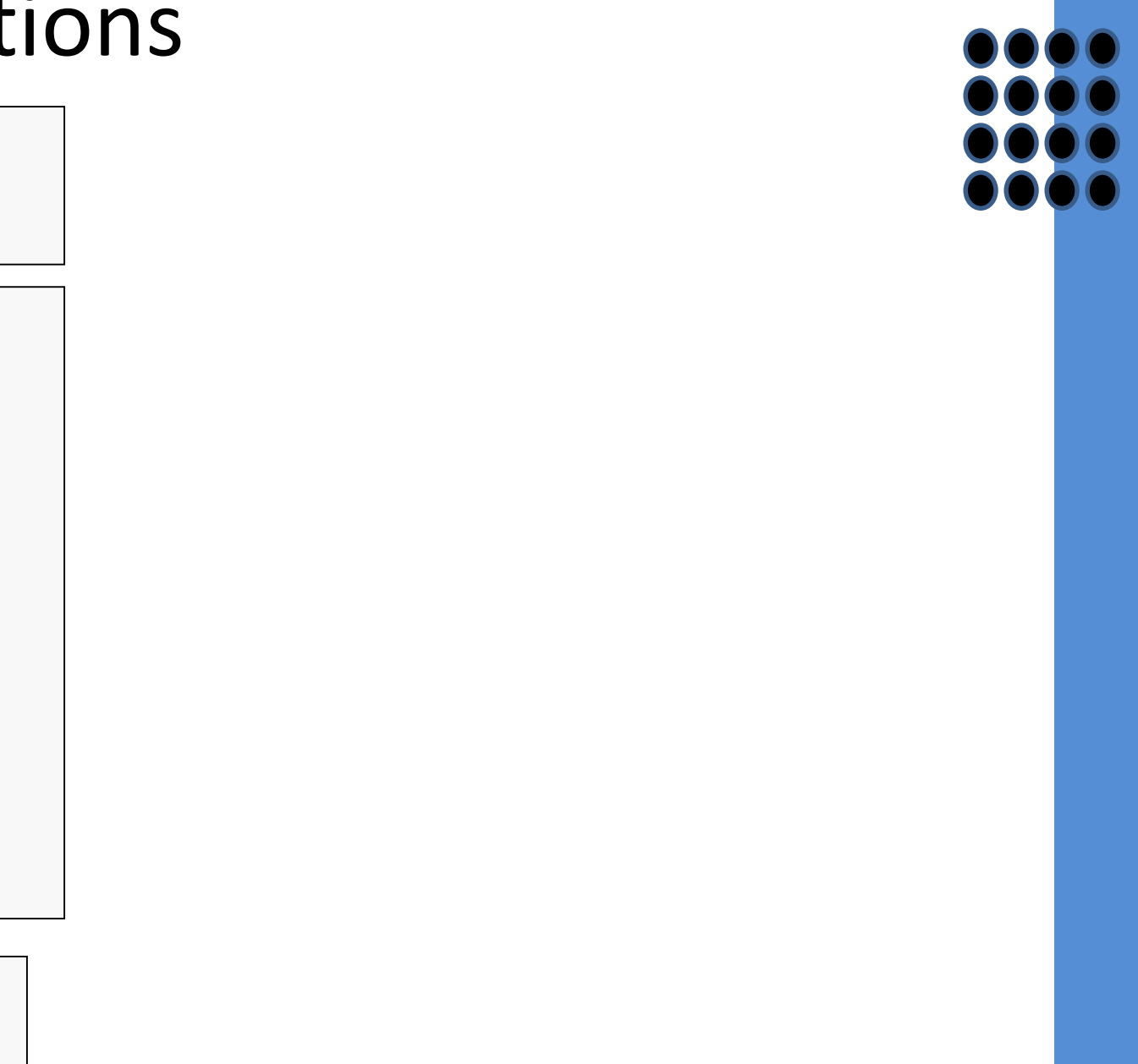

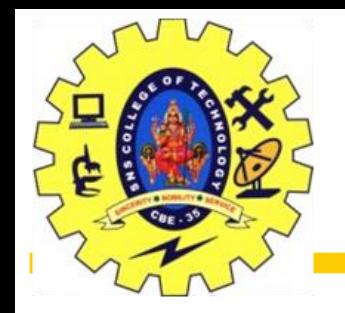

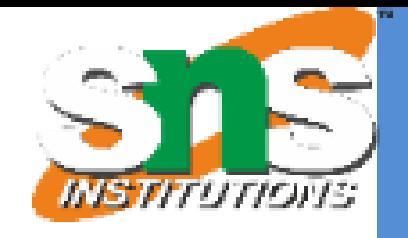

 $\rho_{\textit{\textbf{x}}}$ (*E*)

Allows us to name, and therefore to refer to, the results of relationalalgebra expressions.

If a relational-algebra expression *E* has arity *n*, then returns the result of expression *E* under the name *X*, and with the attributes renamed to  $A_1, A_2, ..., A_n$ .

Allows us to refer to a relation by more than one name. Example:

returns the expression *E* under the name *X* 

Slide 29 of 96

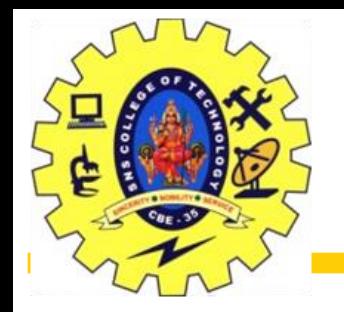

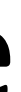

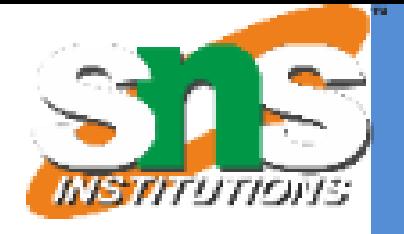

*branch (branch\_name, branch\_city, assets) customer (customer\_name, customer\_street, customer\_city) account (account\_number, branch\_name, balance) loan (loan\_number, branch\_name, amount) depositor (customer\_name, account\_number) borrower (customer\_name, loan\_number)*

Slide 30 of 96

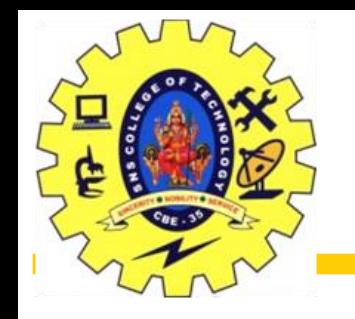

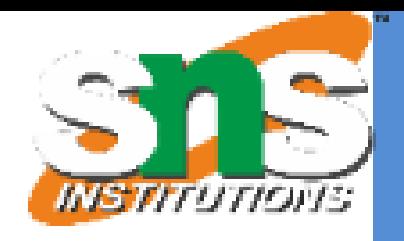

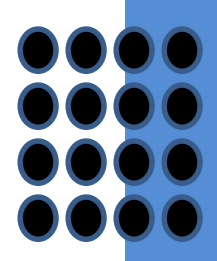

• Find all loans of over \$1200

- Find the loan number for each loan of an amount greater than \$1200  $11$ loan\_number ( $\sigma$ <sub>amount</sub> > 1200 (*loan*))
- Find the names of all customers who have a loan, an account, or both, from the bank

 $\prod_{\text{customer name}}$  (*borrower*)  $\cup$   $\prod_{\text{customer name}}$  (*depositor*)

*amount* > 1200 (*loan*)

Slide 31 of 96

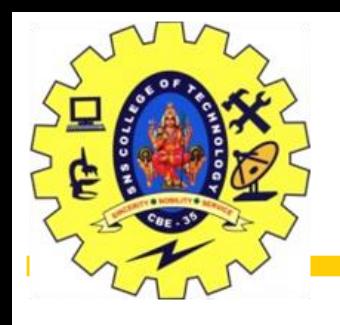

• Find the names of all customers who have a loan at the Perryridge branch.

• Query 1  $\prod_{\text{customer\_name}} ( \sigma_{\text{branch\_name}} =$  "Perryridge" (  $\sigma_{\text{borrower, loan_number = loan loan_number}$  (borrower x loan)))

• Query 2

 $\prod_{\text{customer\_name}} (\sigma_{\text{Ioan.loan\_number}} =$  borrower.loan\_number  $($  $(\sigma_{branch\_name = "Pervridge" (loan)) \times border)$ 

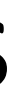

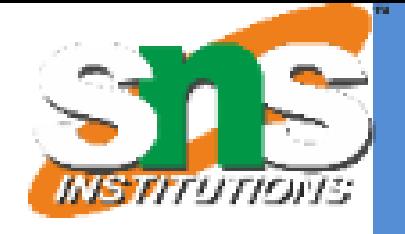

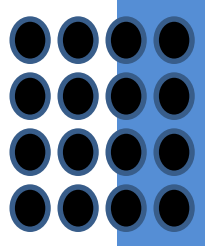

Slide 32 of 96

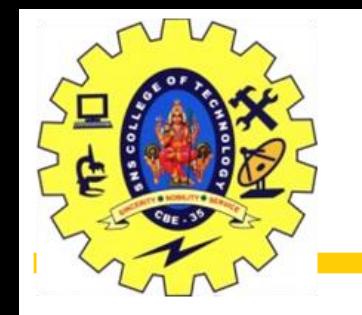

- Find the largest account balance
	- –Strategy:
		- •Find those balances that are *not* the largest
			- –Rename *account* relation as *d* so that we can compare each account balance with all others
		- •Use set difference to find those account balances that were *not* found in the earlier step.
	- –The query is:

 $\prod_{\text{holance}}(account) - \prod_{account, balance}$  $(\sigma_{account\.balance} \times d\. balance \ (account \times \rho_d \ (account)) )$ 

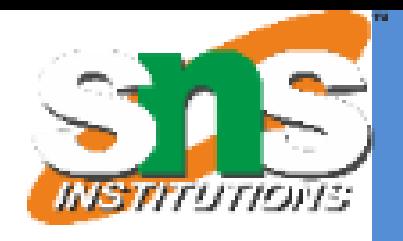

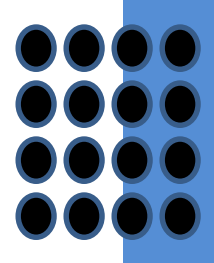

Slide 33 of 96

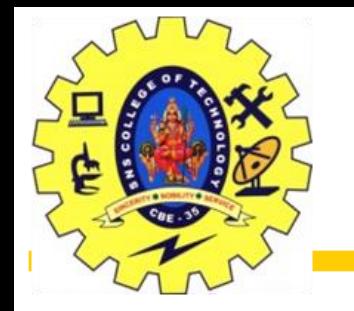

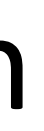

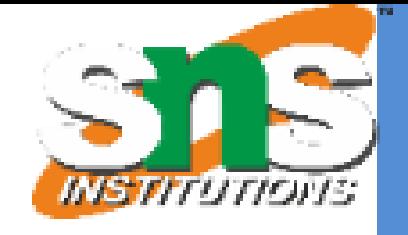

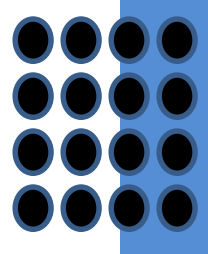

### $\mathop{\mathsf{ess}}\nolimits$  in  $\mathop{\mathsf{E}}\nolimits_1$

A basic expression in the relational algebra consists of either one of the following:

A relation in the database

A constant relation

Let *E<sup>1</sup>* and *E<sup>2</sup>* be relational-algebra expressions; the following are all relationalalgebra expressions:

$$
E_1 \cup E_2
$$
\n
$$
E_1 \times E_2
$$
\n
$$
E_1 \times E_2
$$
\n
$$
\sigma_p(E_1)
$$
, *P* is a predicate on attributes in  $E_1$ \n
$$
\prod_s(E_1)
$$
, *S* is a list consisting of some of the attribute\n
$$
\rho_x(E_1)
$$
, *x* is the new name for the result of  $E_1$ 

Slide 34 of 96

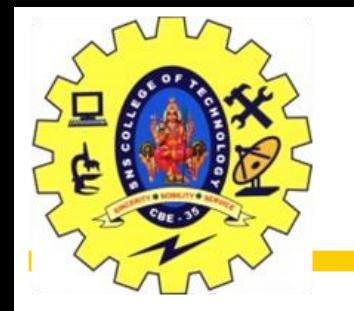

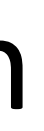

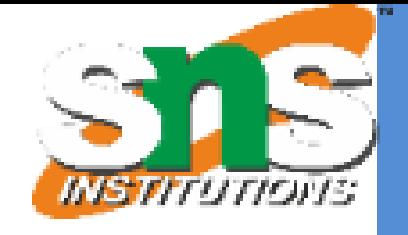

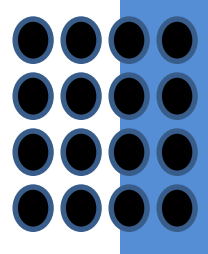

### $\mathop{\mathsf{ess}}\nolimits$  in  $\mathop{\mathsf{E}}\nolimits_1$

A basic expression in the relational algebra consists of either one of the following:

A relation in the database

A constant relation

Let *E<sup>1</sup>* and *E<sup>2</sup>* be relational-algebra expressions; the following are all relationalalgebra expressions:

$$
E_1 \cup E_2
$$
\n
$$
E_1 \times E_2
$$
\n
$$
E_1 \times E_2
$$
\n
$$
\sigma_p(E_1)
$$
, *P* is a predicate on attributes in  $E_1$ \n
$$
\prod_s(E_1)
$$
, *S* is a list consisting of some of the attribute\n
$$
\rho_x(E_1)
$$
, *x* is the new name for the result of  $E_1$ 

Slide 35 of 96

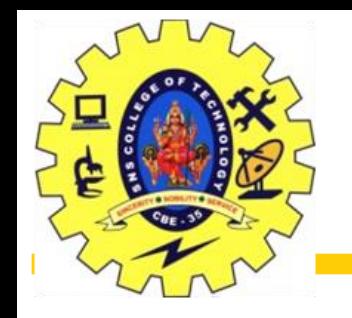

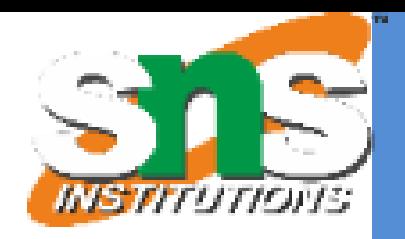

We define additional operations that do not add any power to the relational algebra, but that simplify common queries.

 $\checkmark$  Set intersection Natural join **√Division** Assignment

Slide 36 of 96

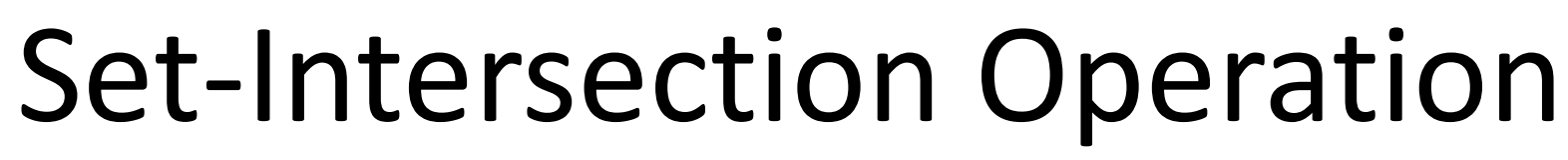

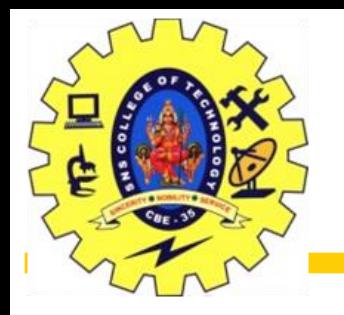

Notation:  $r \cap s$ Defined as:  $r \cap s = \{ t \mid t \in r \text{ and } t \in s \}$ Assume: *r*, *s* have the *same arity* attributes of *r* and *s* are compatible Note:  $r \cap s = r - (r - s)$ 

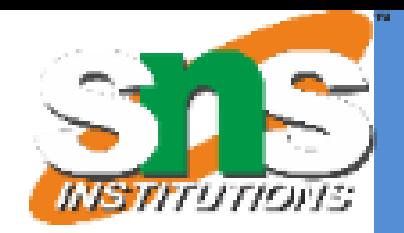

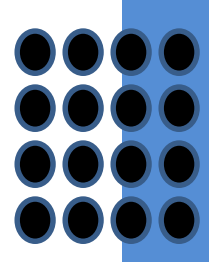
Slide 37 of 96

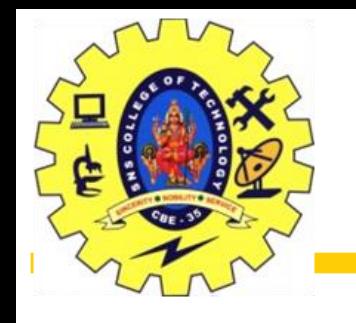

## Set-Intersection Operation – Example

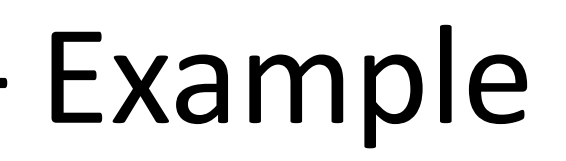

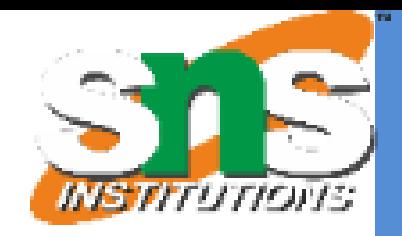

## Relation *r, s*:

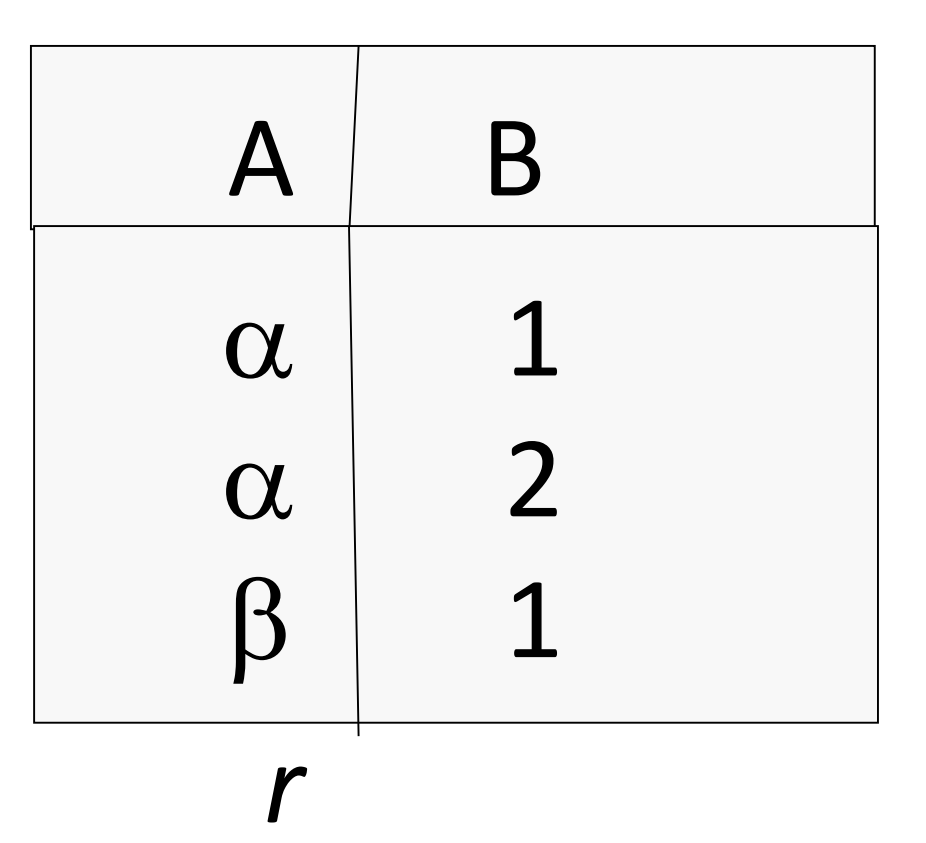

 $r \cap s$ 

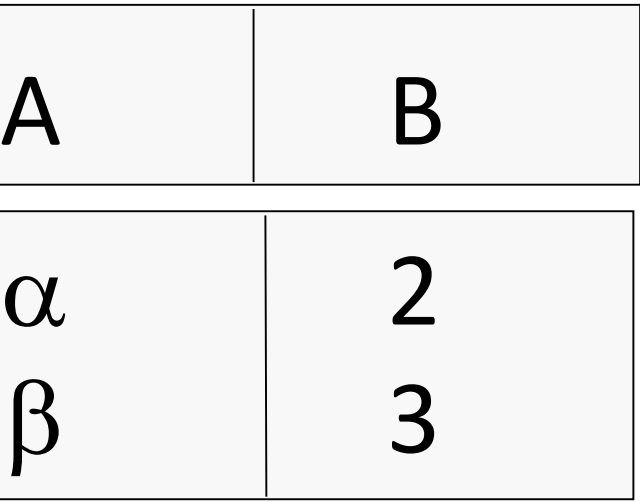

*s*

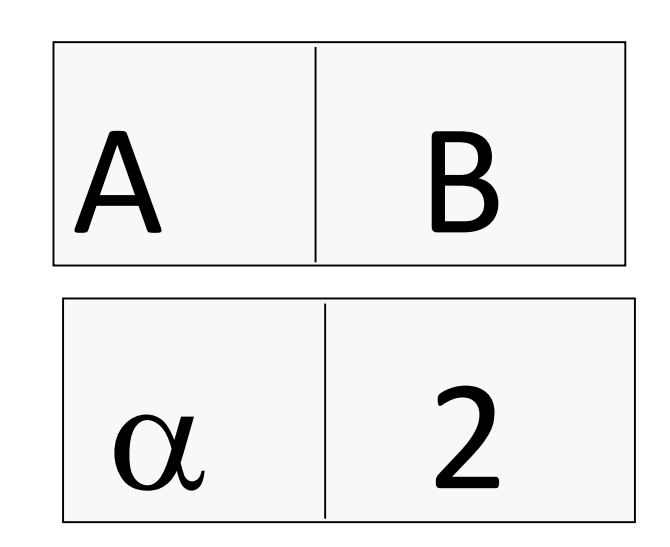

Slide 38 of 96

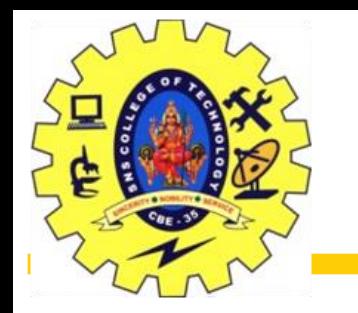

Relational Model/Dr.S.Sundararajan/MCA/SNSCT

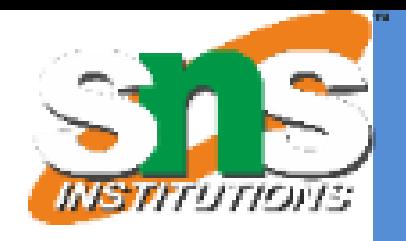

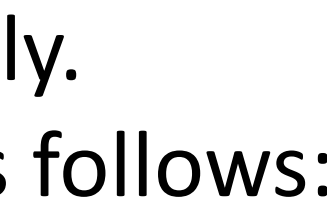

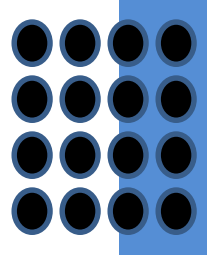

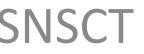

Notation: r ⋈ s Let *r* and *s* be relations on schemas *R* and *S* respectively. Then,  $r \Join s$  is a relation on schema  $R \cup S$  obtained as follows: Consider each pair of tuples *t r* from *r* and *t s* from *s*. If *t r* and *t s* have the same value on each of the attributes in  $R \cap S$ , add a tuple *t* to the result, where

*t* has the same value as *t r* on *r*

*t* has the same value as *t s* on *s*

Example:

*R* = (*A, B, C, D*)

*S* = (*E, B, D*)

Result schema = (*A, B, C, D, E*)

*r s* is defined as:

$$
\prod_{r,A, r.B, r.C, r.D, s.E} (\sigma_{r.B = s.B} \wedge_{r.D = s.D} (r \times s))
$$

Slide 39 of 96

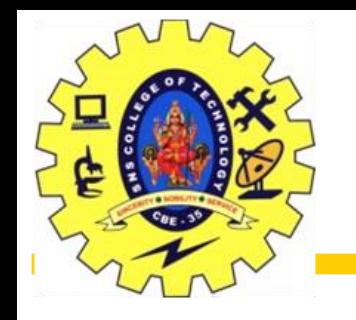

## Natural Join Operation – Example

Relational Model/Dr.S.Sundararajan/MCA/SNSCT

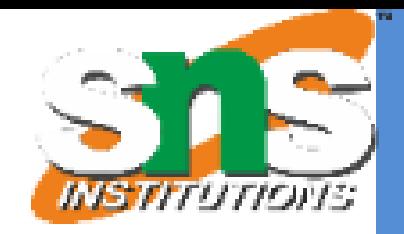

Relations r, s:

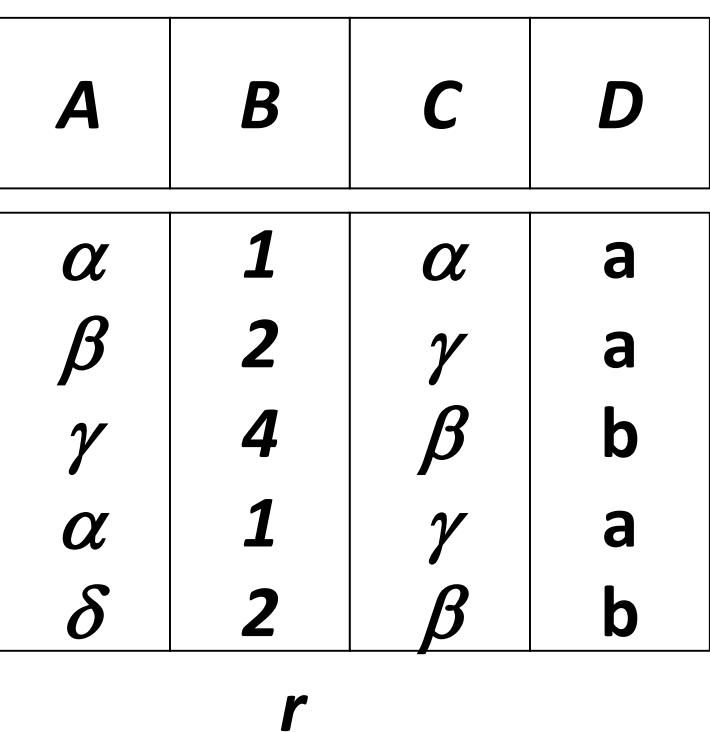

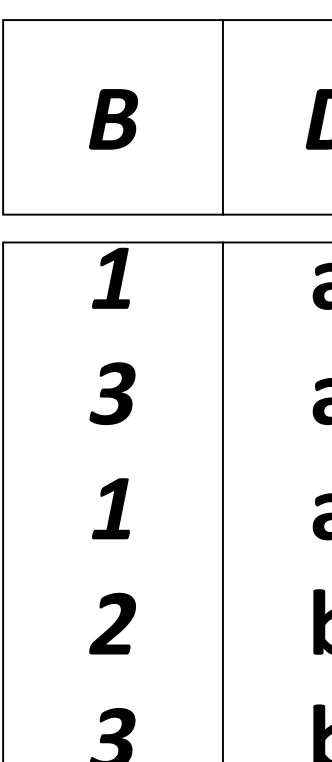

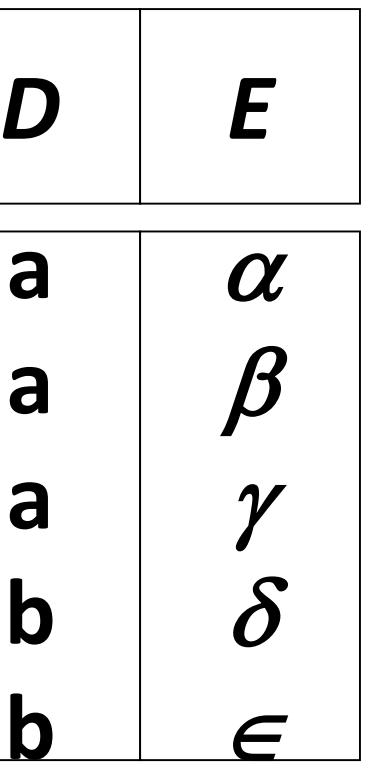

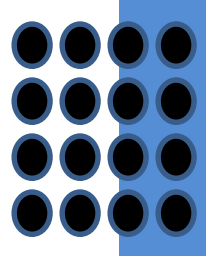

*s*

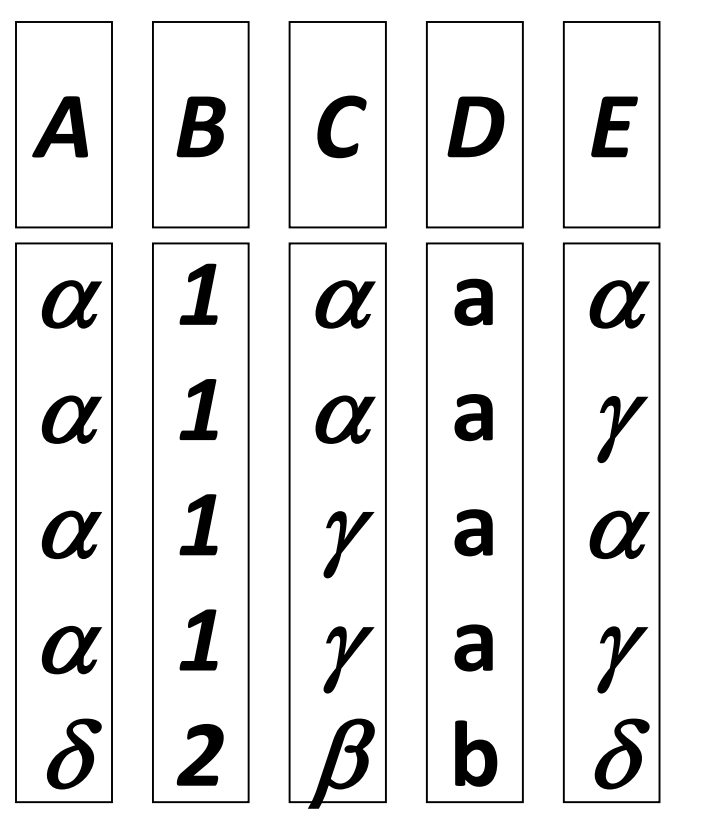

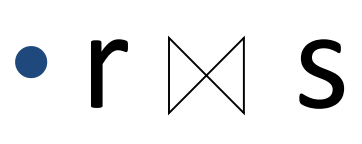

Slide 40 of 96

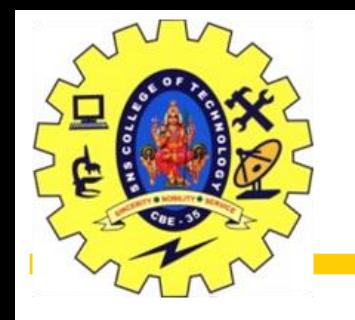

## Join Operations

A Join operation combines related tuples from different relations, if and only if a given join condition is satisfied. It is denoted by  $\bowtie$ .

Join Operations:

Example: EMPLOYEE

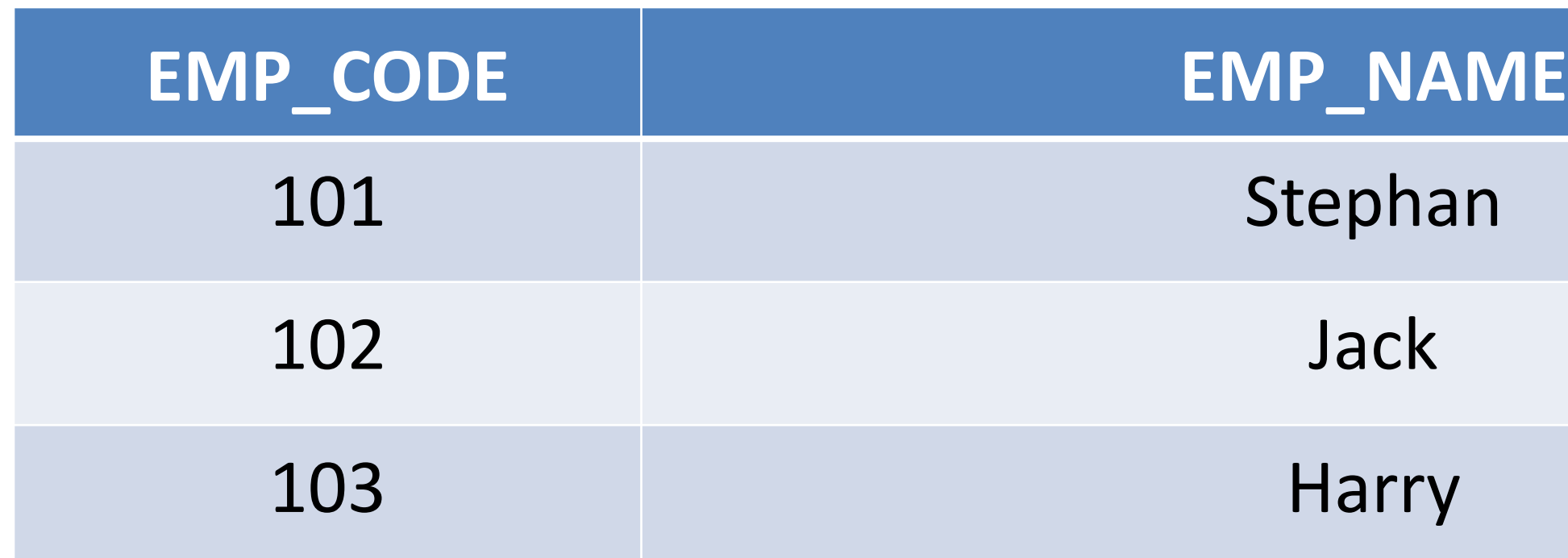

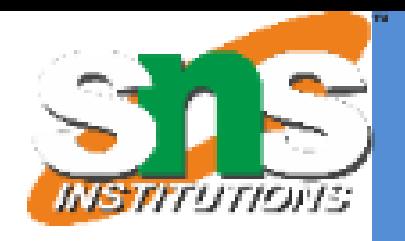

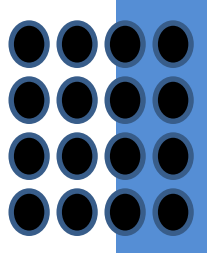

Slide 41 of 96

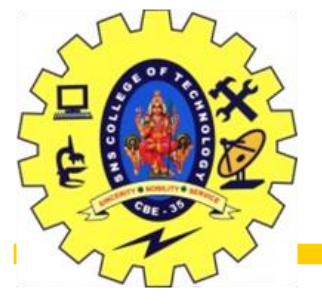

## Join Operations

Relational Model/Dr.S.Sundararajan/MCA/SNSCT

### Example: SALARY Operation: (EMPLOYEE ᢂ SALARY)

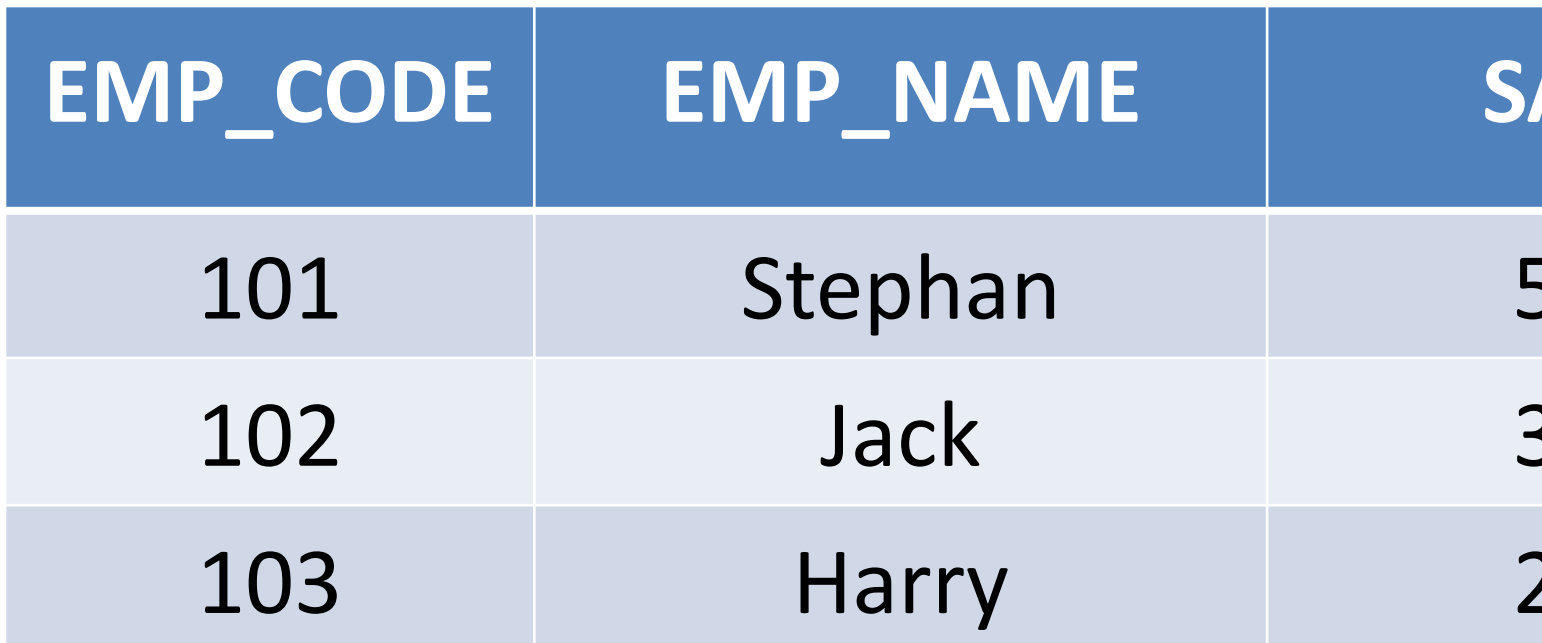

### Example: SALARY

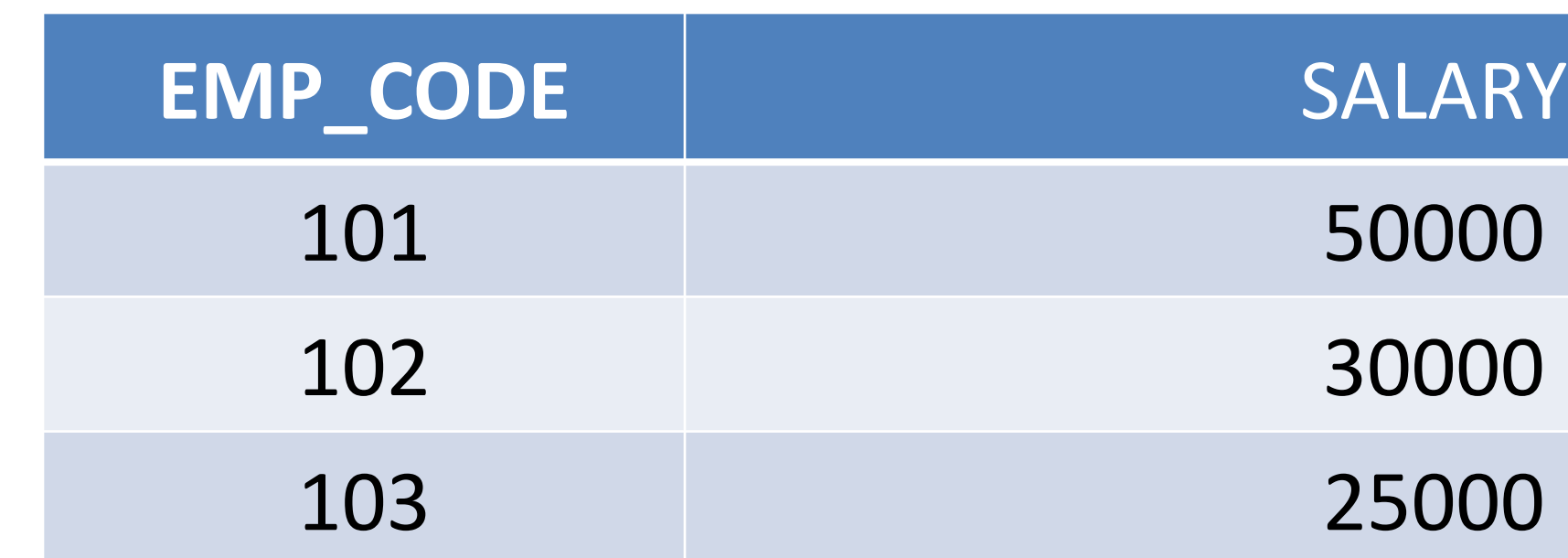

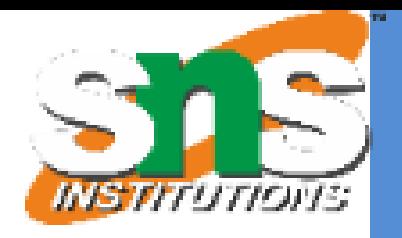

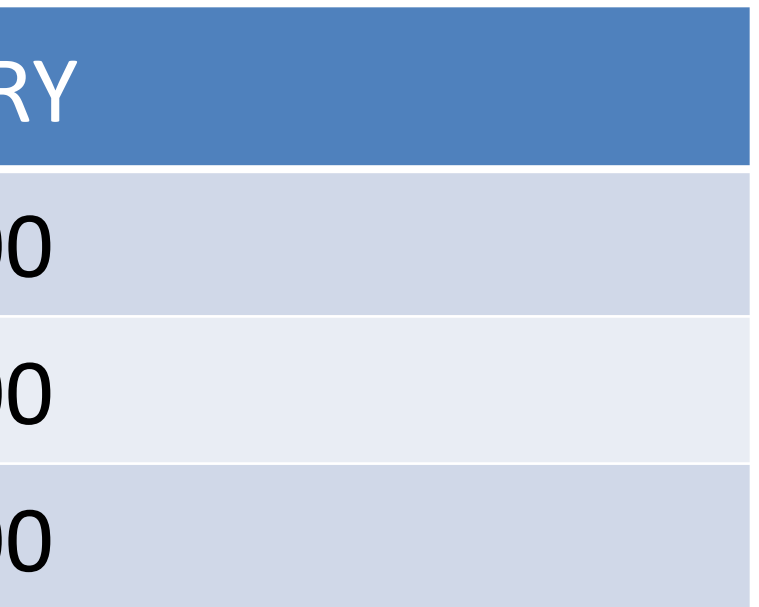

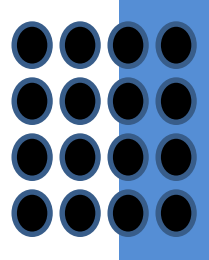

### $ALARY$

50000

30000

25000

Slide 42 of 96

# Types of Join operations

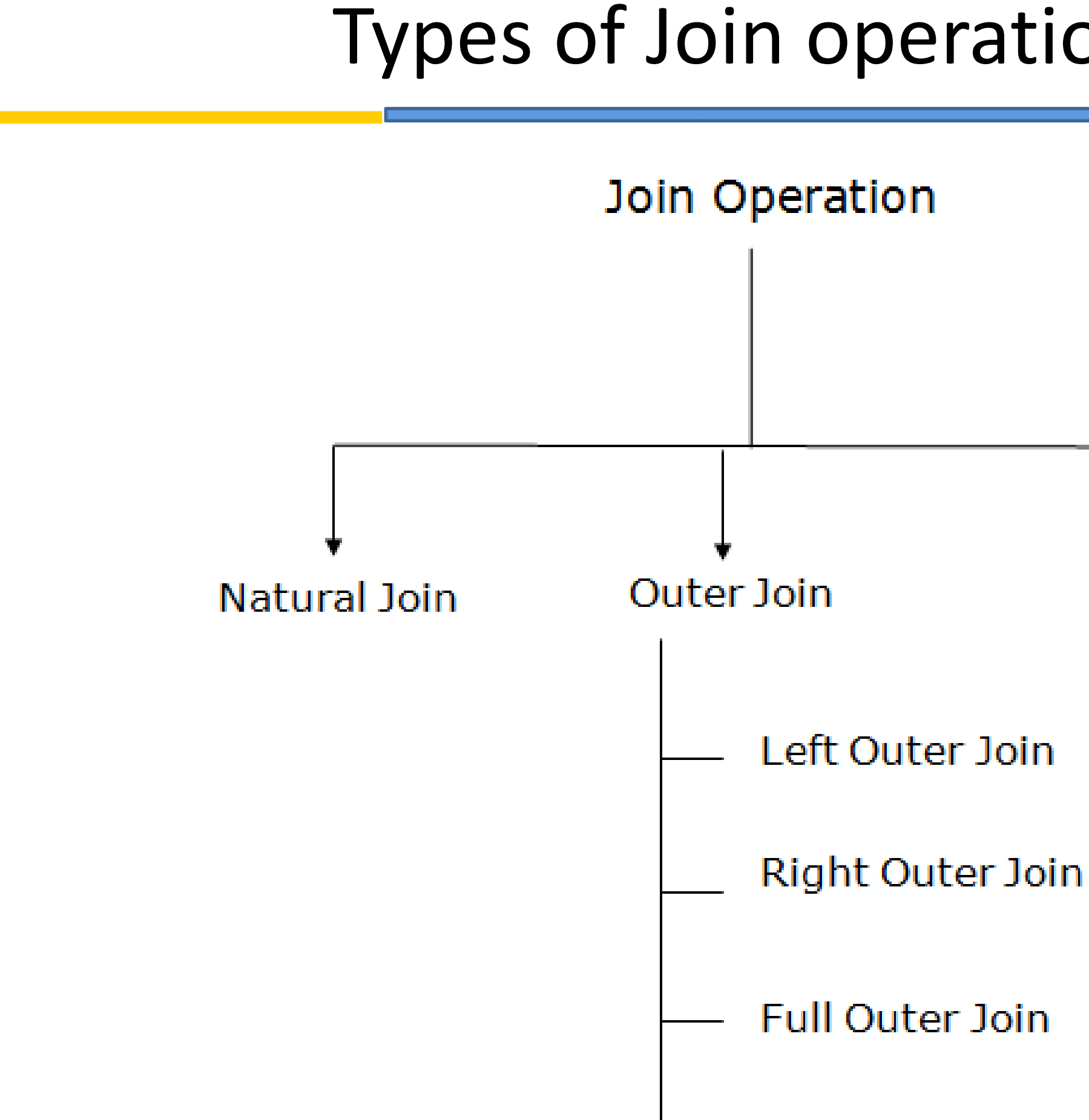

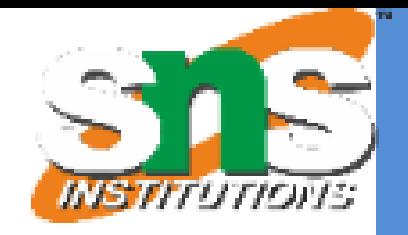

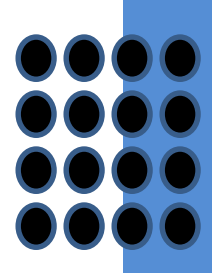

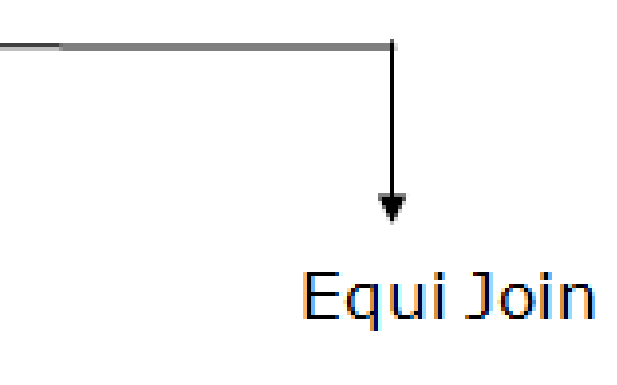

- 
- 
- 

Slide 43 of 96

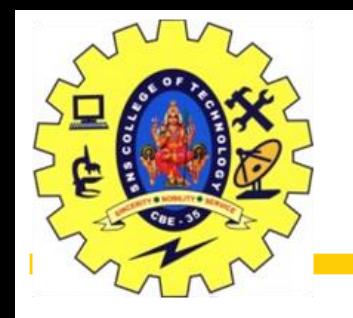

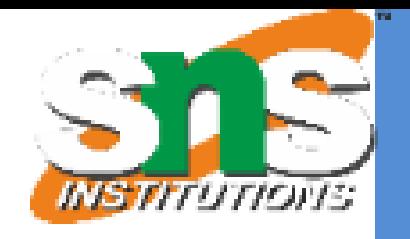

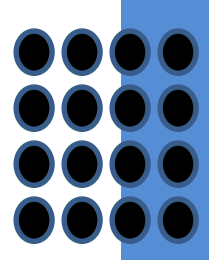

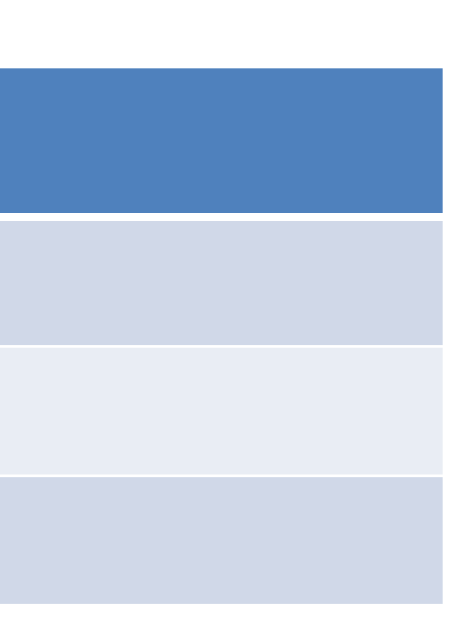

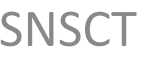

A natural join is the set of tuples of all combinations in R and S that are equal on their common attribute names.

It is denoted by  $\bowtie$ .

**Example:** Let's use the above EMPLOYEE table and SALARY table: **Input:**

∏EMP\_NAME, SALARY (EMPLOYEE ⋈ SALARY) **Output:**

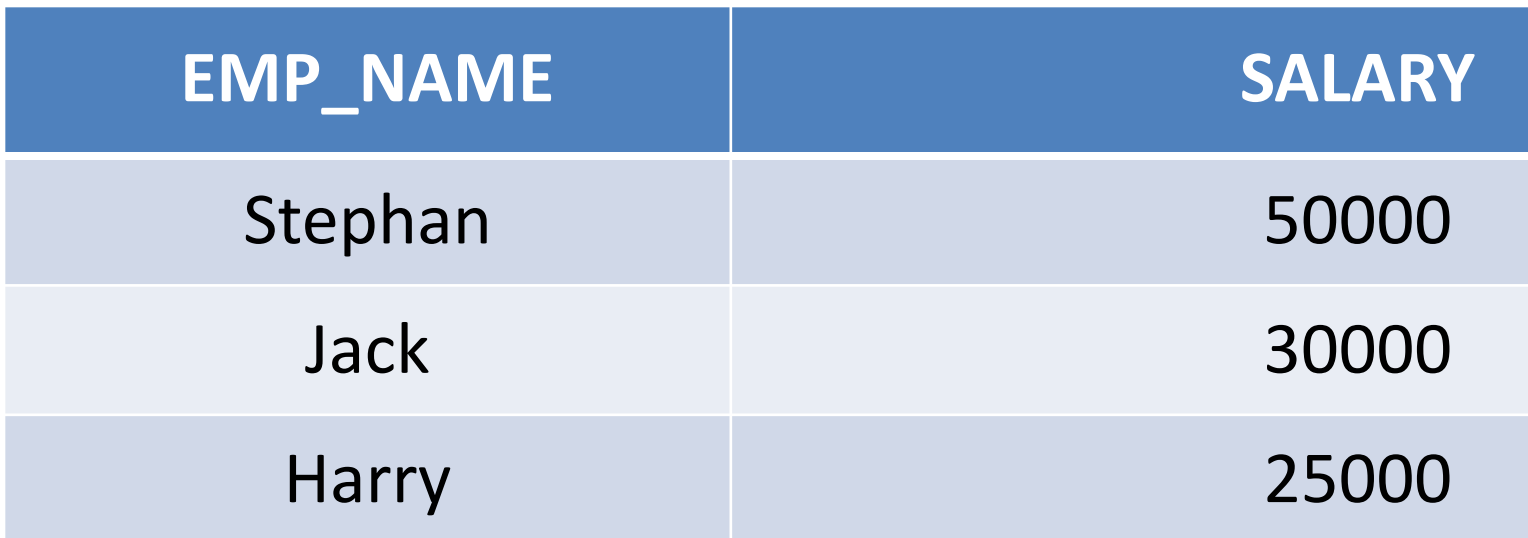

Slide 44 of 96

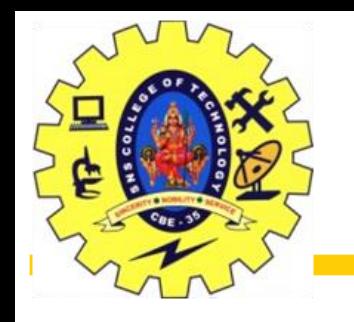

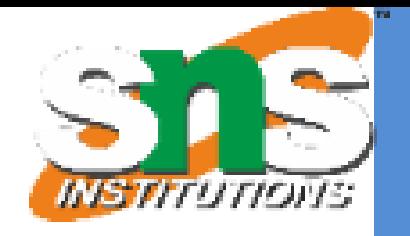

Mumbai

Hyderabad

The outer join operation is an extension of the join operation. It is used to deal with missing information. **Example: EMPLOYEE**

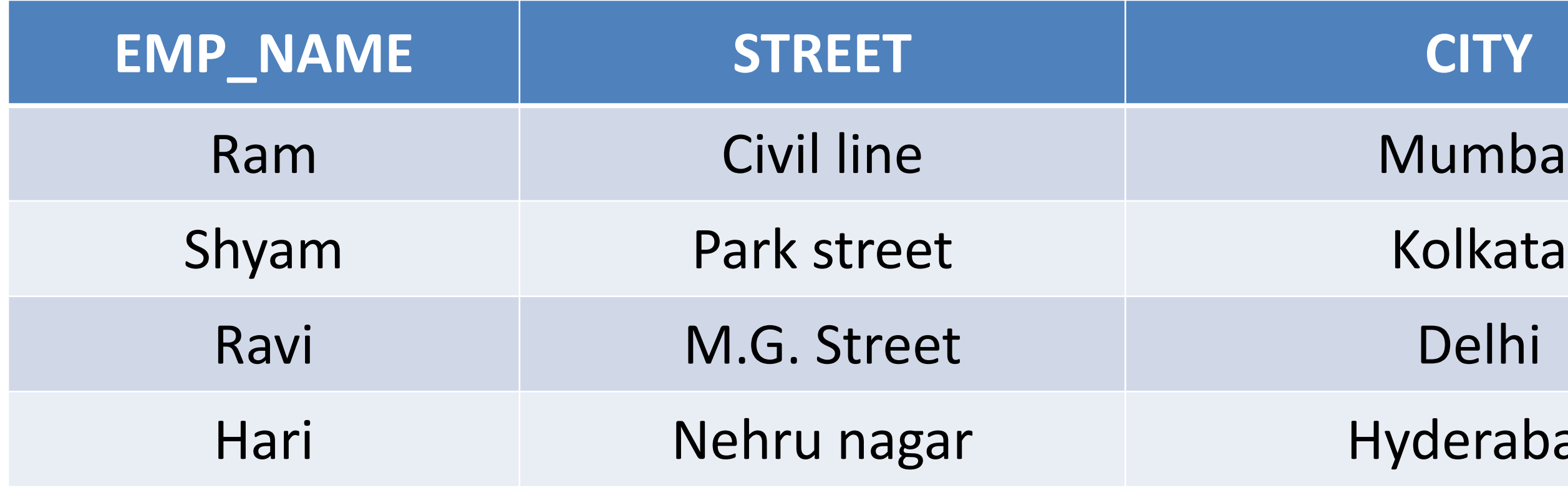

Slide 45 of 96

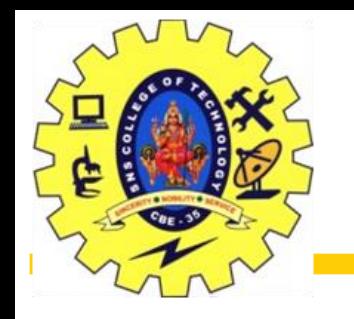

2. Outer Join

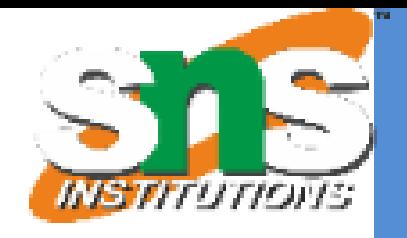

### $SALARY$

- 
- 
- 
- 

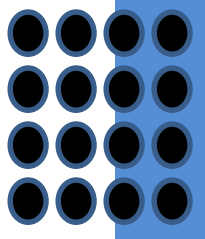

### FACT\_WORKERS

## **Input:** (EMPLOYEE ⋈ FACT\_WORKERS)

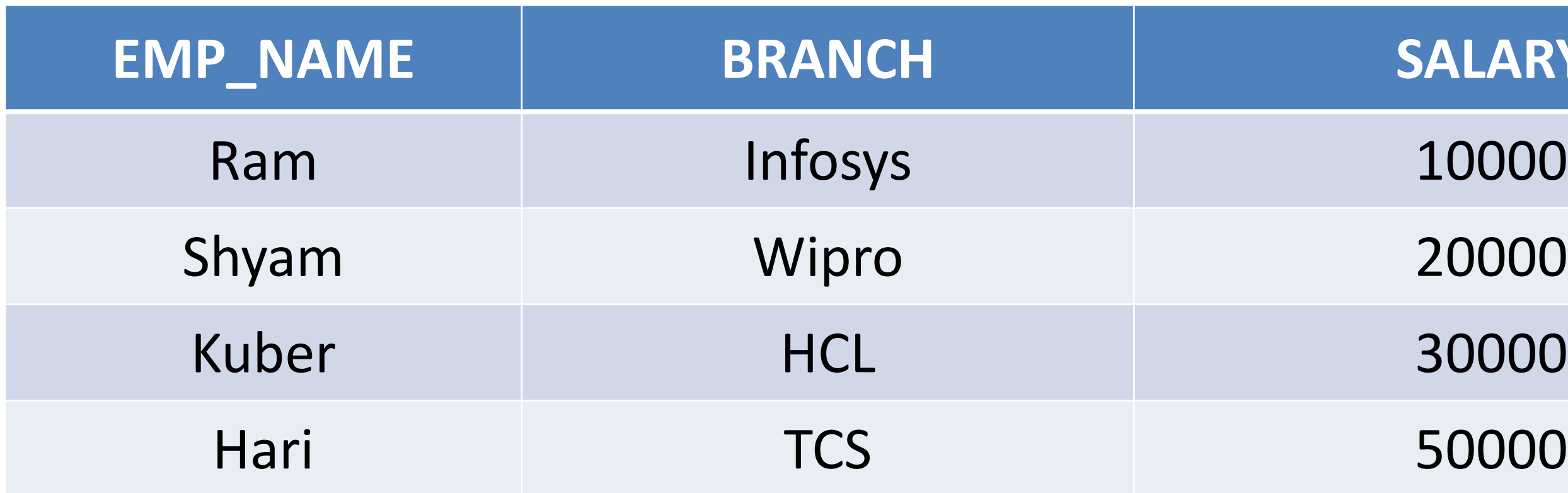

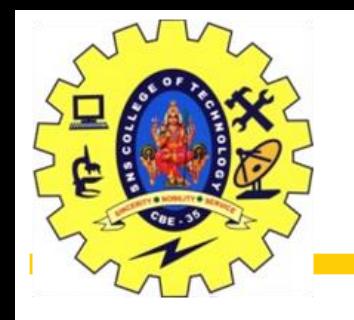

## 2. Outer Join

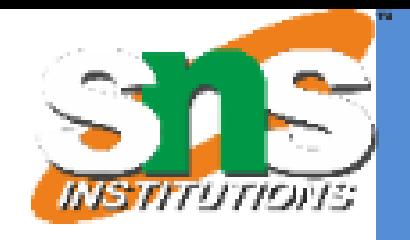

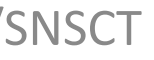

### **Output:**

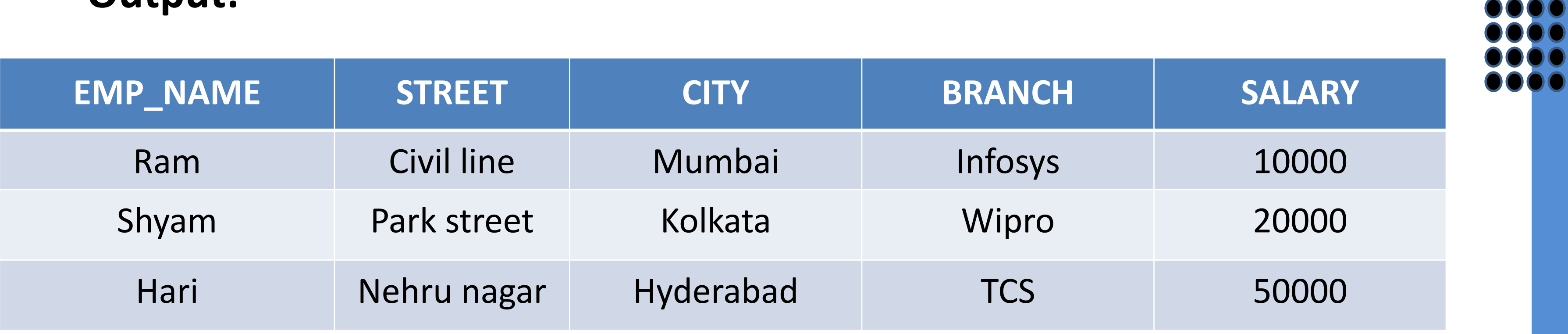

Slide 47 of 96

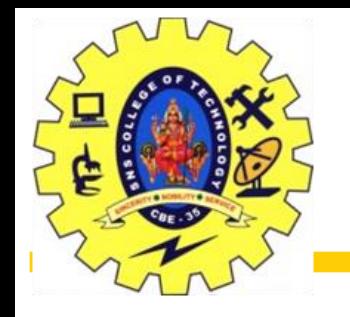

# Outer Join

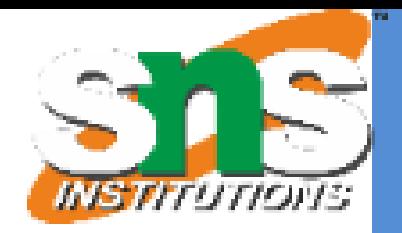

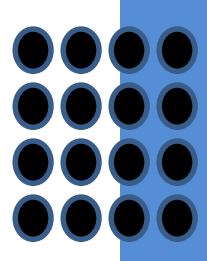

## An outer join is basically of three types:

- •Left outer join
- •Right outer join
- •Full outer join

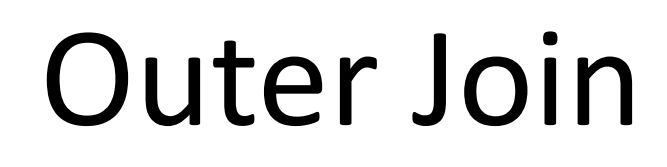

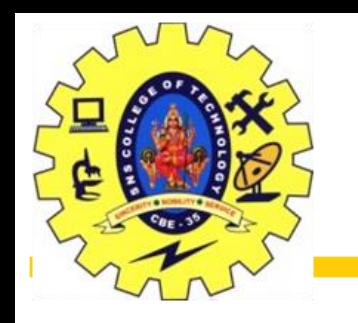

Left outer join contains the set of tuples of all combinations in R and S that are equal on their common attribute names. In the left outer join, tuples in R have no matching tuples in S. It is denoted by  $\bowtie$ .

a. Left outer join:

**Example:** Using the above EMPLOYEE table and FACT\_WORKERS table **Input:** EMPLOYEE ⟕ FACT\_WORKERS

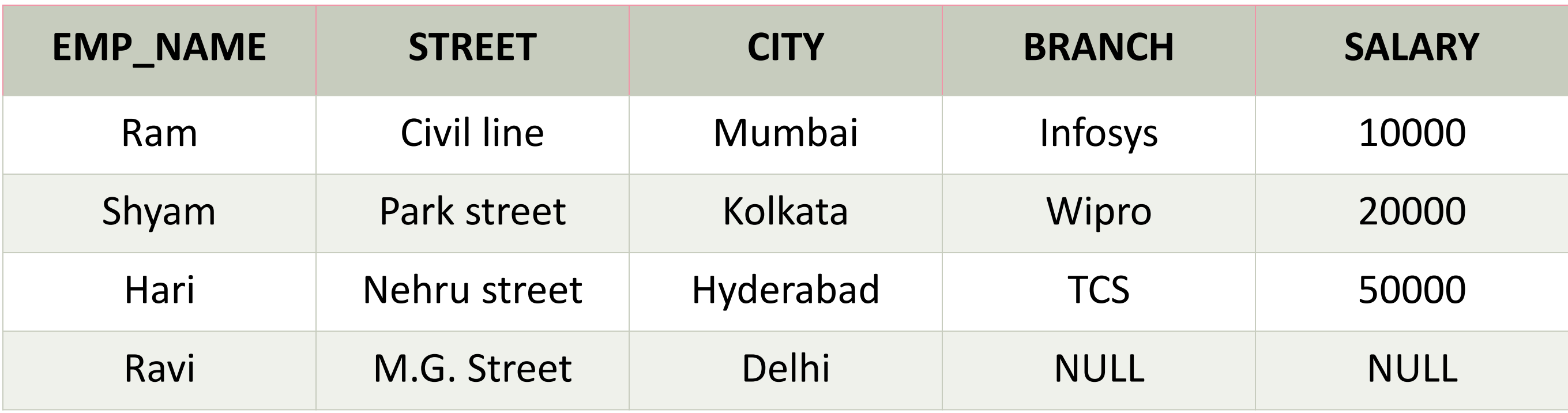

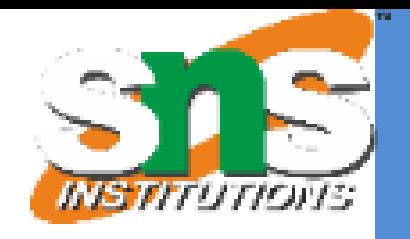

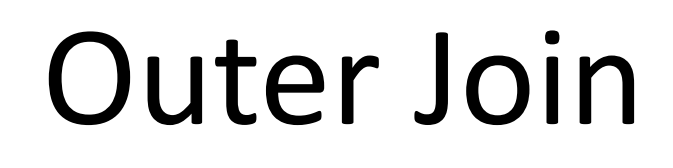

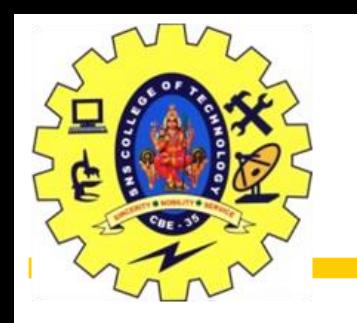

Right outer join contains the set of tuples of all combinations in R and S that are equal on their common attribute names. In right outer join, tuples in S have no matching tuples in R. It is denoted by  $\bowtie$ .

Relational Model/Dr.S.Sundararajan/MCA/SNSCT

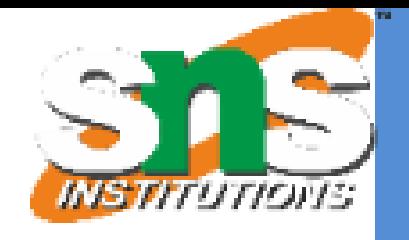

## b. Right outer join:

**Example:** Using the above EMPLOYEE table and FACT\_WORKERS Relation

## **Input:** EMPLOYEE ⟖ FACT\_WORKERS

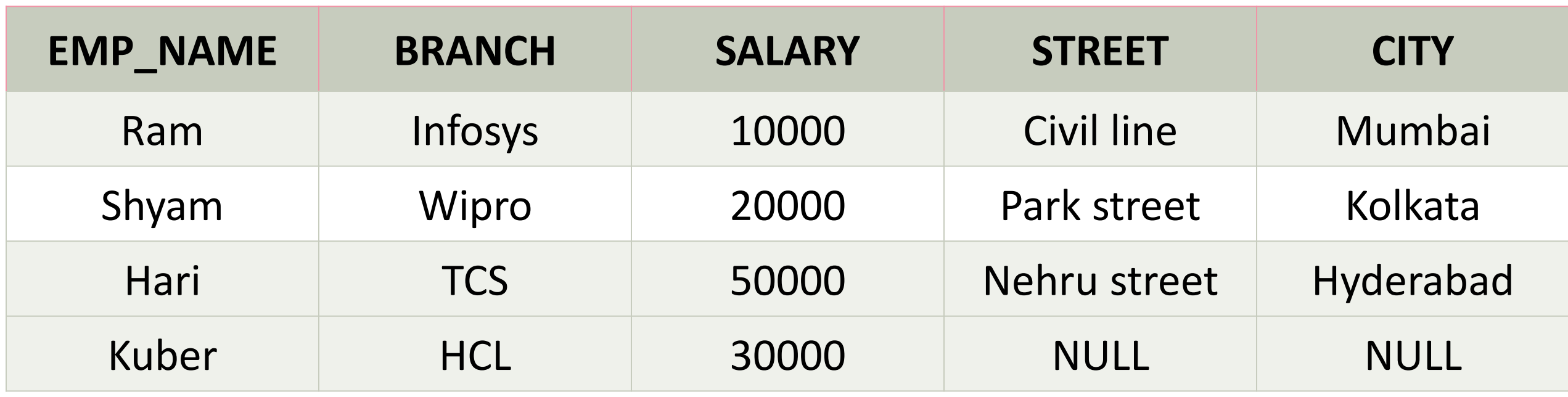

Slide 50 of 96

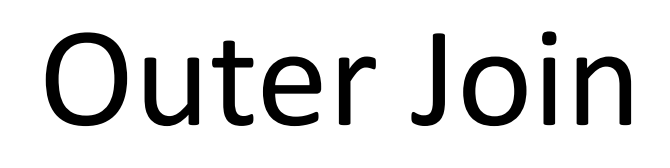

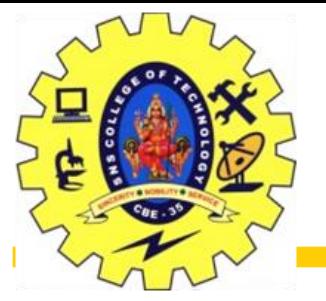

Relational Model/Dr.S.Sundararajan/MCA/SNSCT

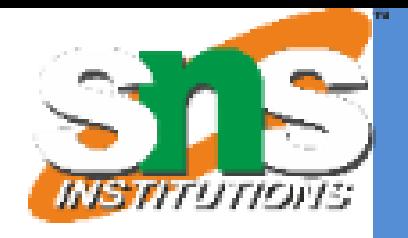

c. Full outer join:

In full outer join, tuples in R that have no matching tuples in S and tuples in S that have no matching tuples in R in their common attribute name. It is denoted by  $\mathbf{\times}$ .

Full outer join is like a left or right join except that it contains all rows from both tables.

**Example:** Using the above EMPLOYEE table and FACT\_WORKERS table Input: EMPLOYEE  $\infty$  FACT WORKERS

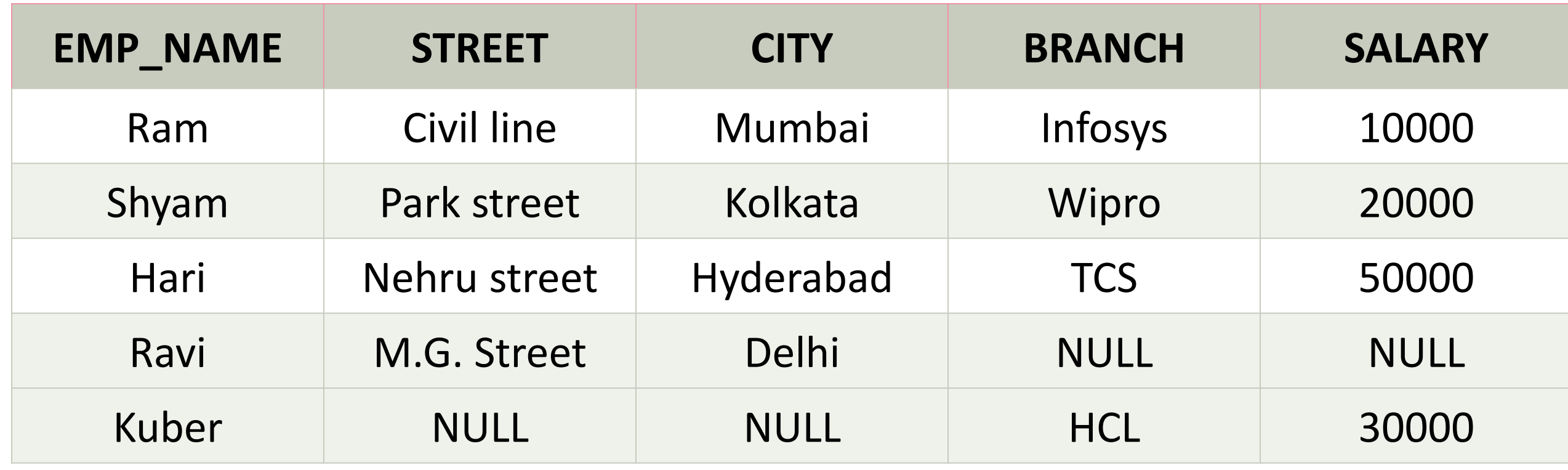

Slide 51 of 96

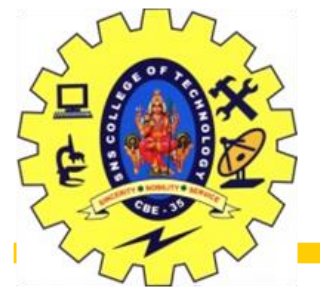

# 3. Equi join

Relational Model/Dr.S.Sundararajan/MCA/SNSCT

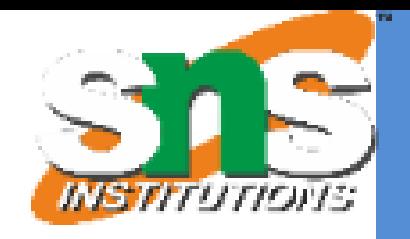

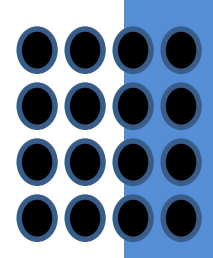

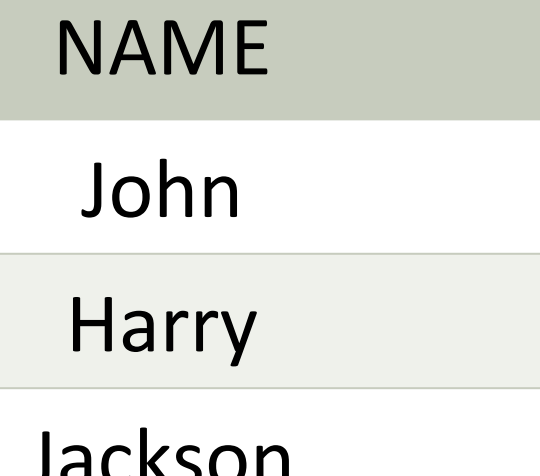

### 3. Equi join:

It is also known as an inner join. It is the most common join. It is based on matched data as per the equality condition. The equi join uses the comparison operator(=).

### **Example: CUSTOMER RELATION**

### **PRODUCT**

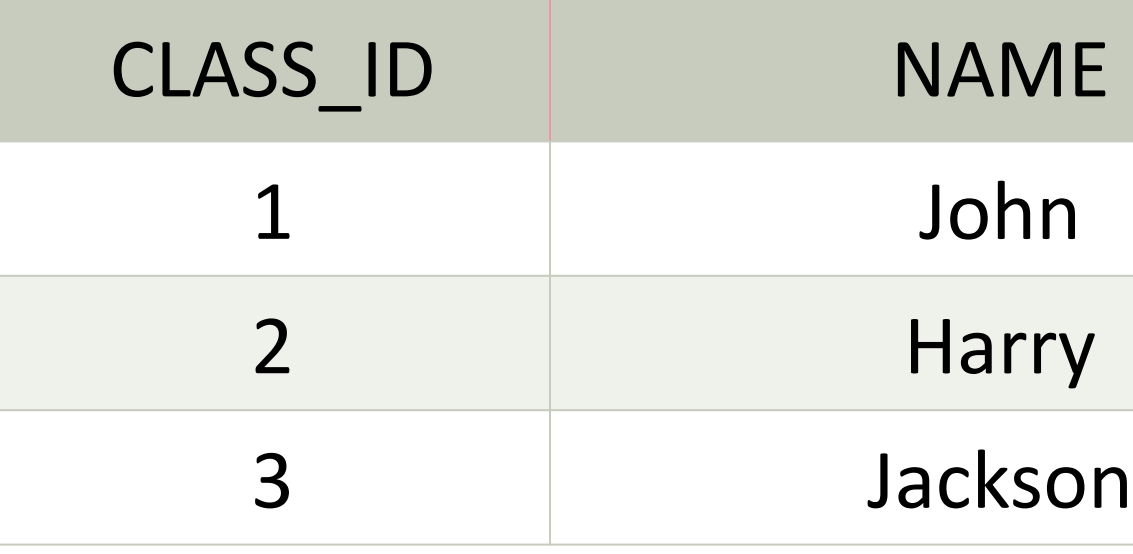

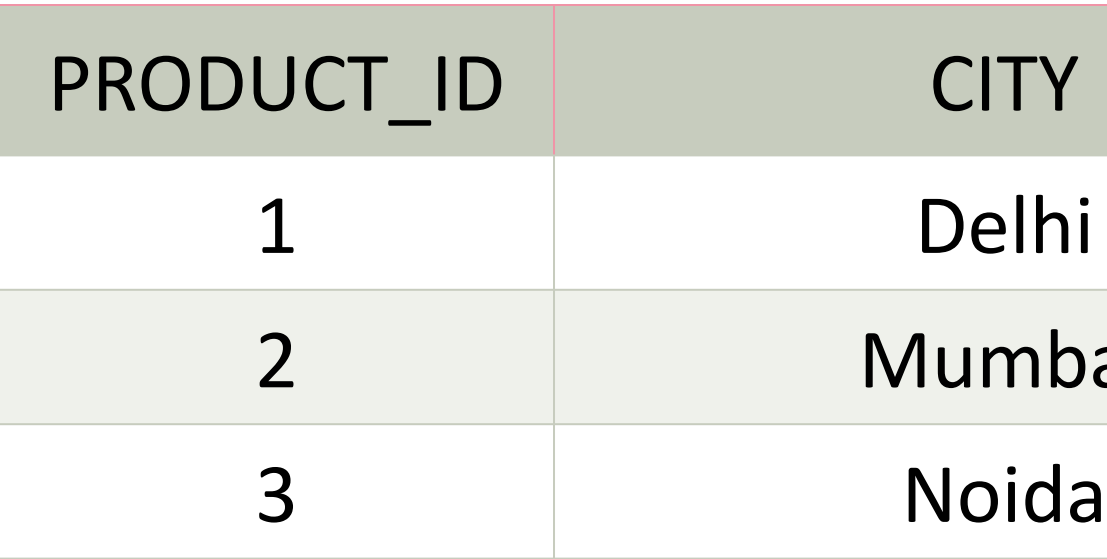

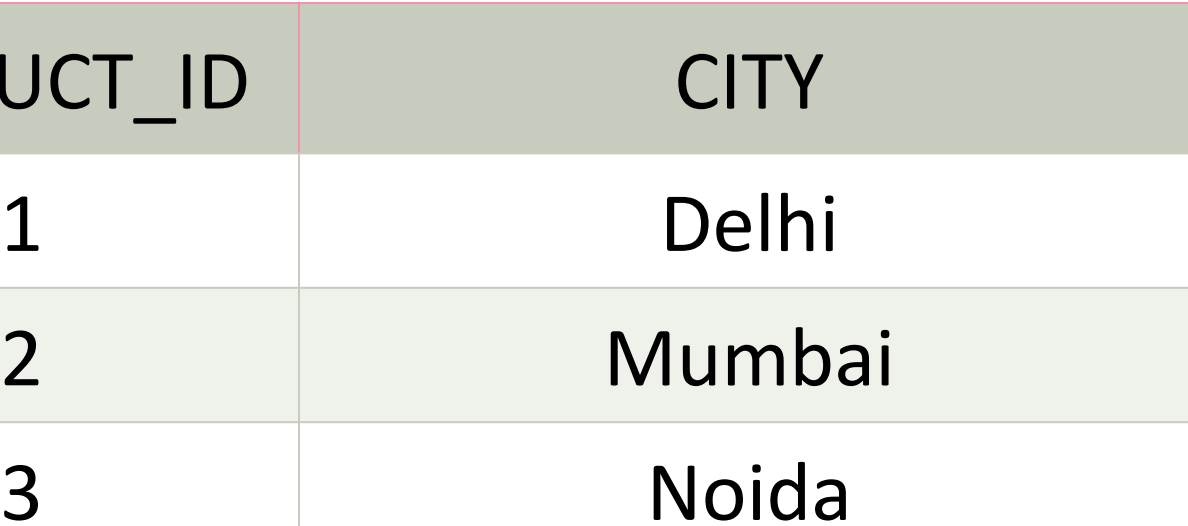

Slide 52 of 96

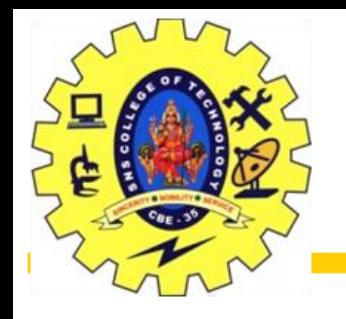

# 3. Equi join

### **Input: CUSTOMER ⋈ PRODUCT**

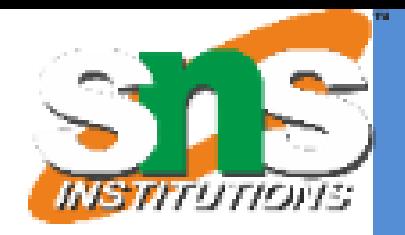

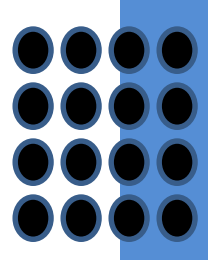

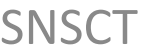

### **Output:**

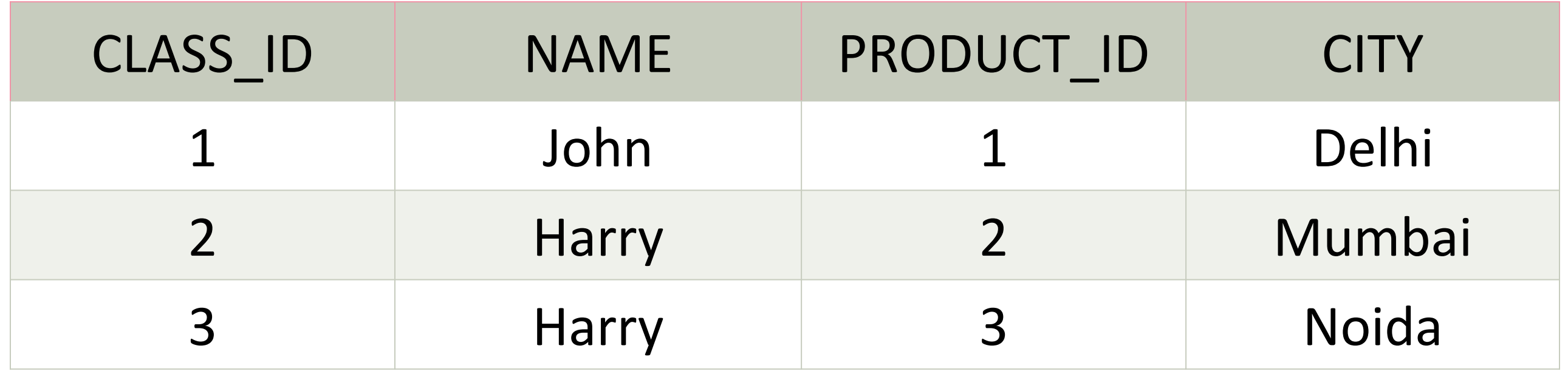

Slide 53 of 96

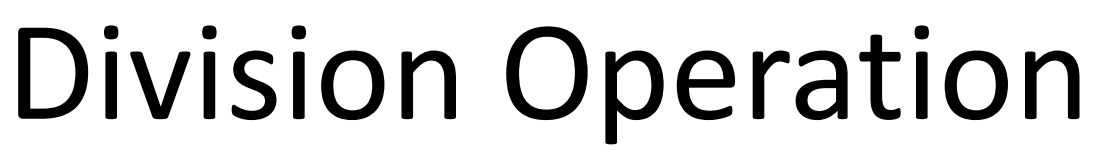

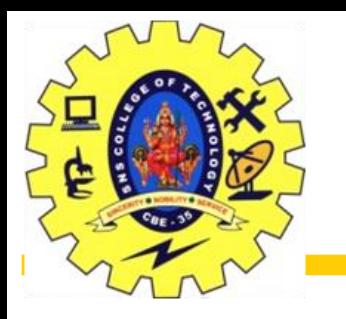

Notation:

Suited to queries that include the phrase "for all". Let *r* and *s* be relations on schemas *R* and *S* respectively where  $R = (A_1, ..., A_m, B_1, ..., B_n)$  $S = (B_1, ..., B_n)$ The result of  $r \div s$  is a relation on schema  $R-S = (A_1, ..., A_m)$  $r \div s = \{ t \mid t \in \prod_{R \subseteq s} (r) \land \forall u \in s \mid tu \in r \} \}$ Where *tu* means the concatenation of tuples *t* and *u* to produce a

single tuple

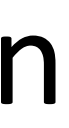

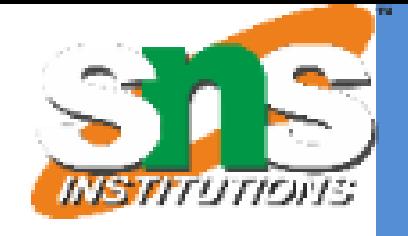

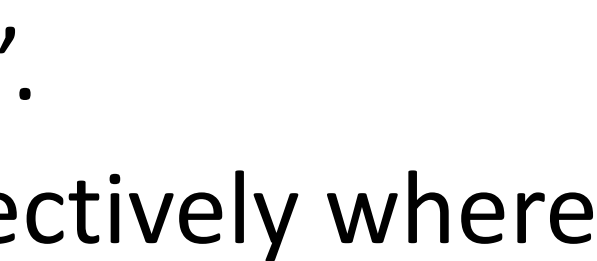

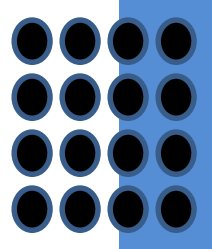

Slide 54 of 96

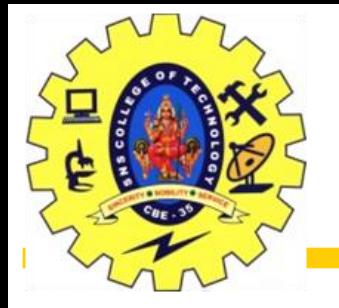

# Division Operation – Example

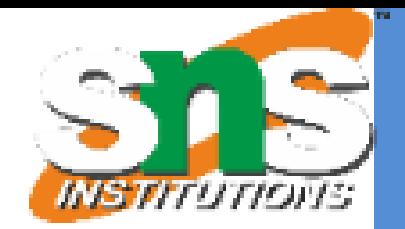

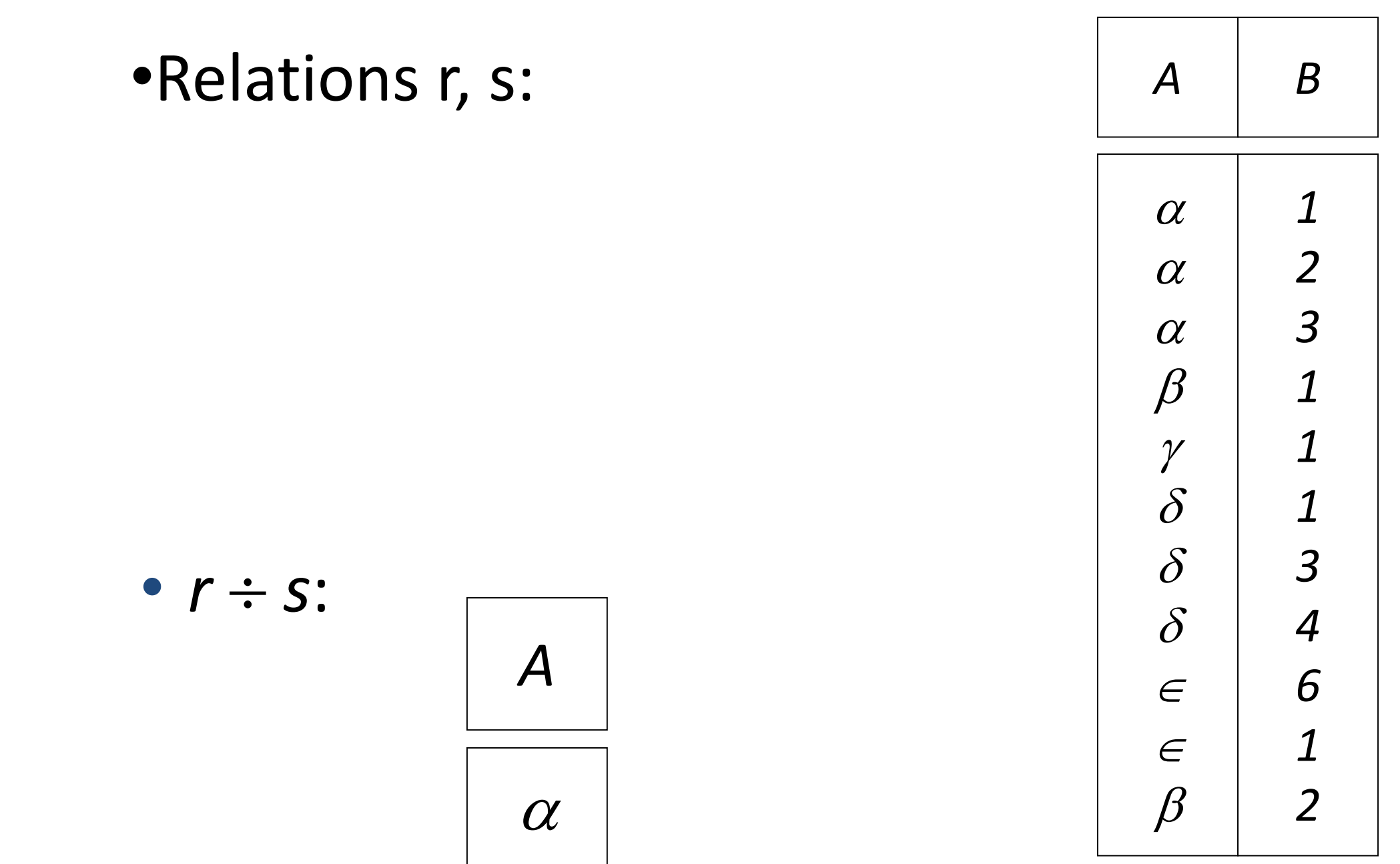

 $\beta$ 

*r*

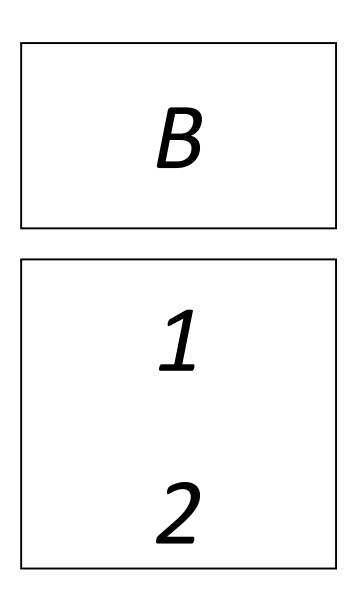

*s*

Slide 55 of 96

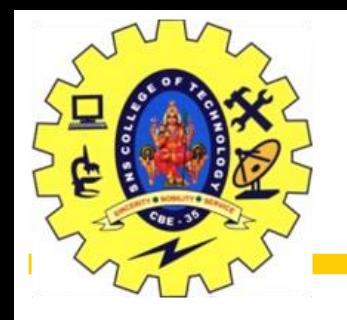

# Another Division Example

Relational Model/Dr.S.Sundararajan/MCA/SNSCT

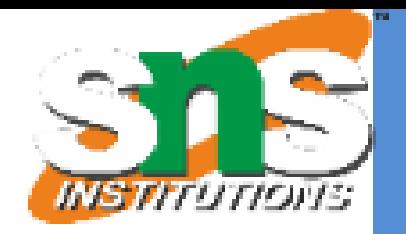

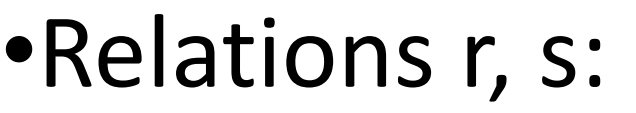

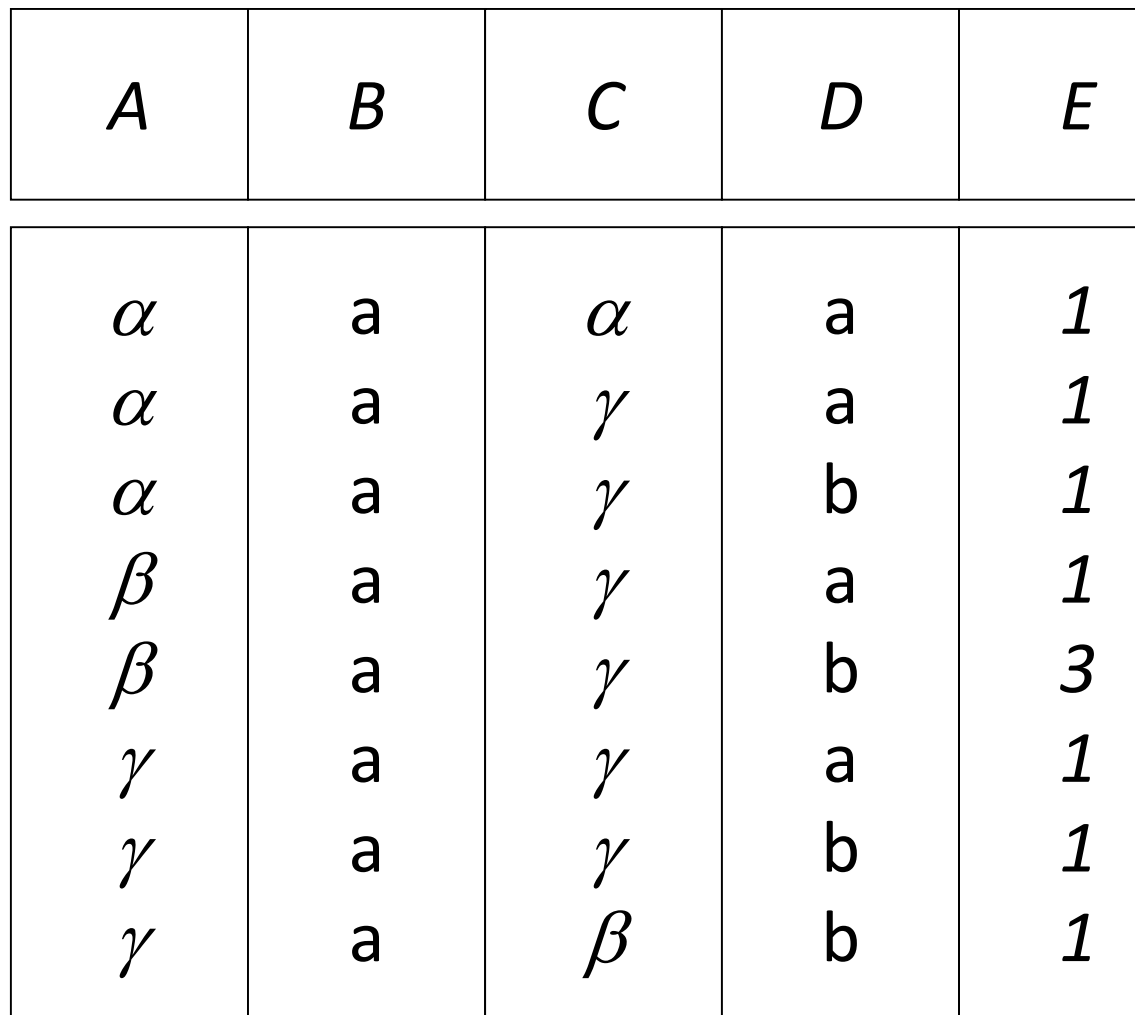

*r*

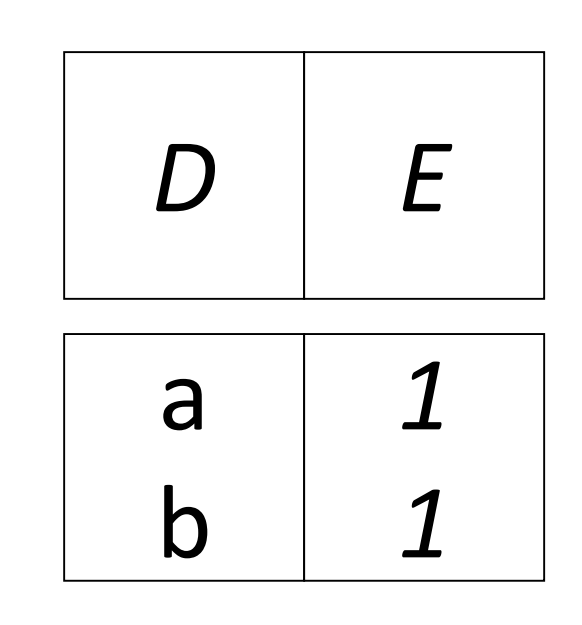

*s*

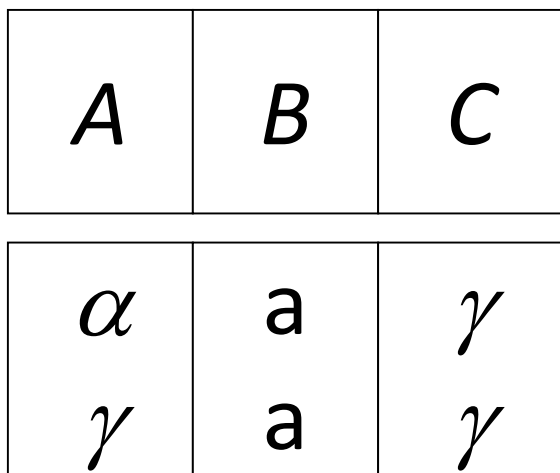

•  $r \div s$ :

November 7, 2023

Slide 56 of 96

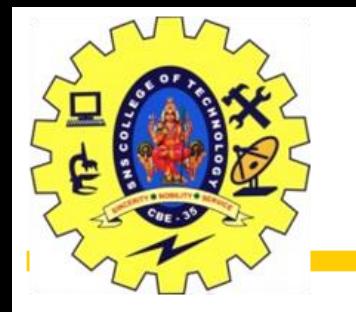

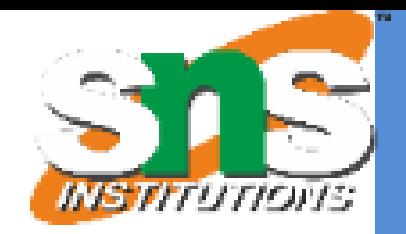

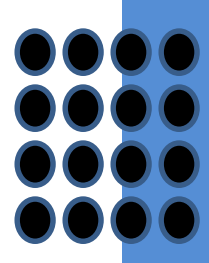

Property

Let  $q = r \div s$ 

Then *q* is the largest relation satisfying *q* x *s*  $\subseteq$  *r* Definition in terms of the basic algebra operation Let  $r(R)$  and  $s(S)$  be relations, and let  $S \subset R$ 

To see why  $\prod_{R-S,S}$  (*r*) simply reorders attributes of *r* 

 $\prod_{R-S}(\prod_{R-S}(r) \times s) - \prod_{R-S,S}(r)$  ) gives those tuples t in

 $\prod_{R-S}$  (*r*) such that for some tuple  $u \in s$ , tu  $\notin r$ .

$$
r \div s = \prod_{R-S} (r) - \prod_{R-S} (\prod_{R-S} (r) \times s) - \prod_{R-S,S} (r))
$$

Slide 57 of 96

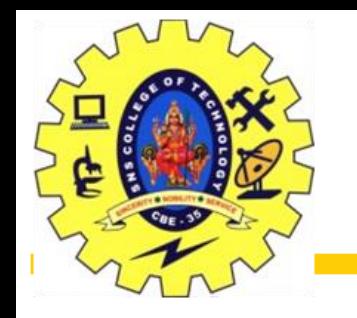

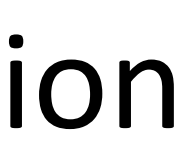

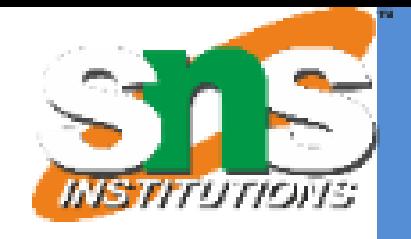

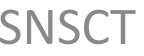

The assignment operation  $(\leftarrow)$  provides a convenient way to express complex queries. Write query as a sequential program consisting of a series of assignments followed by an expression whose value is displayed as a result of the query. Assignment must always be made to a temporary relation variable.

Example: Write  $r \div s$  as

 $temp1 \leftarrow \prod_{R\text{-}S} (r)$  $temp2 \leftarrow \prod_{R-S} ((temp1 \times s) - \prod_{R-S,S} (r))$ *result* = *temp1* – *temp2*

The result to the right of the  $\leftarrow$  is assigned to the relation variable on the left of the  $\leftarrow$ .

May use variable in subsequent expressions.

Slide 58 of 96

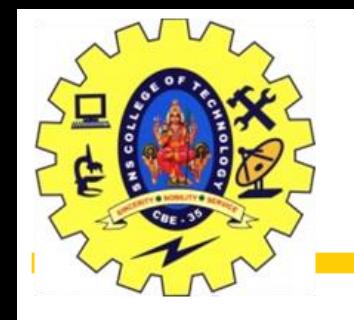

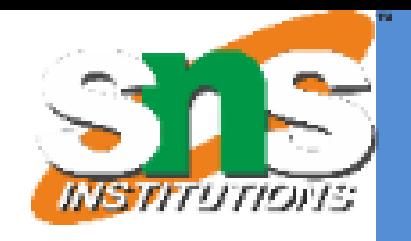

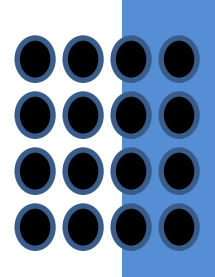

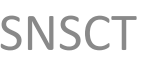

- Find the names of all customers who have a loan and an account at bank.  $\prod_{\text{customer name}}$  (*borrower*)  $\cap \prod_{\text{customer name}}$  (*depositor*)
- Find the name of all customers who have a loan at the bank and the loan amount

*customer\_name, loan\_number, amount (borrower loan)*

Slide 59 of 96

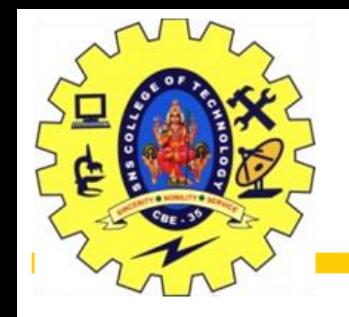

## Bank Example Queries

 $11<sub>customer_name</sub>$ , branch\_name (*depositor*  $\boxtimes$  account) *temp(branch\_name)* ({(*"Downtown"* )*,* (*"Uptown"* )}) Note that Query 2 uses a constant relation

• Find all customers who have an account from at least the "Downtown" and the Uptown" branches.

**• Query 1** 

 $\iint_{\mathcal{L}}$  *customer\_name* ( $\sigma_{branch\_name}$  = "Downtown" (*depositor*  $\bowtie$  *account* ))  $\cap$  $11<sub>customer_name</sub>$  ( $\sigma_{branch_name}$  = "Uptown" (*depositor*  $\bowtie$  account))

### • Query 2

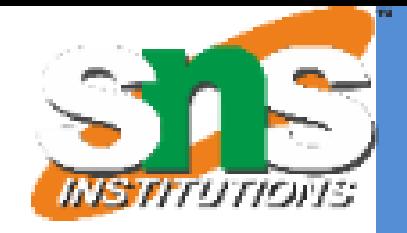

Slide 60 of 96

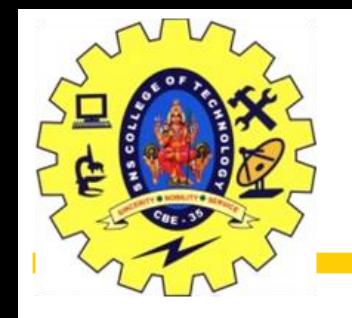

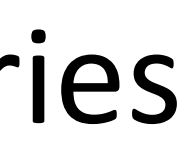

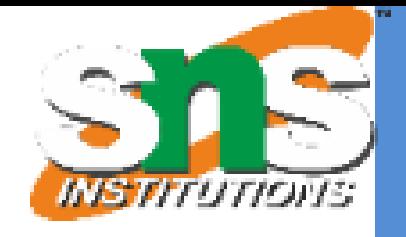

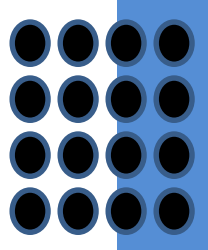

• Find all customers who have an account at all branches located in Brooklyn city.

 $\mathbb{M}$  account) *branch\_name* (*branch\_city* = "Brooklyn" (*branch*))

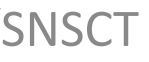

Slide 61 of 96

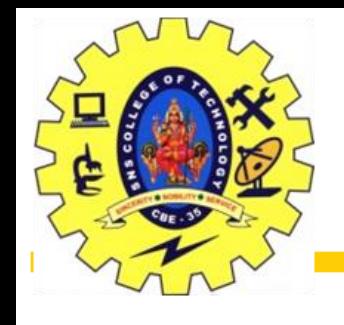

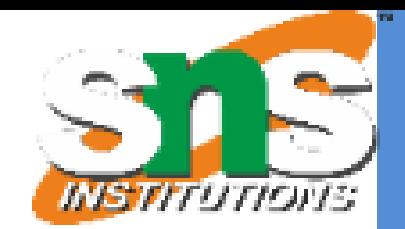

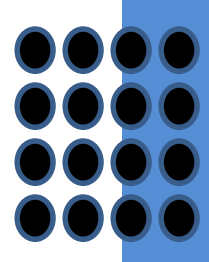

- •Generalized Projection
- •Aggregate Functions
- •Outer Join

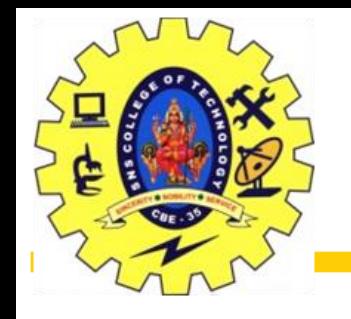

Extends the projection operation by allowing arithmetic functions to be used in the projection list

*E* is any relational-algebra expression Each of  $F_1$ ,  $F_2$ , ...,  $F_n$  are are arithmetic expressions involving constants and attributes in the schema of *E*. Given relation *credit\_info(customer\_name, limit, credit\_balance),* find how much more each person can spend: *customer\_name, limit – credit\_balance (credit\_info)*

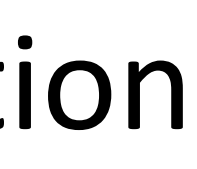

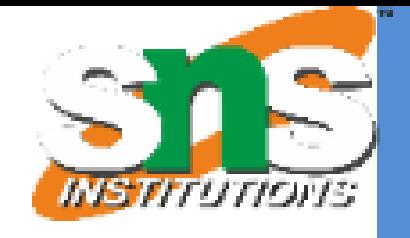

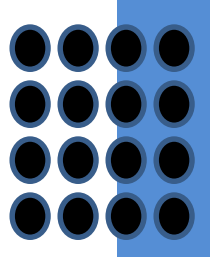

Slide 63 of 96

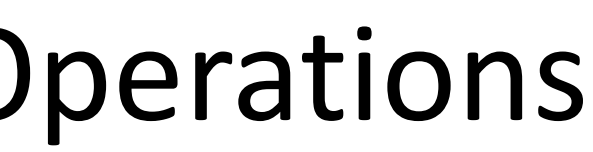

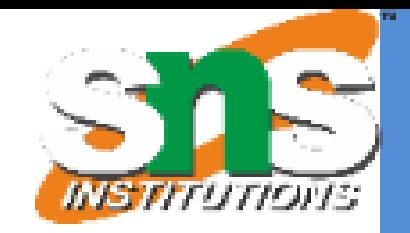

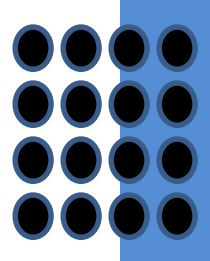

**Aggregation function** takes a collection of values and returns a single value as a result.

*G1* , *G<sup>2</sup>* …, *G<sup>n</sup>* is a list of attributes on which to group (can be empty) Each  $F_i$  is an aggregate function Each  $A_i$  is an attribute name

**avg**: average value

**min**: minimum value

**max**: maximum value

**sum**: sum of values

*G*1,*G*2,,*Gn*  $P_{\overline{1}}(A) f_2(A,K,F_n(A))$ 

**count**: number of values

## $\overline{E}$ *E*

**Aggregate operation** in relational algebra

*E* is any relational-algebra expression

Slide 64 of 96

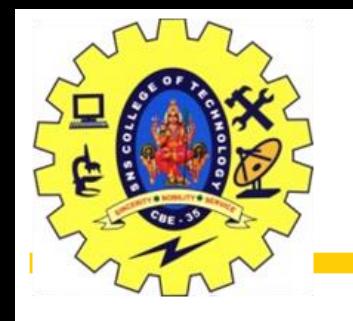

# Aggregate Operation – Example

### Relation  $r:$   $A \mid B$

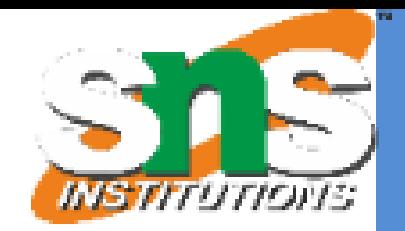

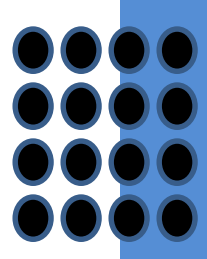

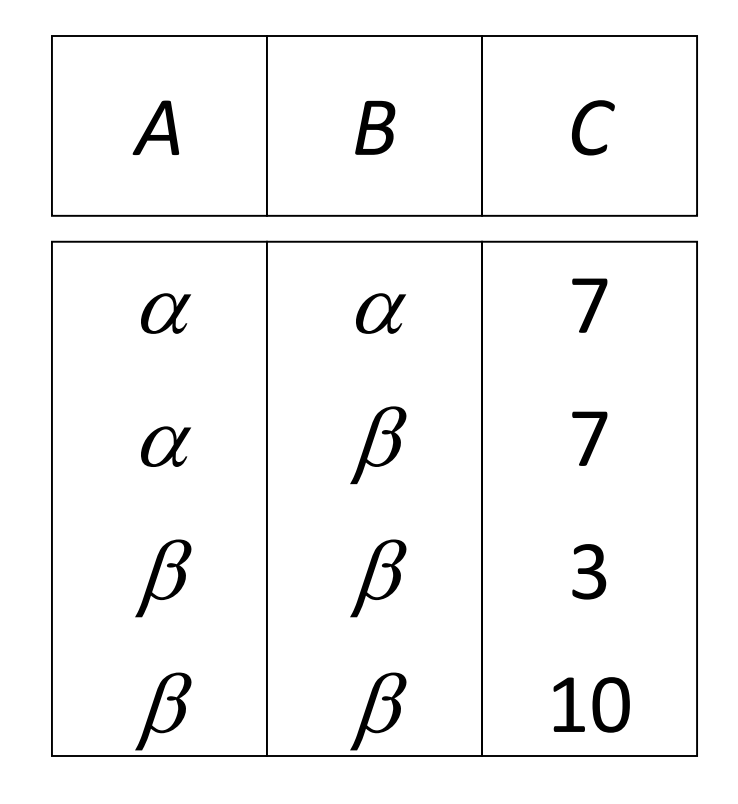

 $\cdot$   $g_{sum(c)}(r)$ 

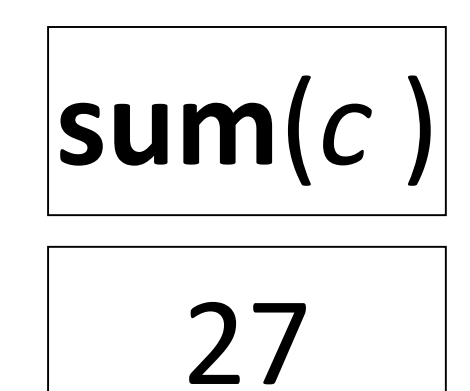

Slide 65 of 96

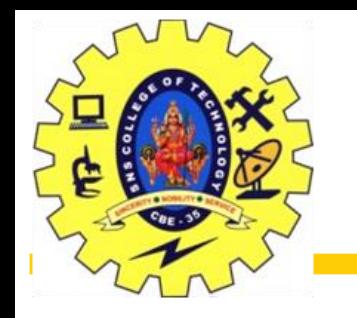

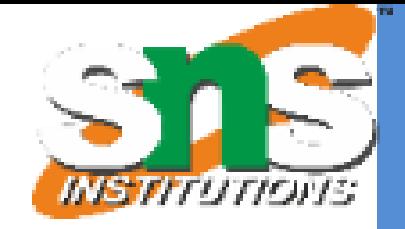

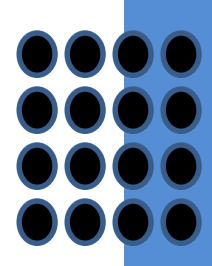

### Relation *account* grouped by *branch-name*:

 $b$ ranch\_name  ${\boldsymbol{\mathscr G}}$   $_{\bf sum(balance)}$ (*account*)

 $branch\_nam$ 

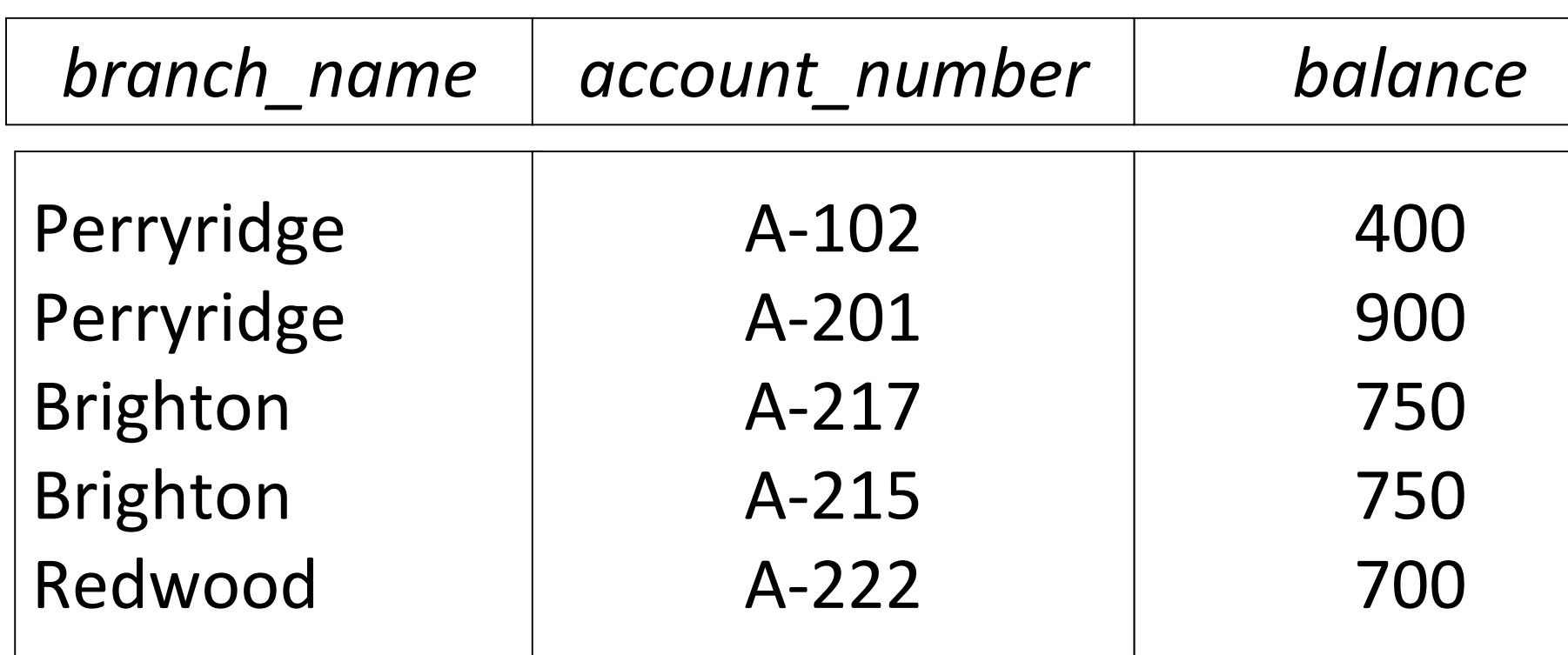

Perryridge Brighton Redwood

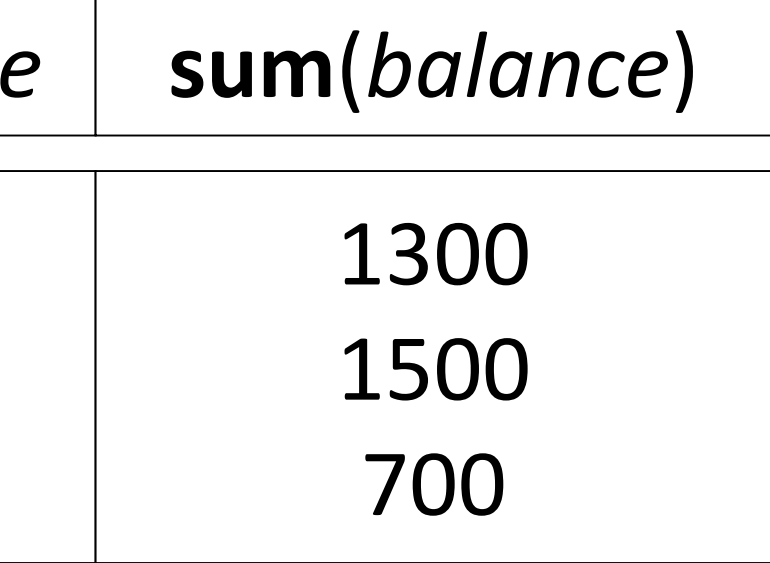

Slide 66 of 96

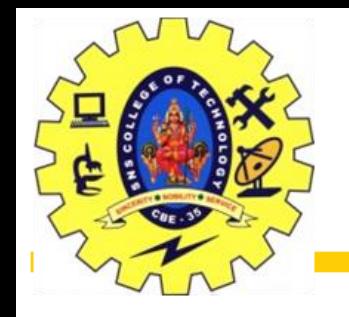

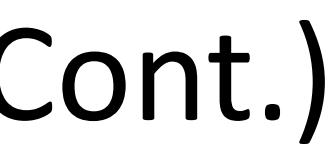

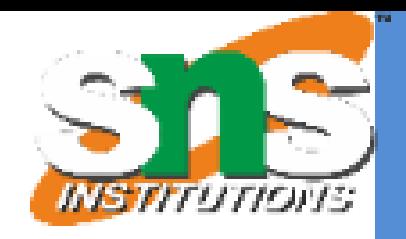

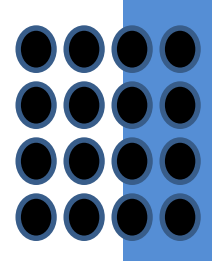

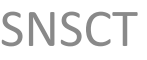

- •Result of aggregation does not have a name
- •Can use rename operation to give it a name
- •For convenience, we permit renaming as part of aggregate operation

### *branch\_name* g *sum(balance) as sum\_balance* (*account*)

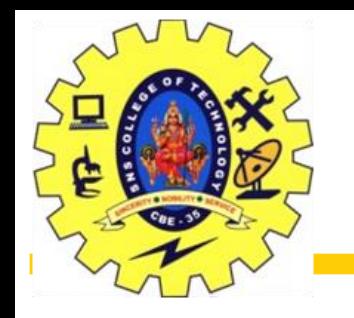

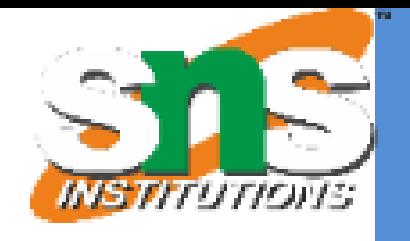

- 
- 
- 

An extension of the join operation that avoids loss of information. Computes the join and then adds tuples form one relation that does not match tuples in the other relation to the result of the join. Uses *null* values:

*null* signifies that the value is unknown or does not exist All comparisons involving *null* are (roughly speaking) **false** by definition.

We shall study precise meaning of comparisons with nulls later

Slide 68 of 96

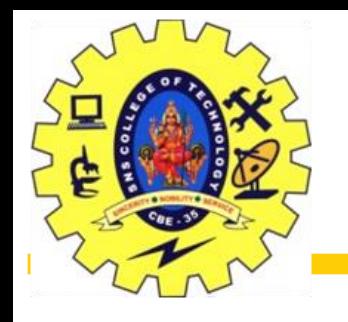

Outer Join

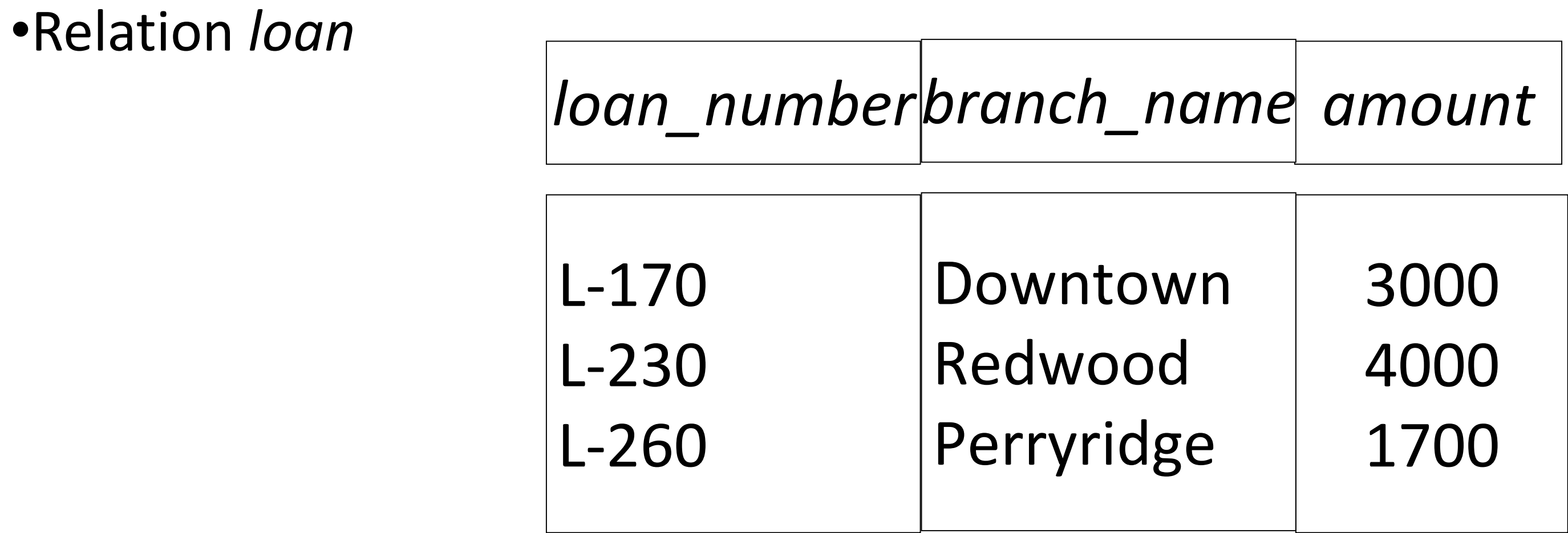

*customer\_name loan\_number*

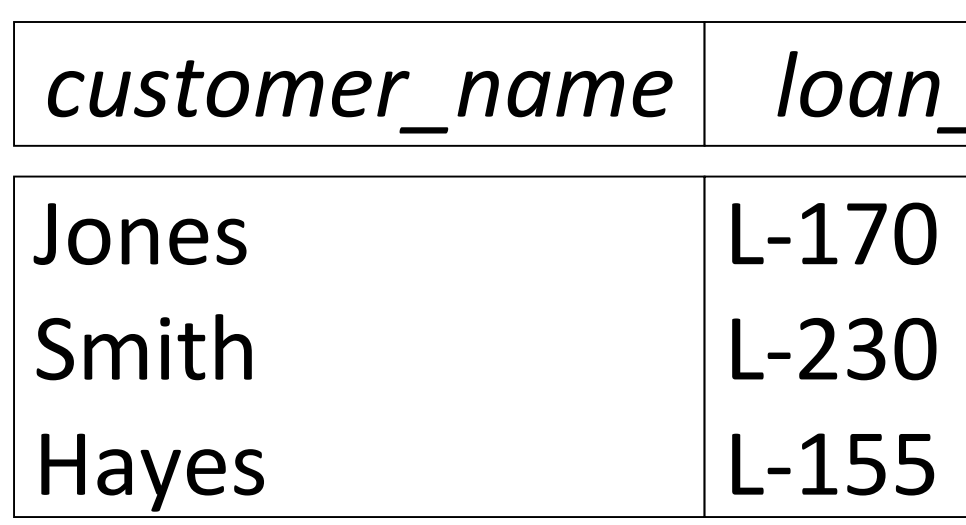

### • Relation *borrower*

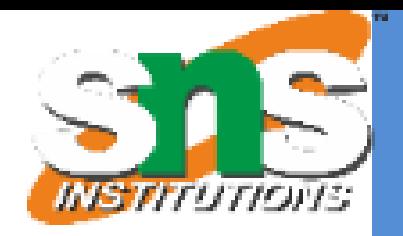

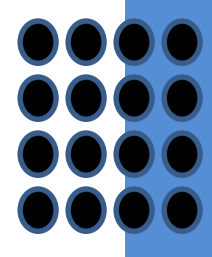

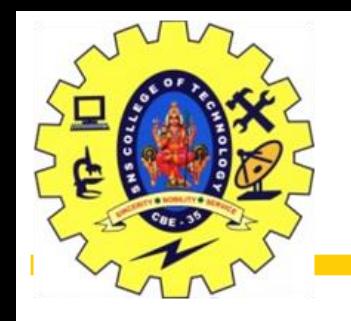

## Outer Join – Example

Join

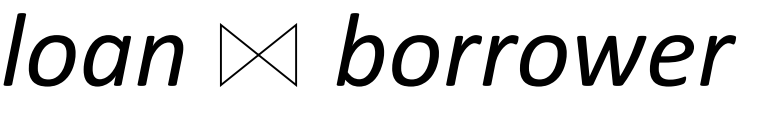

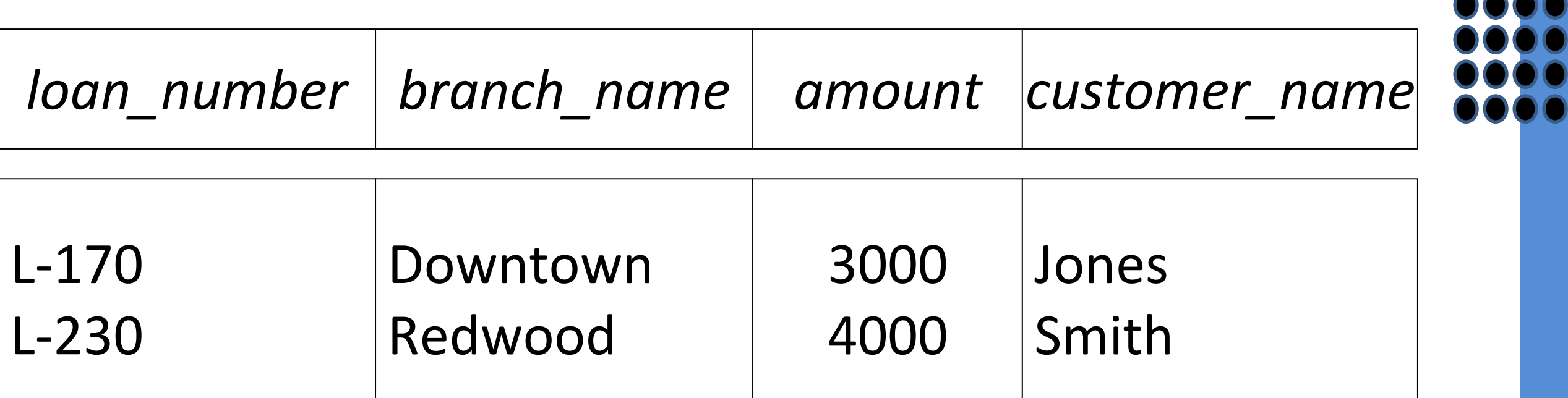

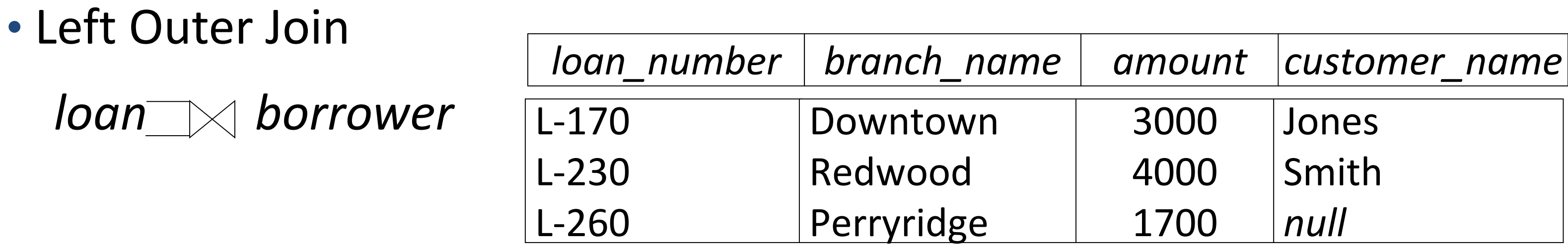

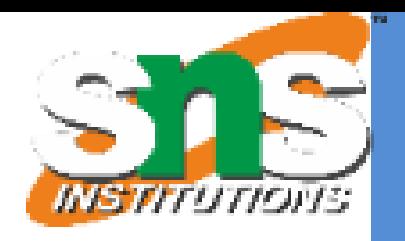

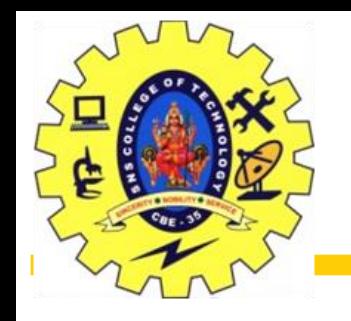

## Outer Join – Example

- Right Outer Join
- $Ioan \sqrt{2}$  *borrower*

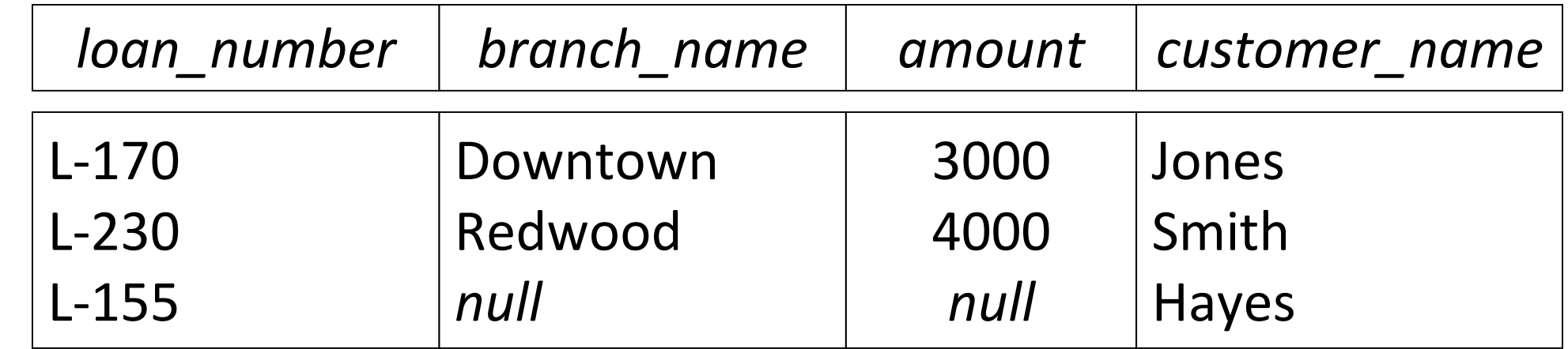

• Full Outer Join *loan*  $\sqrt{2}$  *borrower loan\_number* L-170 L-230 L-260 L-155 *branch\_name* Downtown Redwood Perryridge *null*

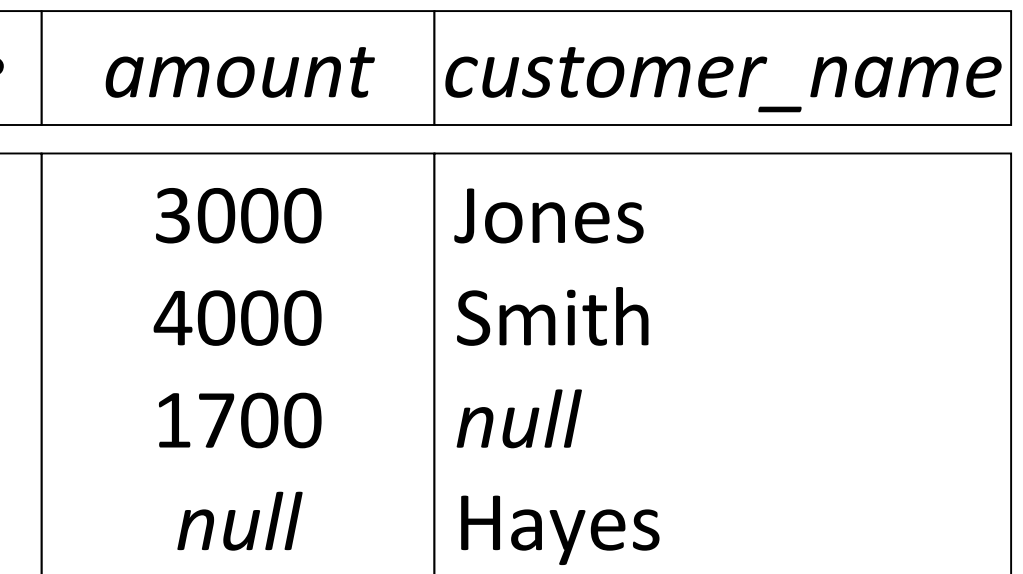

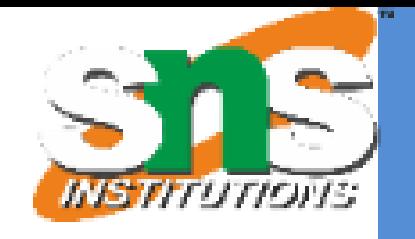

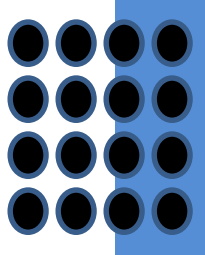

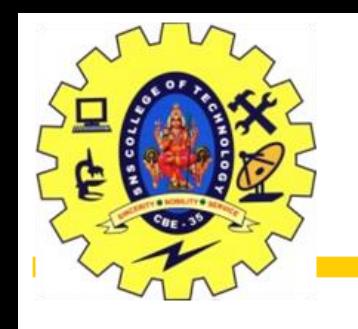

- •It is possible for tuples to have a null value, denoted by *null*, for some of their attributes
- •*null* signifies an unknown value or that a value does not exist.
- •The result of any arithmetic expression involving *null* is *null.*
- •Aggregate functions simply ignore null values (as in SQL)
- •For duplicate elimination and grouping, null is treated like any other value, and two nulls are assumed to be the same (as in SQL)

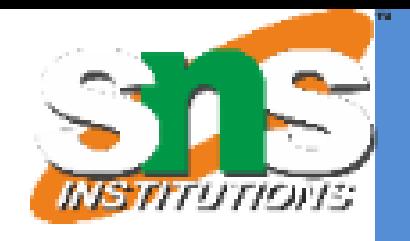

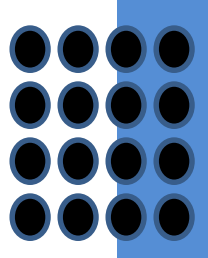

Slide 72 of 96

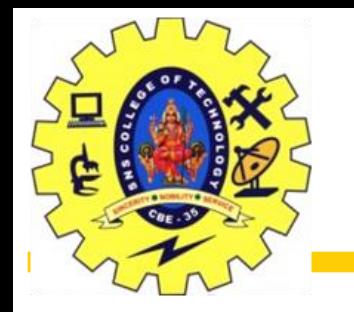

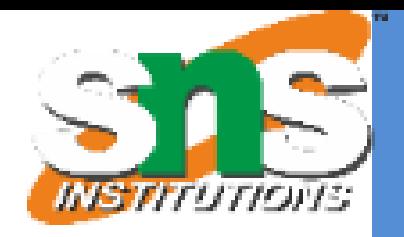

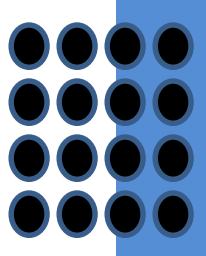

Comparisons with null values return the special truth value: *unknown* If *false* was used instead of *unknown*, then *not (A < 5)* would not be equivalent to *A >= 5* Three-valued logic using the truth value *unknown*: OR: (*unknown* **or** *true*) = *true*, (*unknown* **or** *false*) = *unknown* (*unknown* **or** *unknown*) *= unknown* AND: (*true* **and** *unknown*) *= unknown,*  (*false* **and** *unknown*) *= false,* (*unknown* **and** *unknown*) *= unknown* NOT*:* (**not** *unknown*) *= unknown* In SQL "*P* **is unknown**" evaluates to true if predicate *P* evaluates to *unknown* Result of select predicate is treated as *false* if it evaluates to *unknown*
Slide 73 of 96

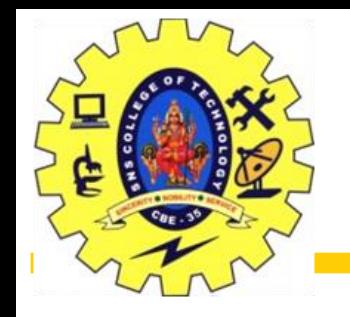

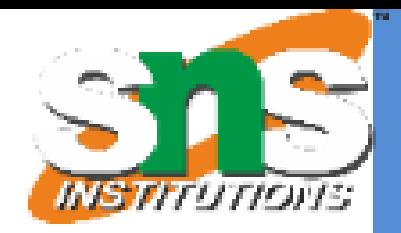

The content of the database may be modified using the following operations:

- Deletion
- Insertion
- Updating

All these operations are expressed using the assignment operator.

Slide 74 of 96

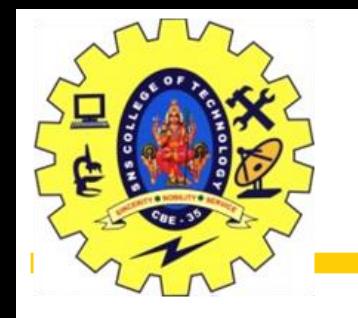

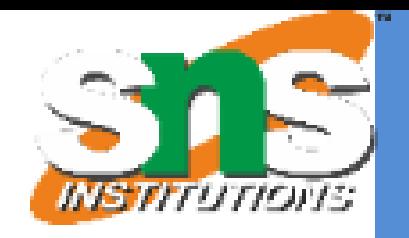

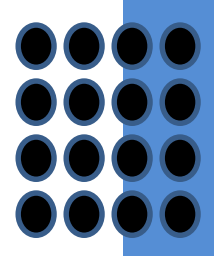

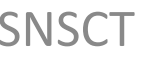

A delete request is expressed similarly to a query, except instead of displaying tuples to the user, the selected tuples are removed from the database.

- Can delete only whole tuples; cannot delete values on only particular attributes
- A deletion is expressed in relational algebra by:

$$
r \leftarrow r - E
$$

where *r* is a relation and *E* is a relational algebra query.

Slide 75 of 96

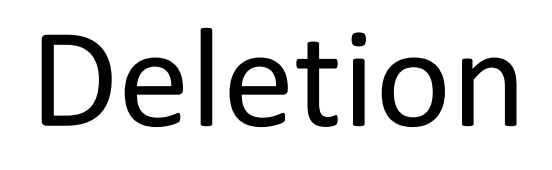

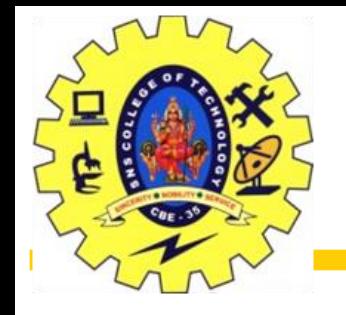

- Delete all account records in the Perryridge branch. *account account* – *branch\_name = "Perryridge"* (*account* )
	- Delete all loan records with amount in the range of 0 to 50

 $loadn \leftarrow loan - \sigma$  *amount 20 and amount*  $\leq 50$  *(loan)* 

• Delete all accounts at branches located in Needham.

 $r_1 \leftarrow \sigma$  branch city = "Needham" (account  $\bowtie$  branch)  $r_2 \leftarrow \prod$  account\_number, branch\_name, balance  $(r_1)$  $r_3$   $\leftarrow$   $\prod$  customer name, account number ( $r_2$  depositor)  $account \leftarrow account - r_2$ *depositor*  $\leftarrow$  depositor  $-r<sub>3</sub>$ 

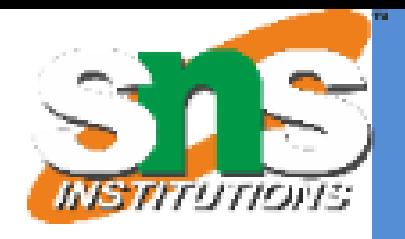

- 
- 
- 

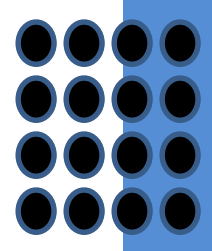

Slide 76 of 96

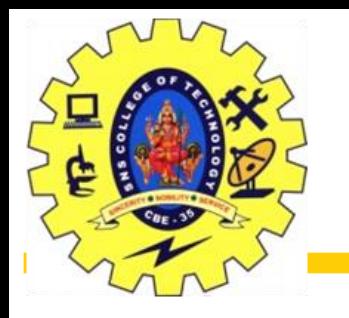

• Insert information in the database specifying that Smith has \$1200 in account A-973 at the Perryridge branch.

 $account \leftarrow account \cup \{('A-973'', "Pervridge", 1200)\}$ depositor  $\leftarrow$  *depositor*  $\cup$  {("Smith", "A-973")}

• Provide as a gift for all loan customers in the Perryridge branch, a \$200 savings account. Let the loan number serve as the account number for the new savings account.

> $r_1 \leftarrow (\sigma_{branch\_name = "Pervridge"} (borrower \triangle / loan))$  $\mathit{account} \leftarrow account \cup \prod_{\mathit{loan\_number, branch\_name, 200}} (r_1)$  $\deg$  depositor  $\leftarrow$  *depositor*  $\cup$   $\prod_{\text{customer\_name, loan\_number}} (r_1)$

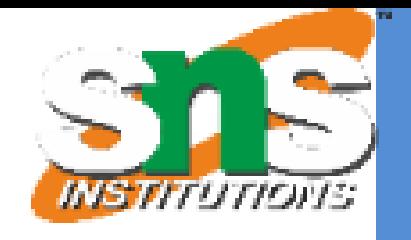

- 
- 

- 
- 

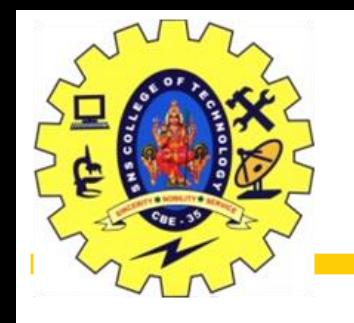

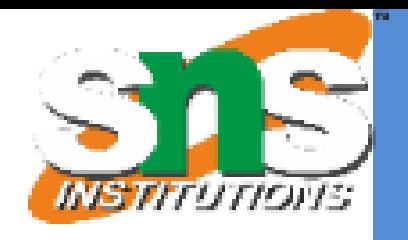

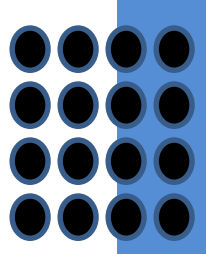

A mechanism to change a value in a tuple without charging *all* values in the tuple

Use the generalized projection operator to do this task

Each  $F_i$  is either the *I* th attribute of *r*, if the *I* th attribute is not updated, or, if the attribute is to be updated F*<sup>i</sup>* is an expression, involving only constants and the attributes of *r*, which gives the new value for the attribute

Slide 78 of 96

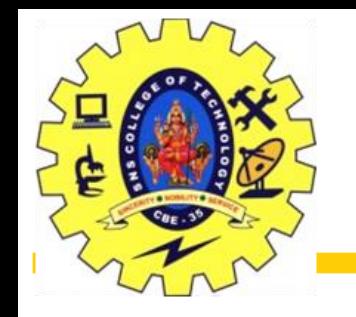

• Make interest payments by increasing all balances by 5 percent.

 $\alpha$ ccount  $\leftarrow \prod_{\text{account\_number, branch\_name, balance} * 1.05} (\alpha$ ccount)

• Pay all accounts with balances over \$10,000 6 percent interest and pay all others 5 percent

 $\mathit{account} \leftarrow \Pi_{\mathit{account\_number, branch\_name, balance\text{ * 1.06}}}\mathsf{(}\sigma_{\mathit{BAL > 10000}}\mathsf{(account)})\mathsf{)}$  $\cup$   $\prod$   $_{account\_number,~branch\_name,~balance}$   $*$  1.05 ( $\sigma_{BAL \leq 10000}$  (account))

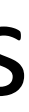

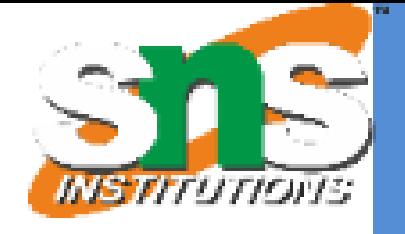

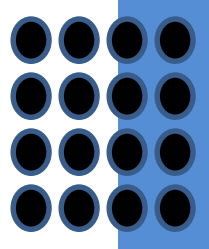

Slide 79 of 96

## Figure 2.3. The branch relation

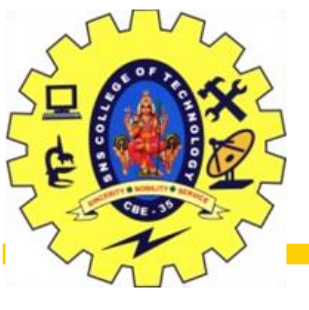

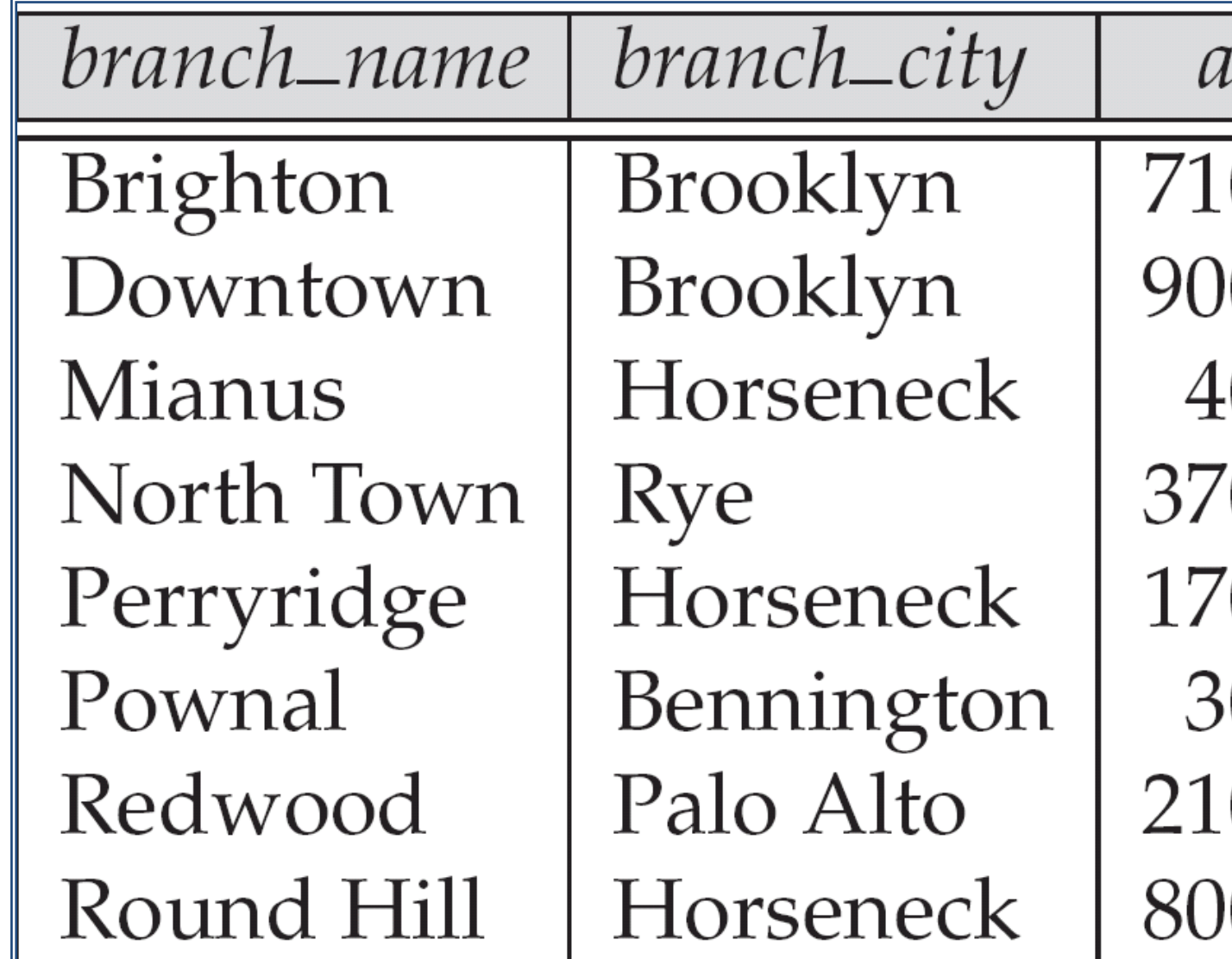

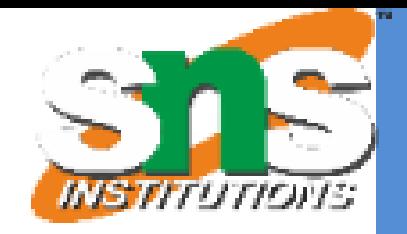

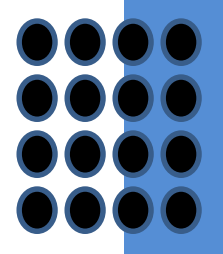

issets

## Figure 2.6: The *loan* relation

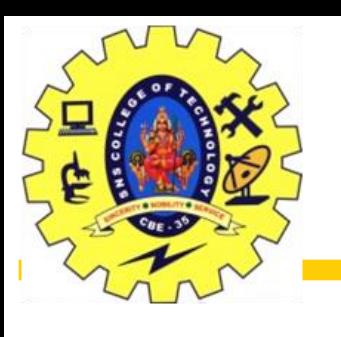

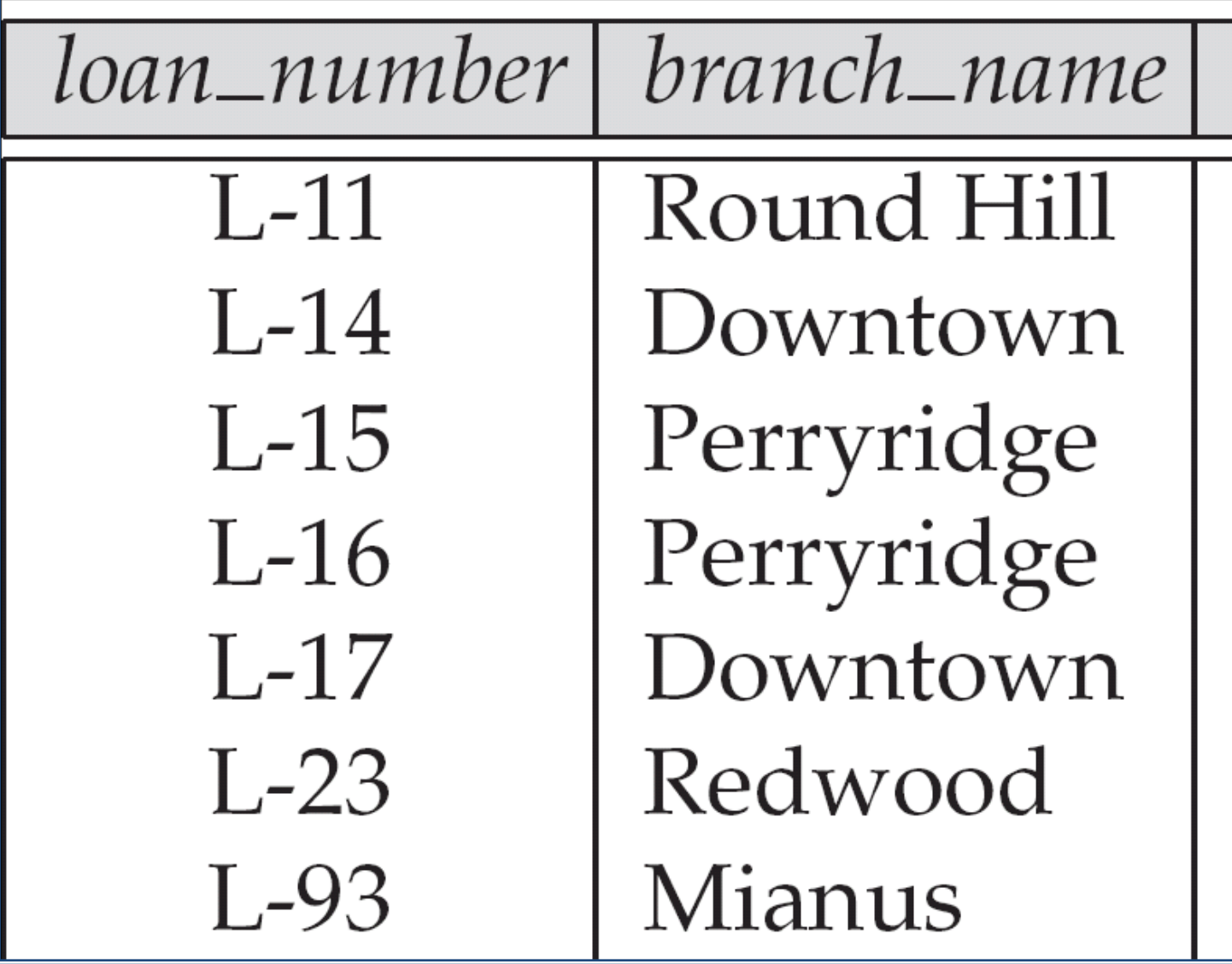

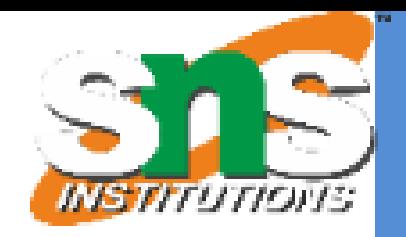

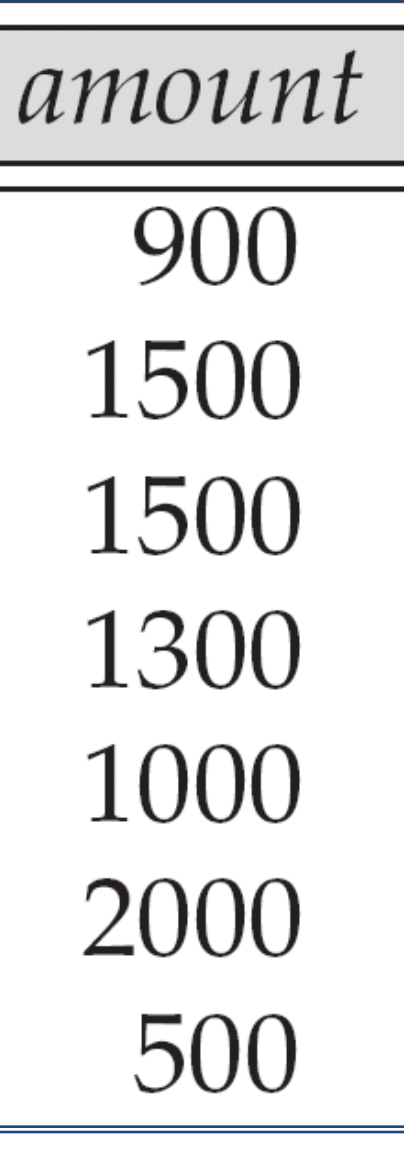

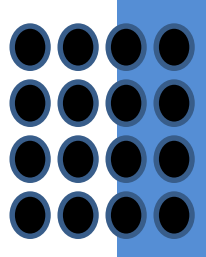

Slide 81 of 96

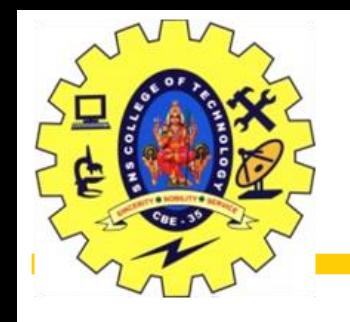

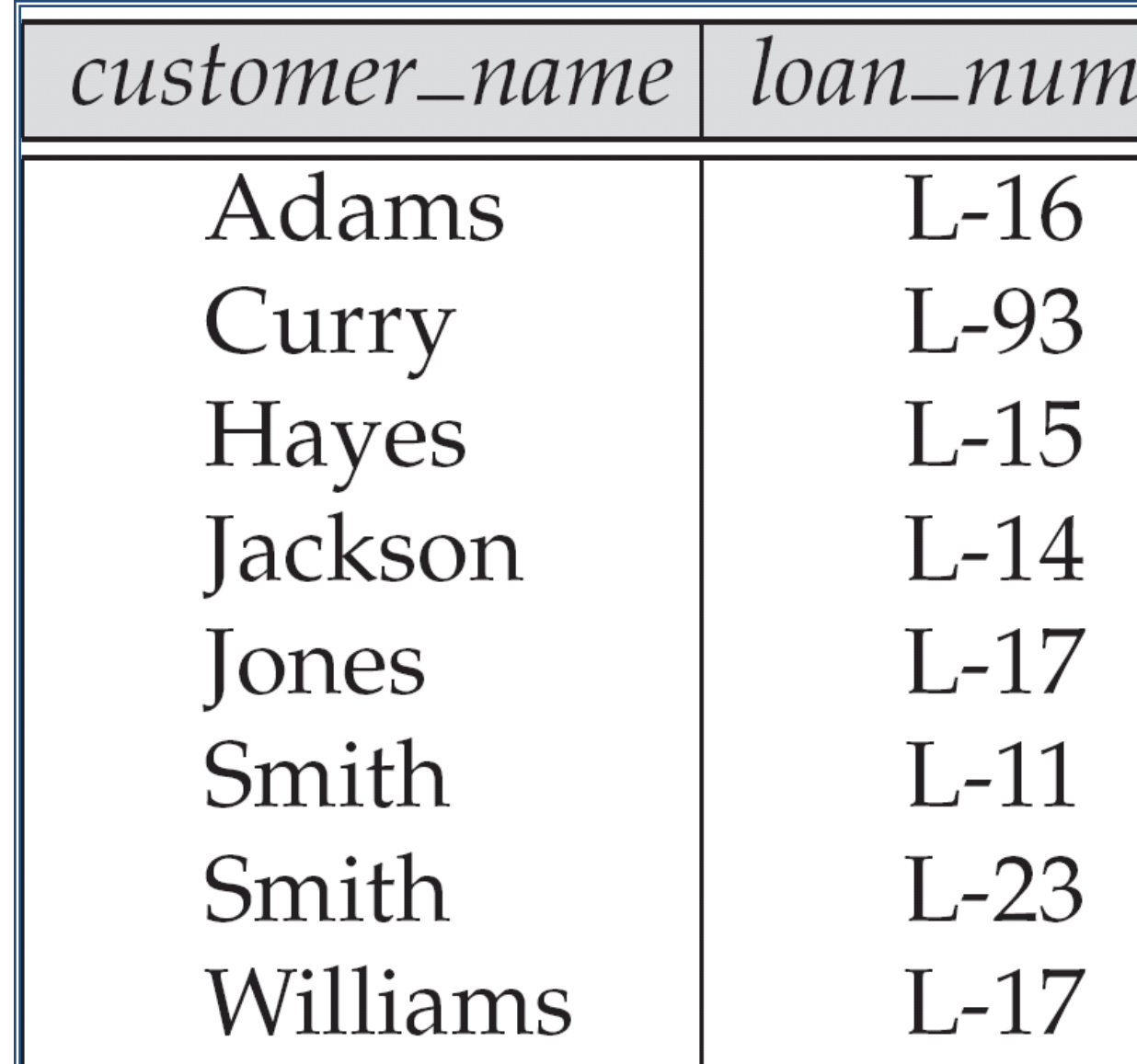

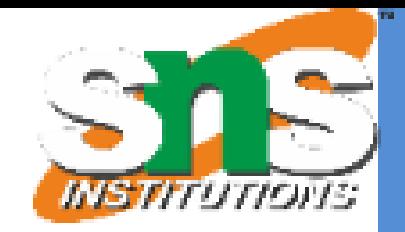

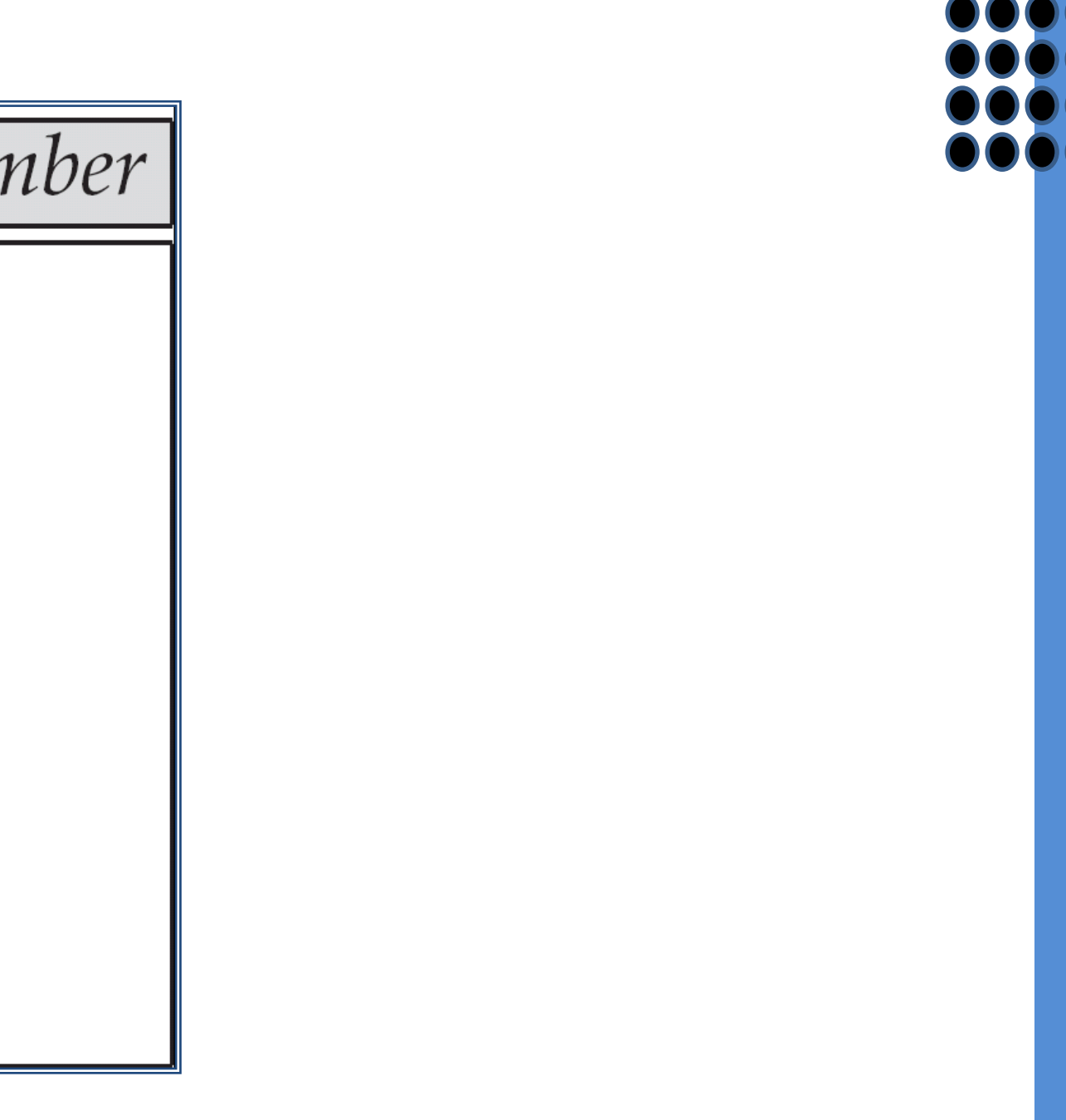

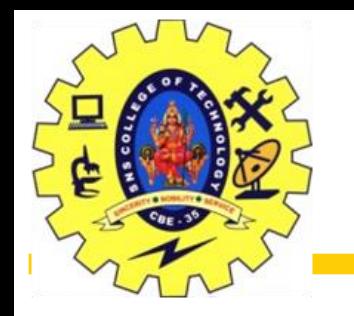

## Figure 2.9 Result of  $\sigma_{branch\_name = "Pervridge" (Ioan)$

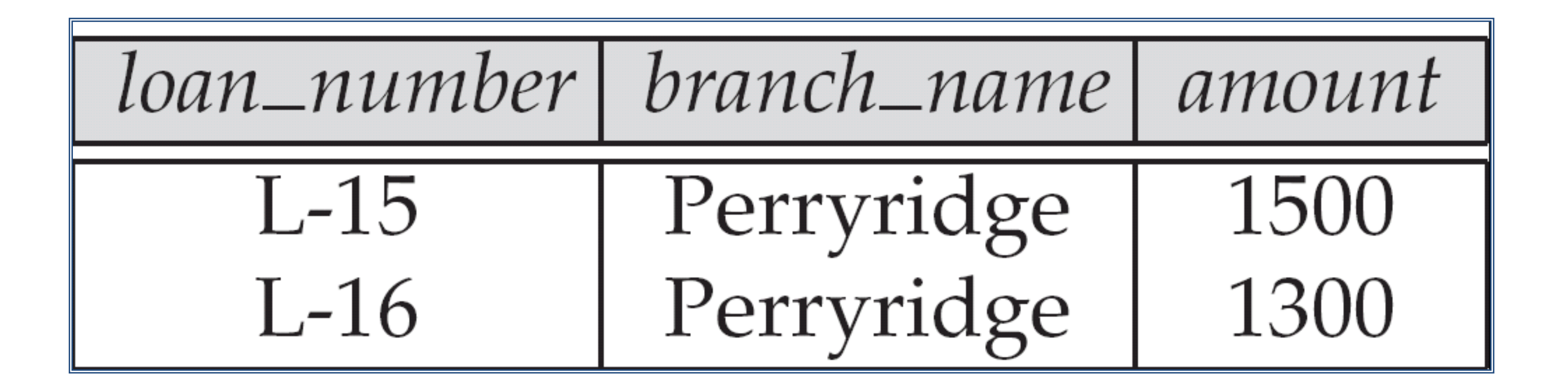

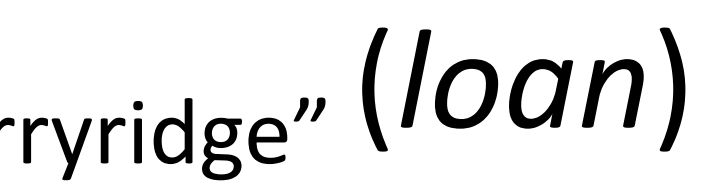

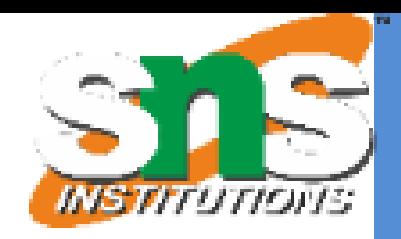

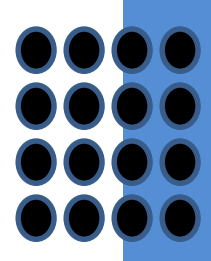

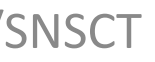

Slide 82 of 96

Slide 83 of 96

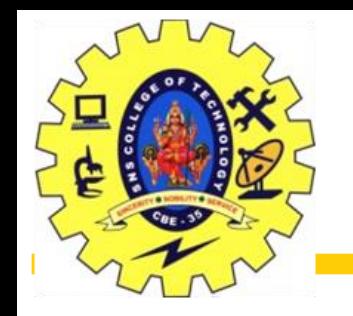

## Figure 2.10: Loan number and the amount of the loan

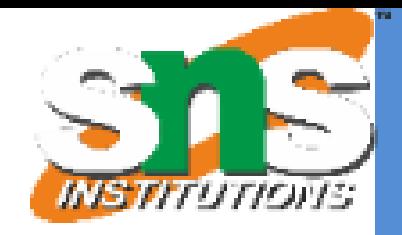

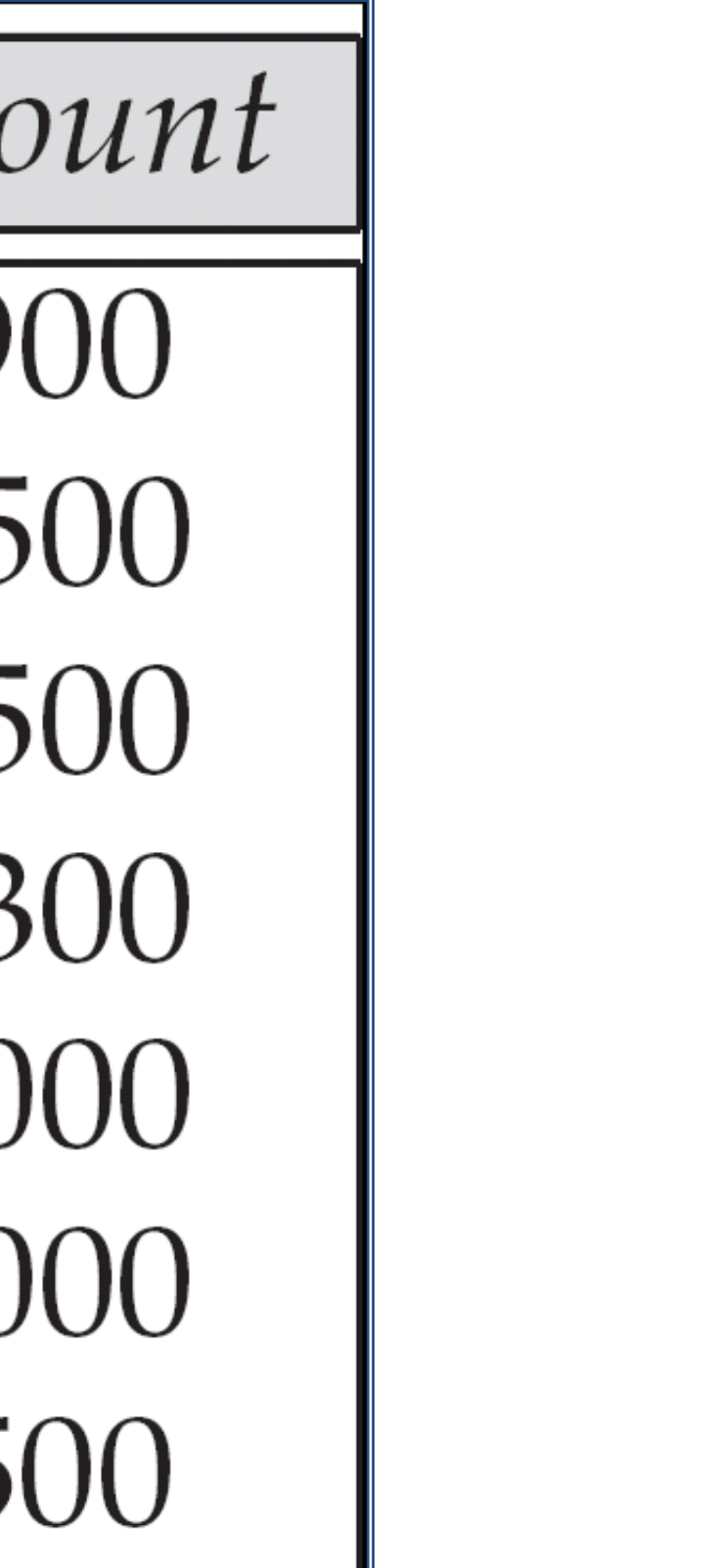

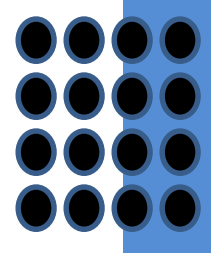

Slide 84 of 96

customer\_name Adams Curry **Hayes** Jackson Jones Smith Williams Lindsay Johnson Turner

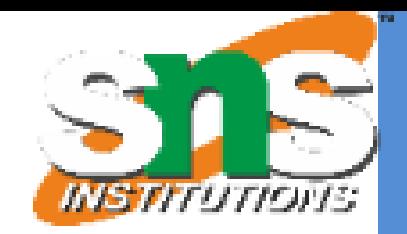

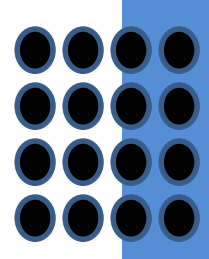

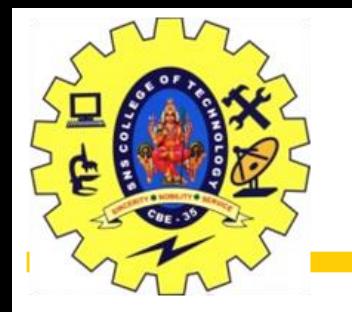

loan

Slide 85 of 96

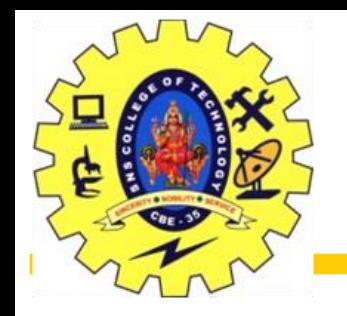

### Figure 2.12: Customers with an account but no loan

## customer\_name Johnson Lindsay Turner

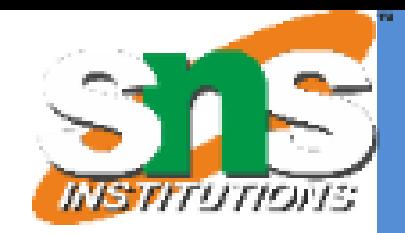

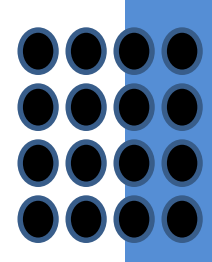

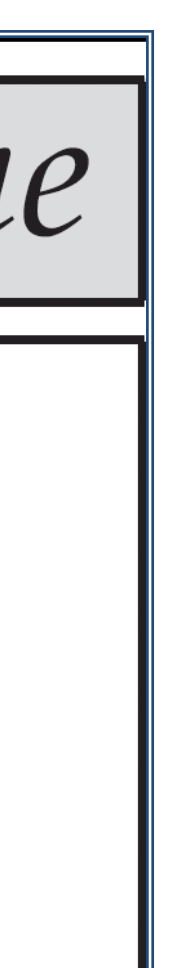

Slide 86 of 96

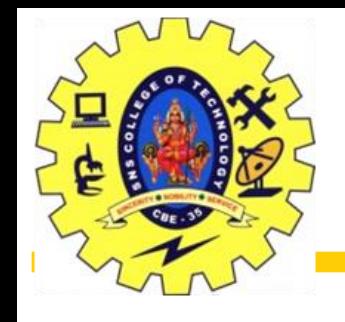

## Figure 2.13: Result of *borrower* |X| *loan*

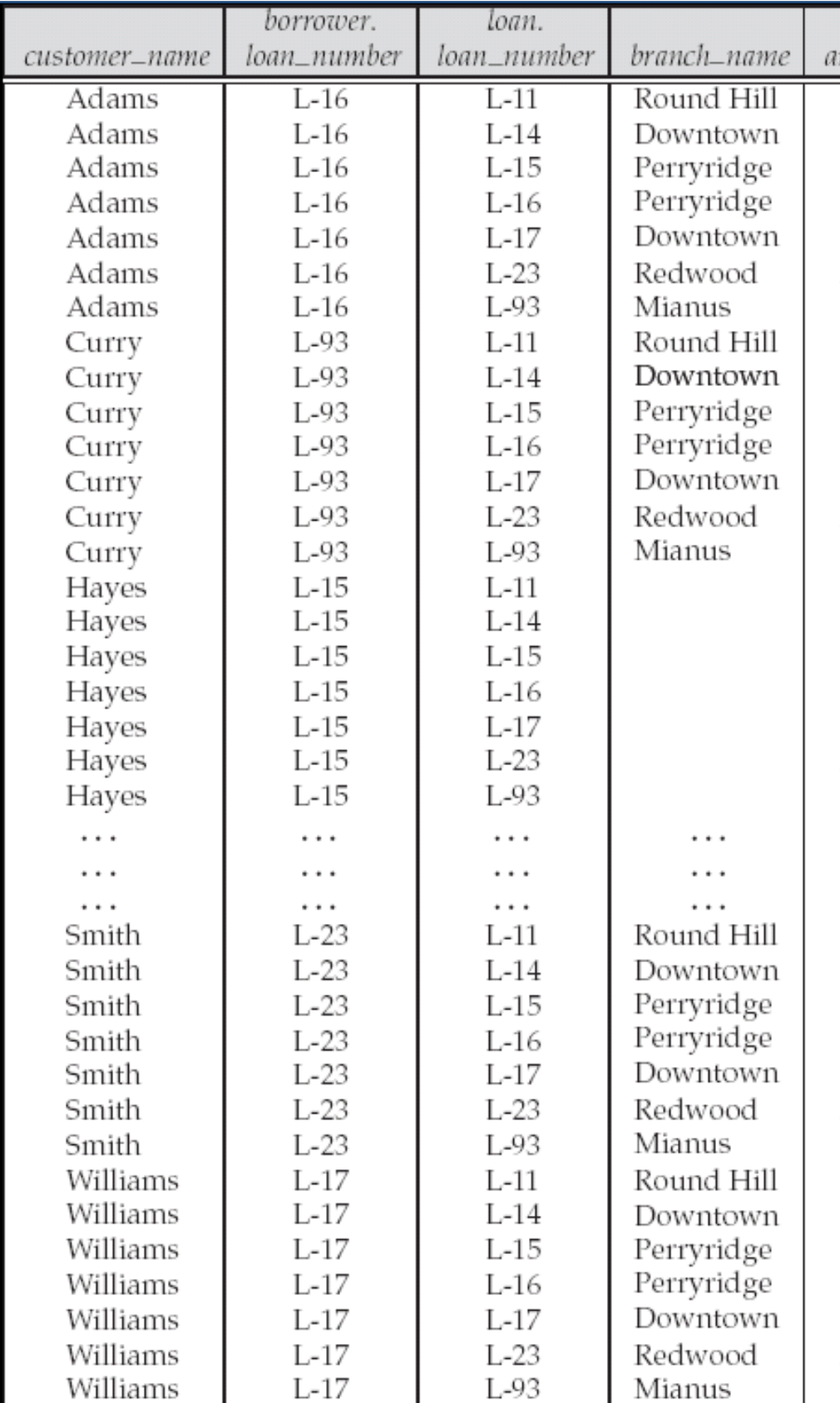

Relational Model/Dr.S.Sundararajan/MCA/SNSCT

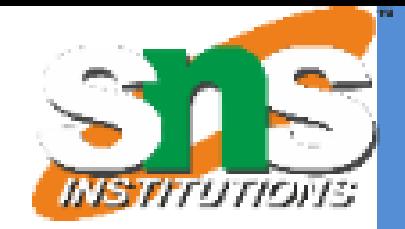

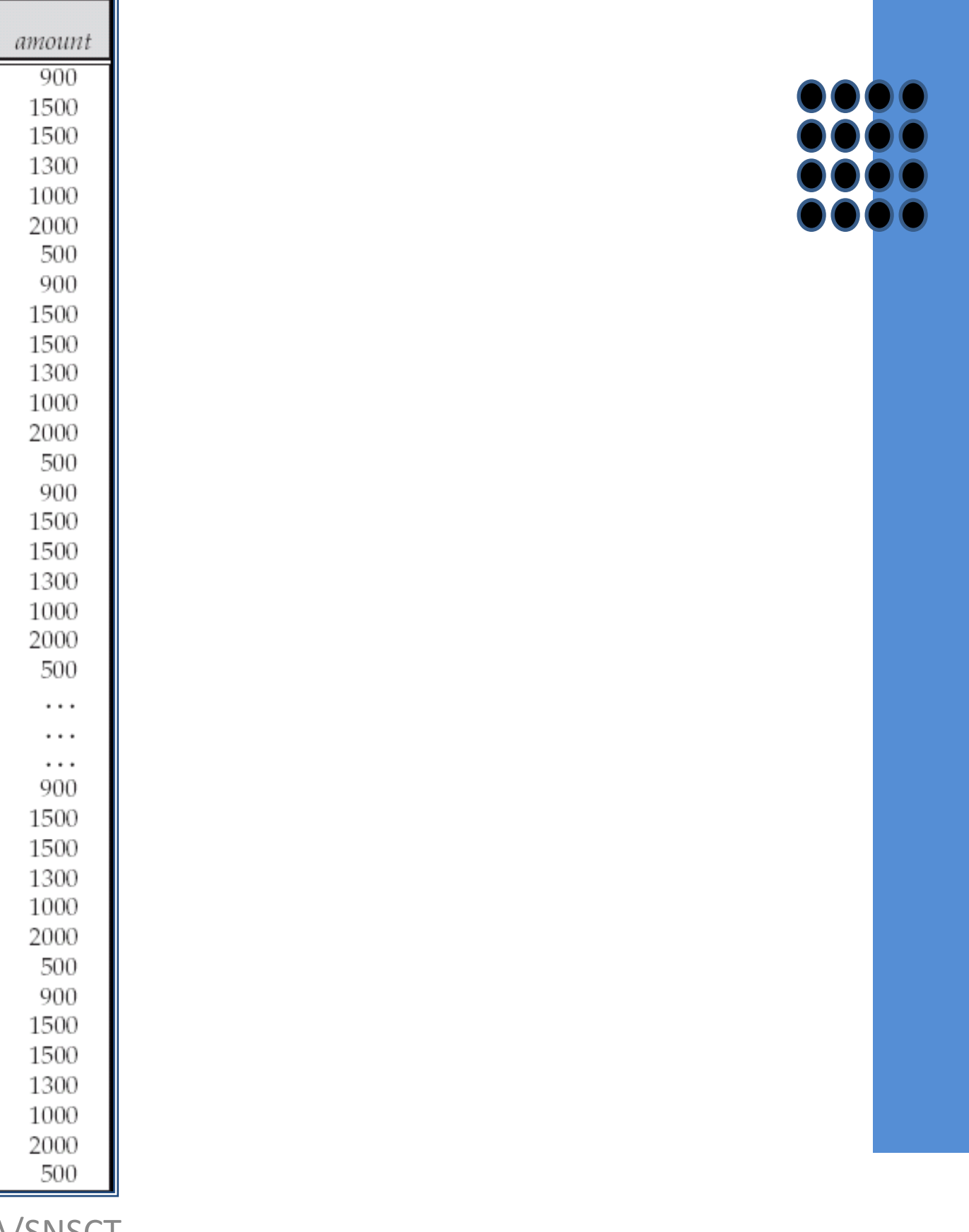

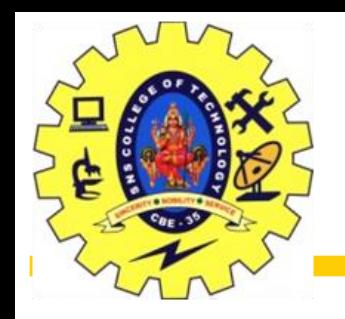

## Figure 2.14

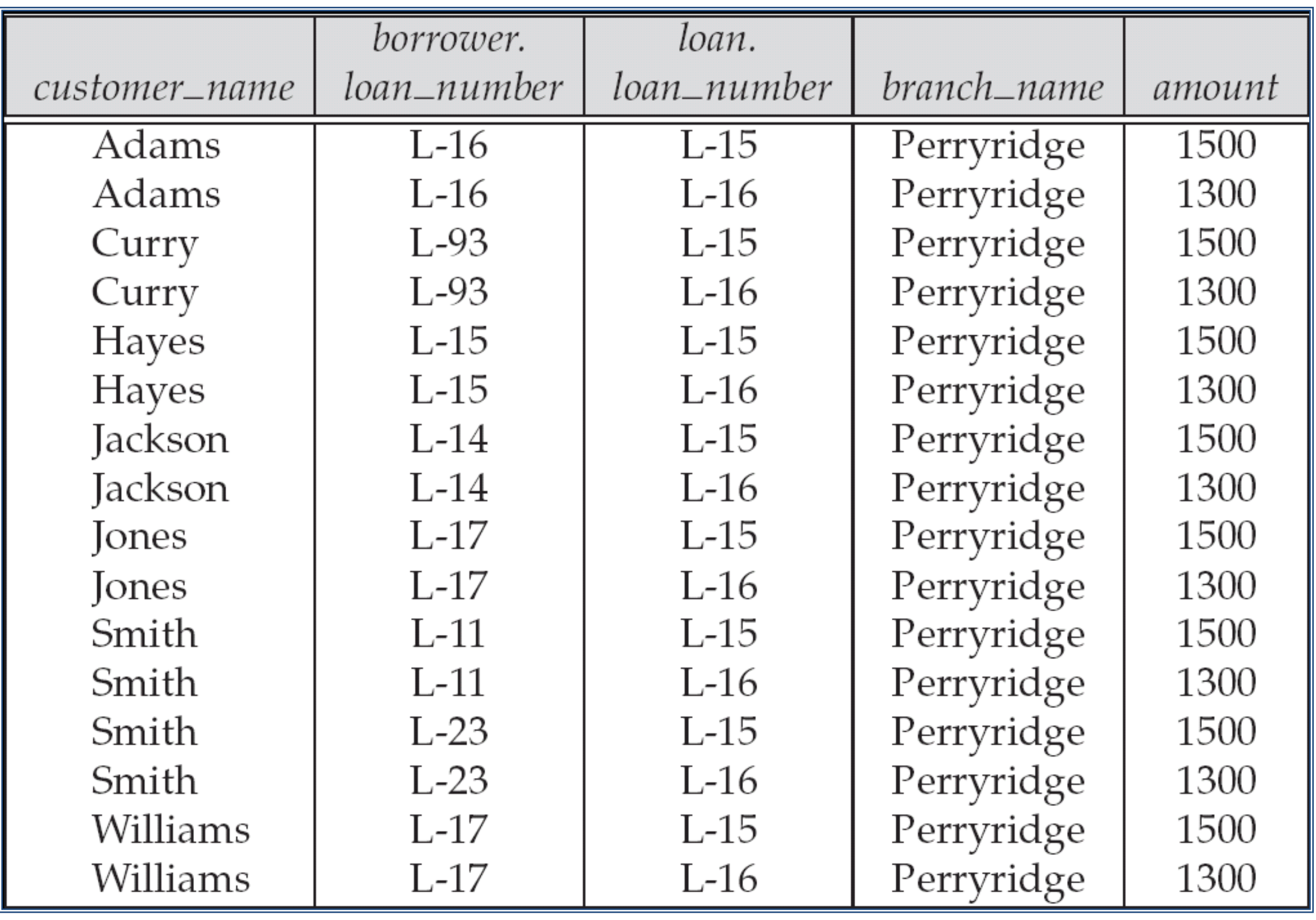

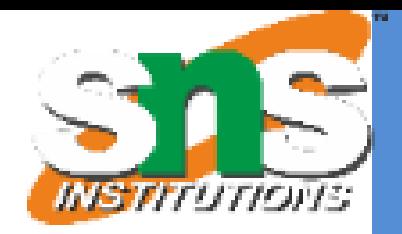

Slide 88 of 96

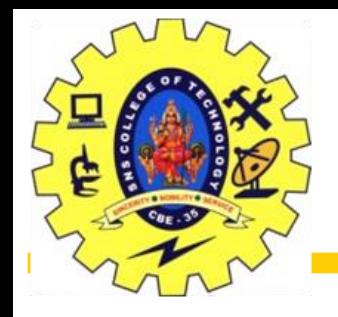

## Figure 2.15

## customer\_name

## Adams Hayes

Relational Model/Dr.S.Sundararajan/MCA/SNSCT

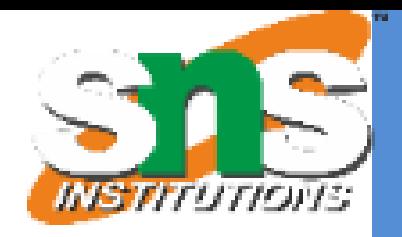

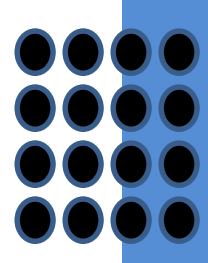

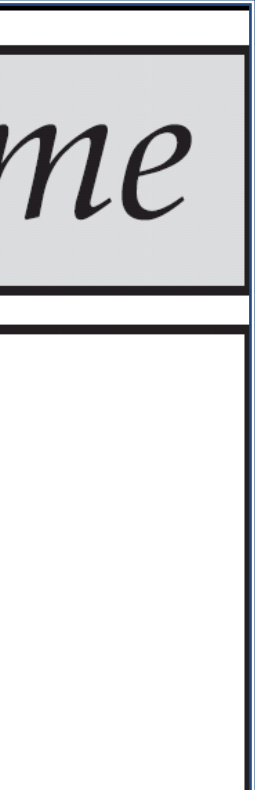

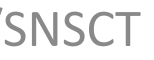

Slide 89 of 96

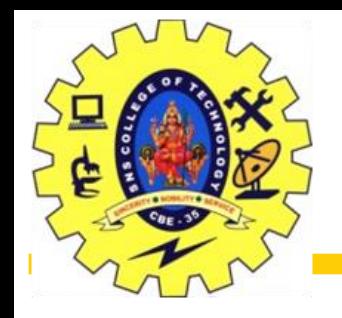

## Figure 2.16

balance 500 400 700 750 350

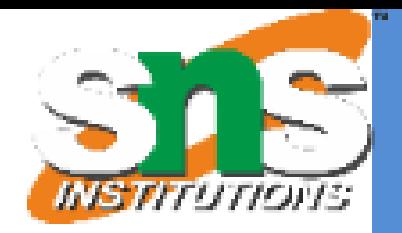

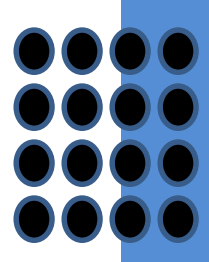

Slide 90 of 96

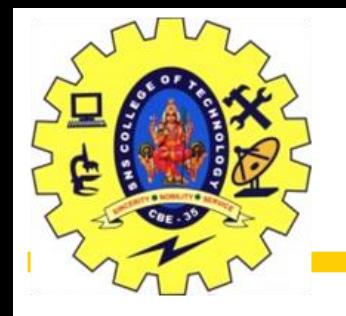

## Figure 2.17 Largest account balance in the bank

# balance

Relational Model/Dr.S.Sundararajan/MCA/SNSCT

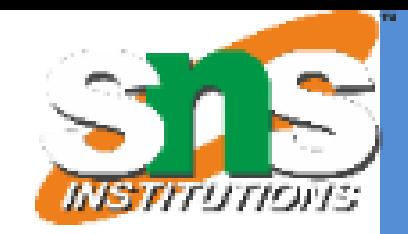

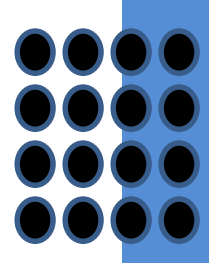

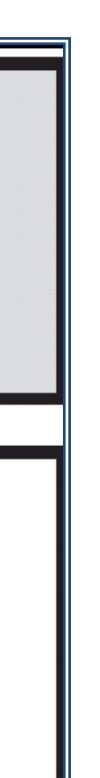

Slide 91 of 96

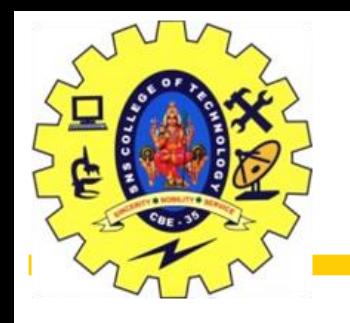

## customer\_name Curry Smith

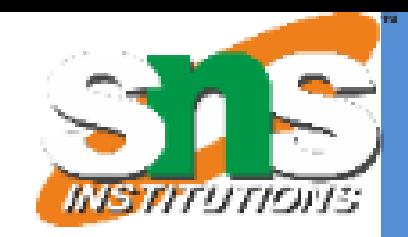

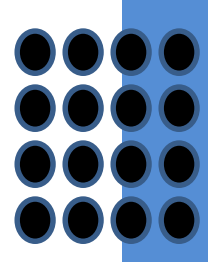

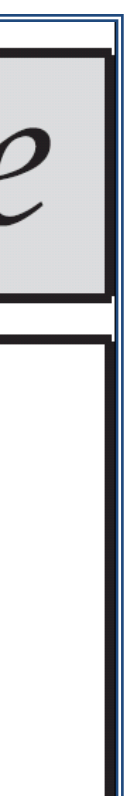

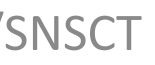

Slide 92 of 96

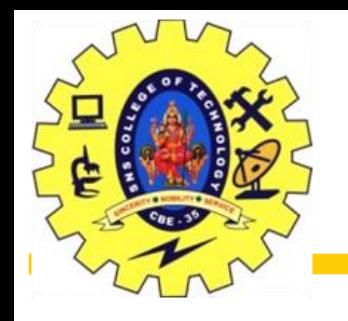

## customer\_name Hayes<br>Jones<br>Smith

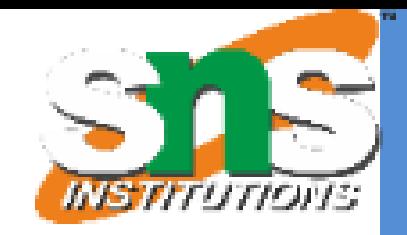

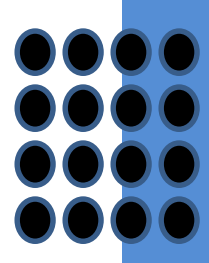

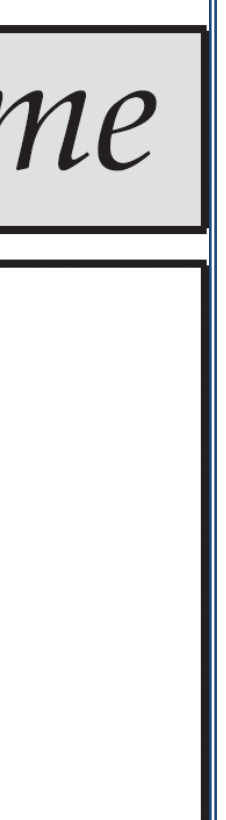

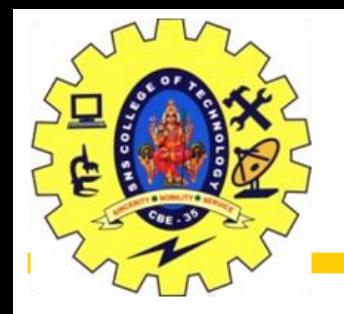

## Figure 2.20

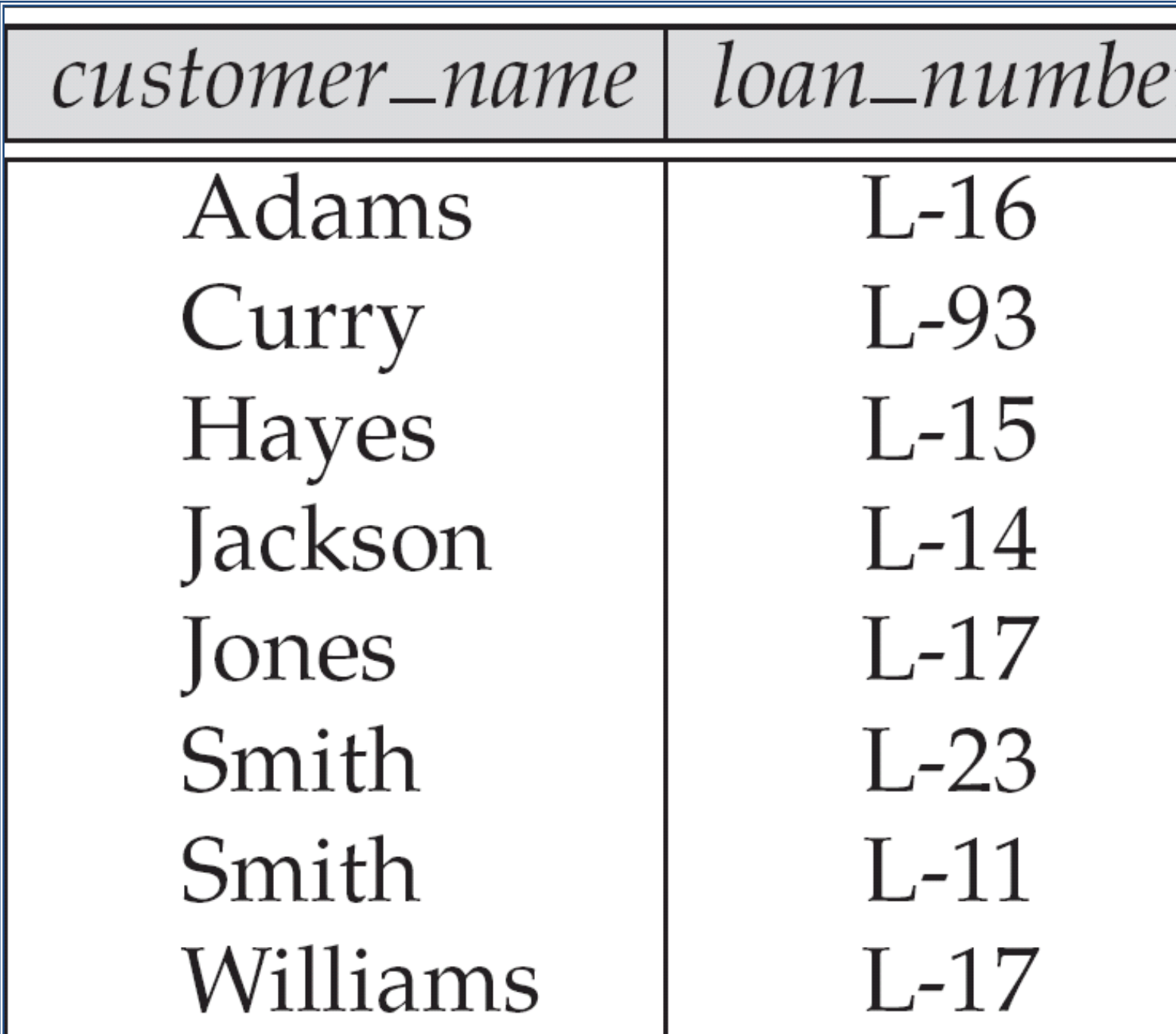

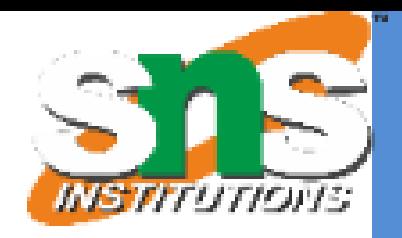

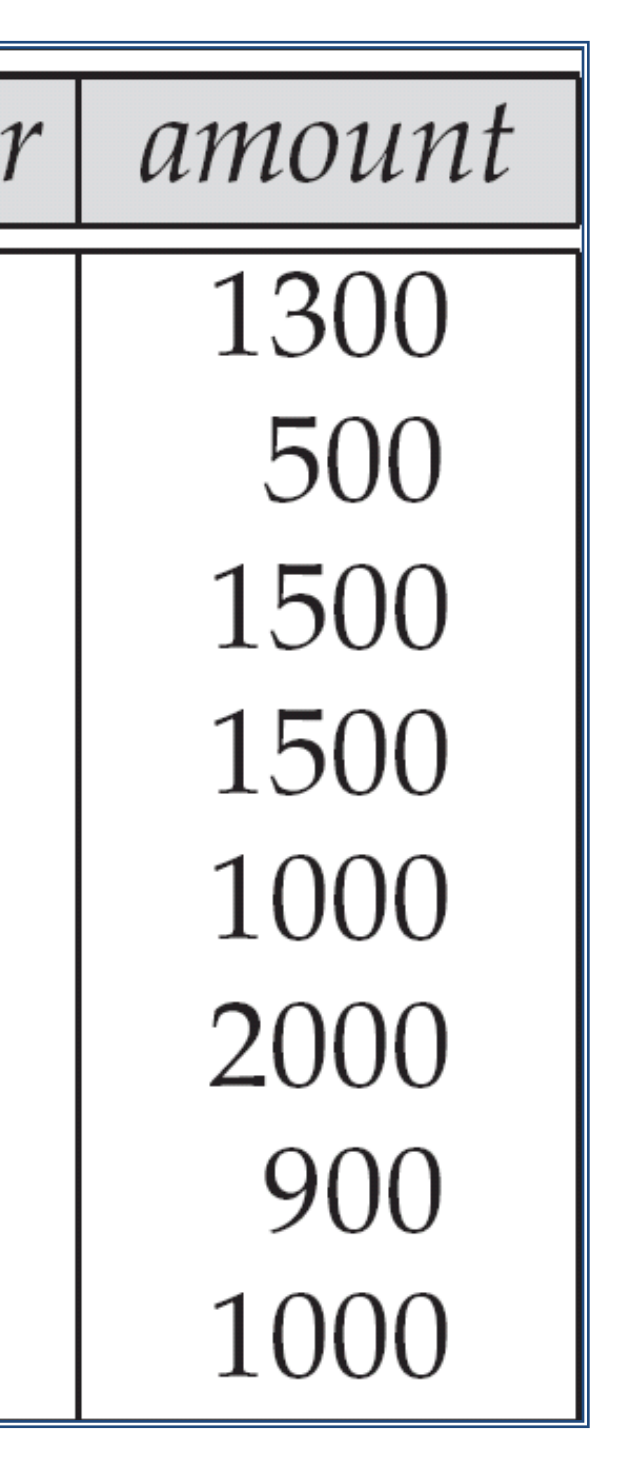

Slide 94 of 96

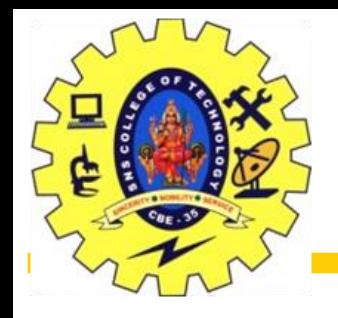

### Figure 2.21

branch\_name

Brighton<br>Perryridge

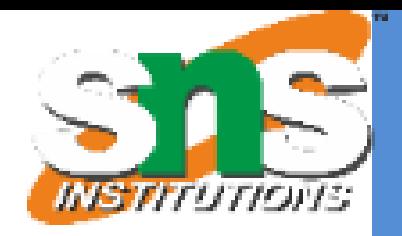

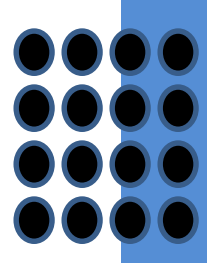

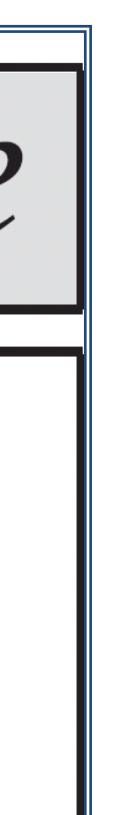

Slide 95 of 96

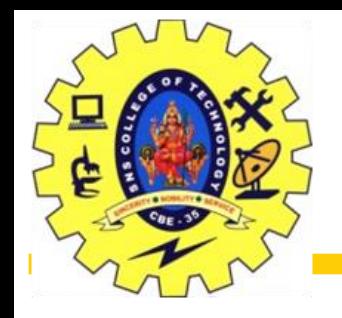

branch\_name

# Brighton<br>Downtown

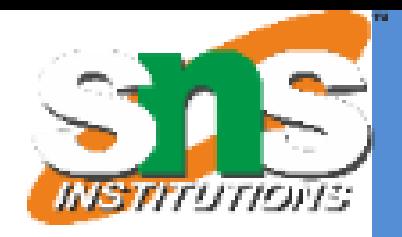

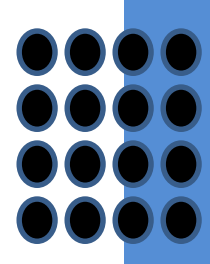

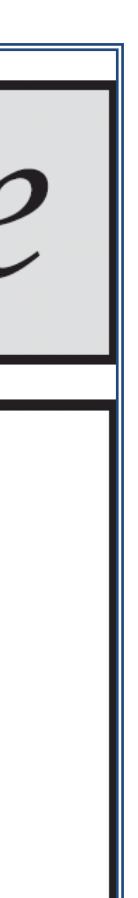

Slide 96 of 96

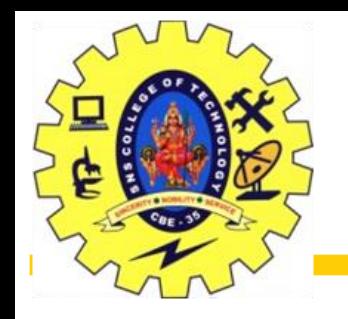

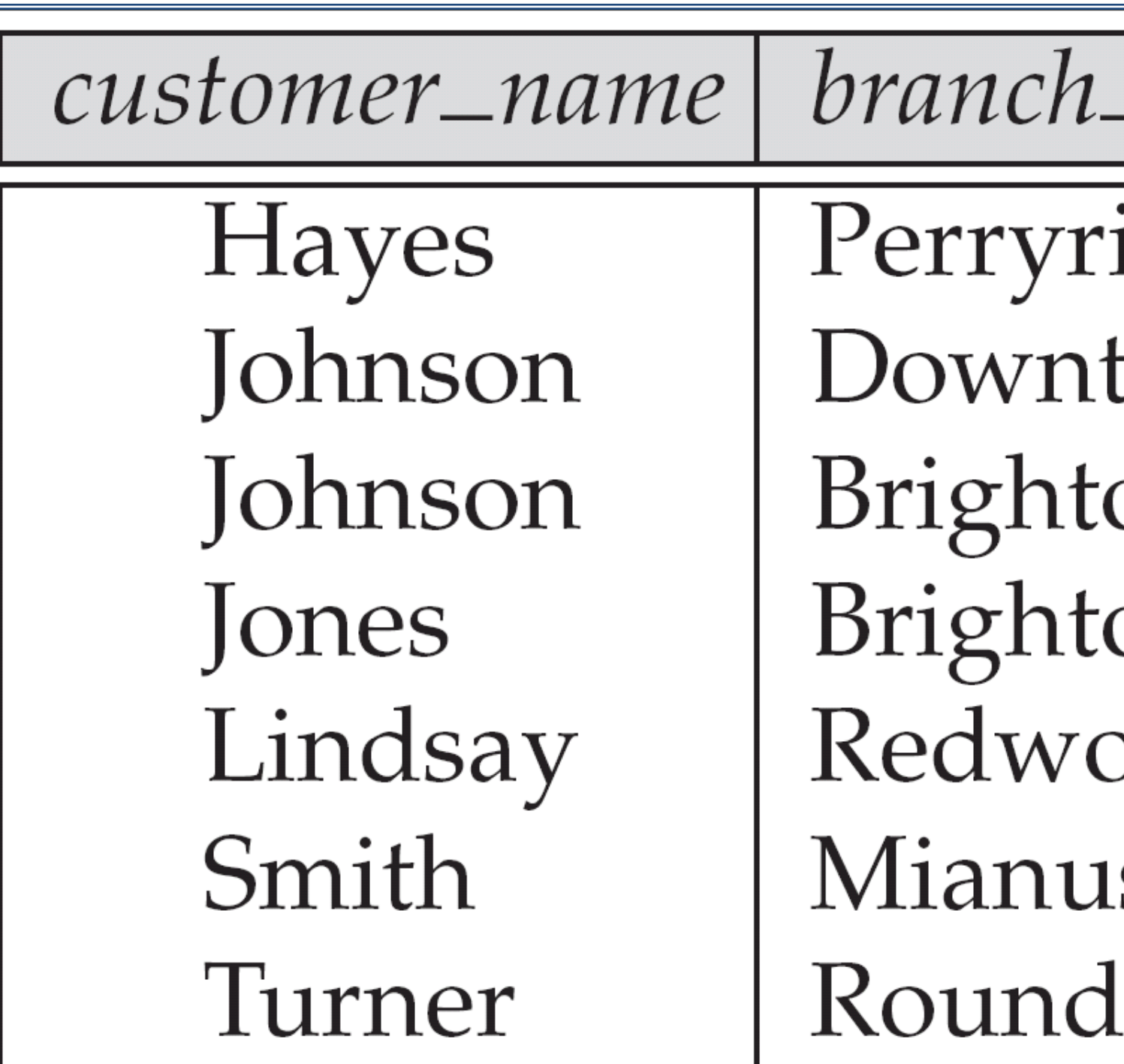

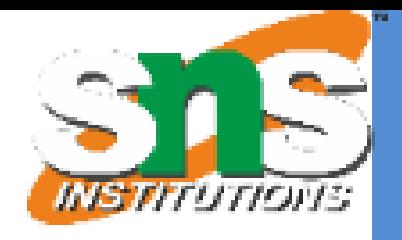

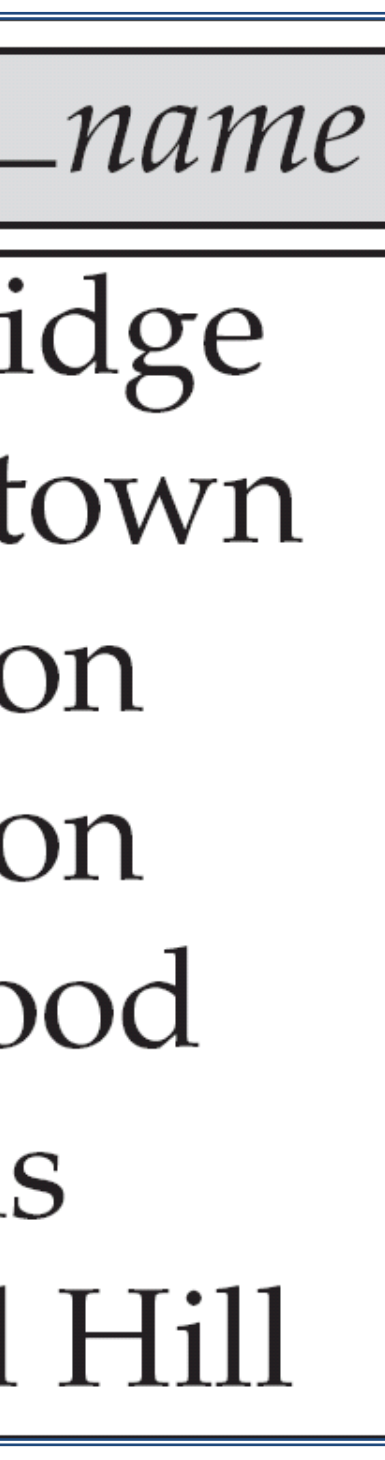

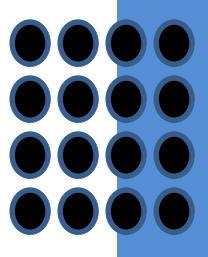

Slide 97 of 96

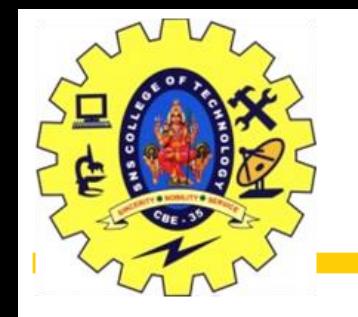

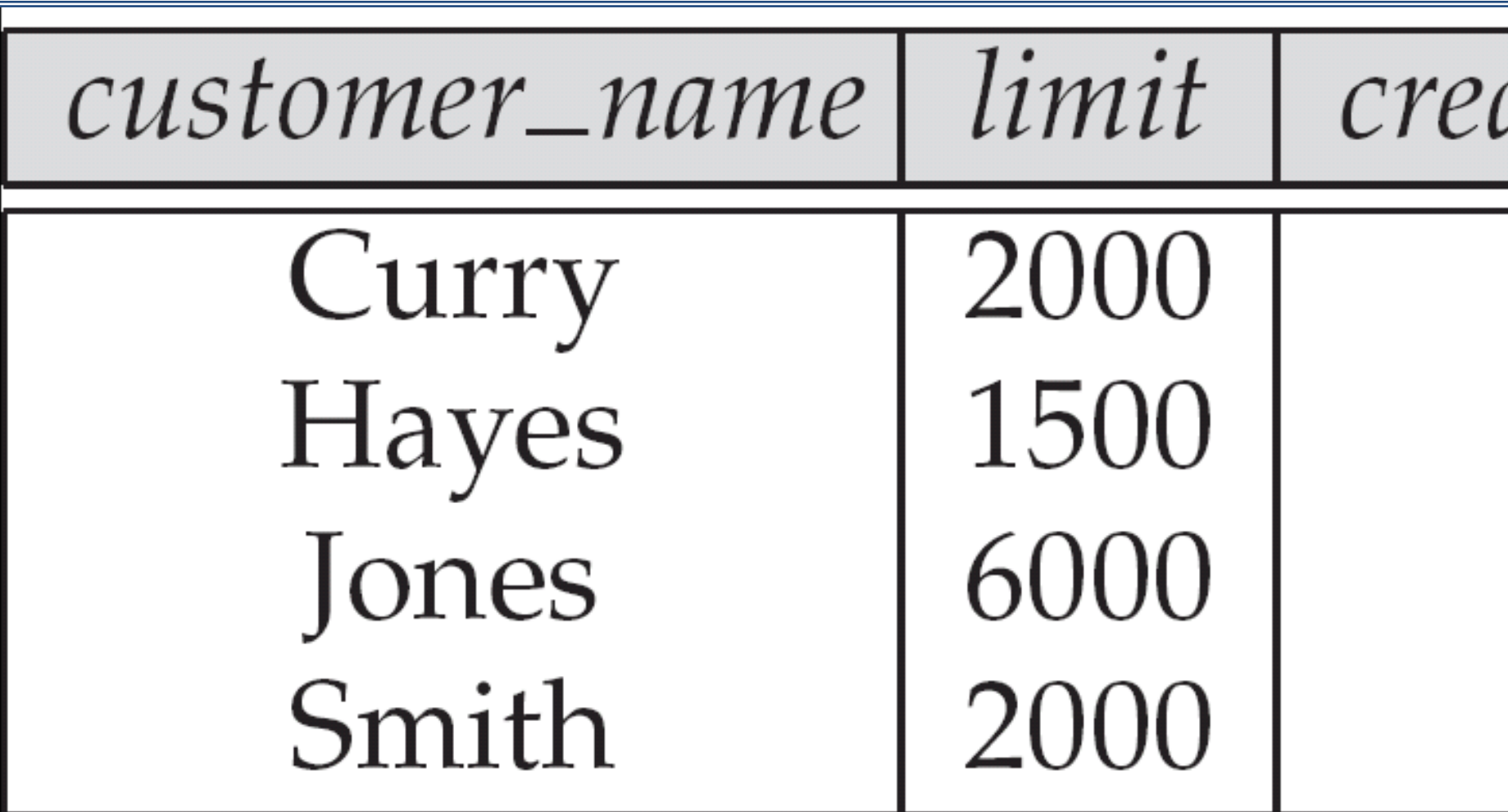

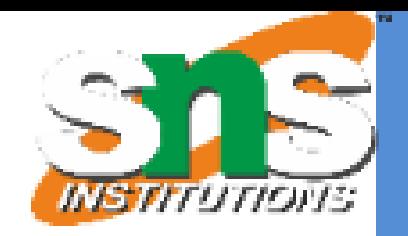

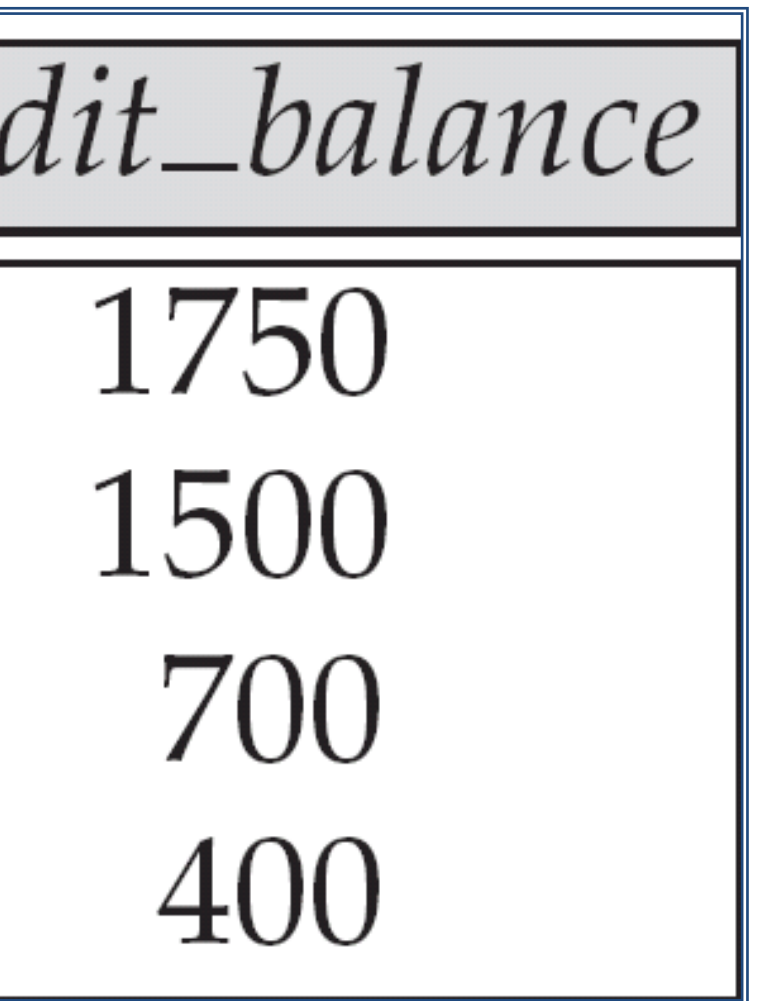

Slide 98 of 96

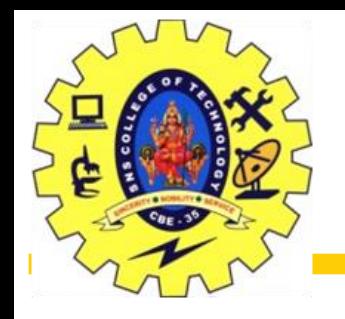

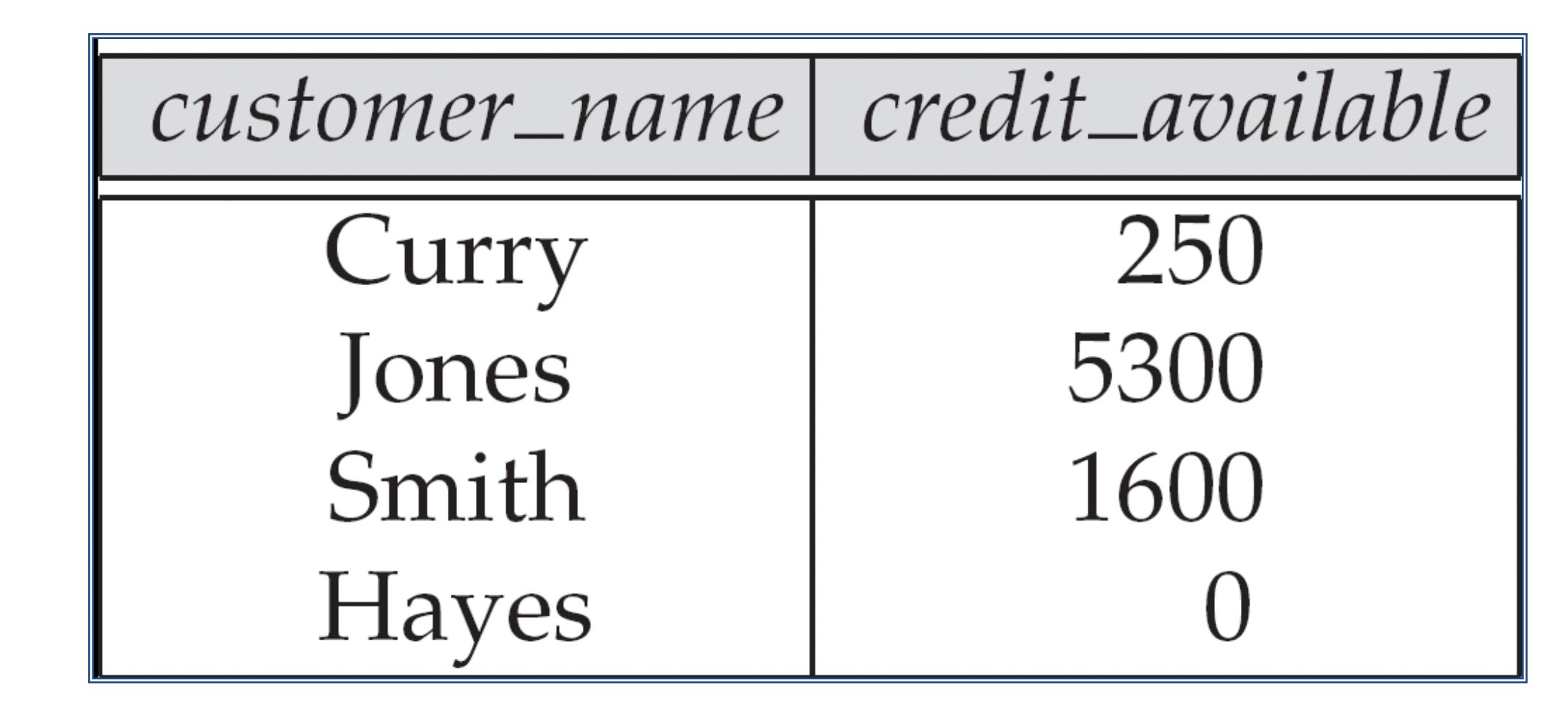

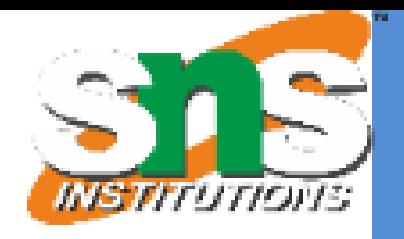

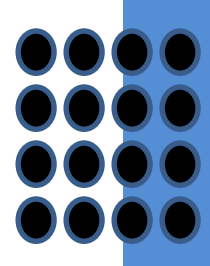

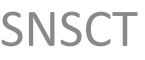

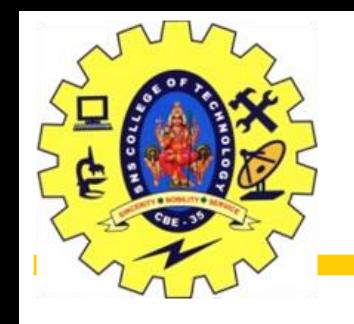

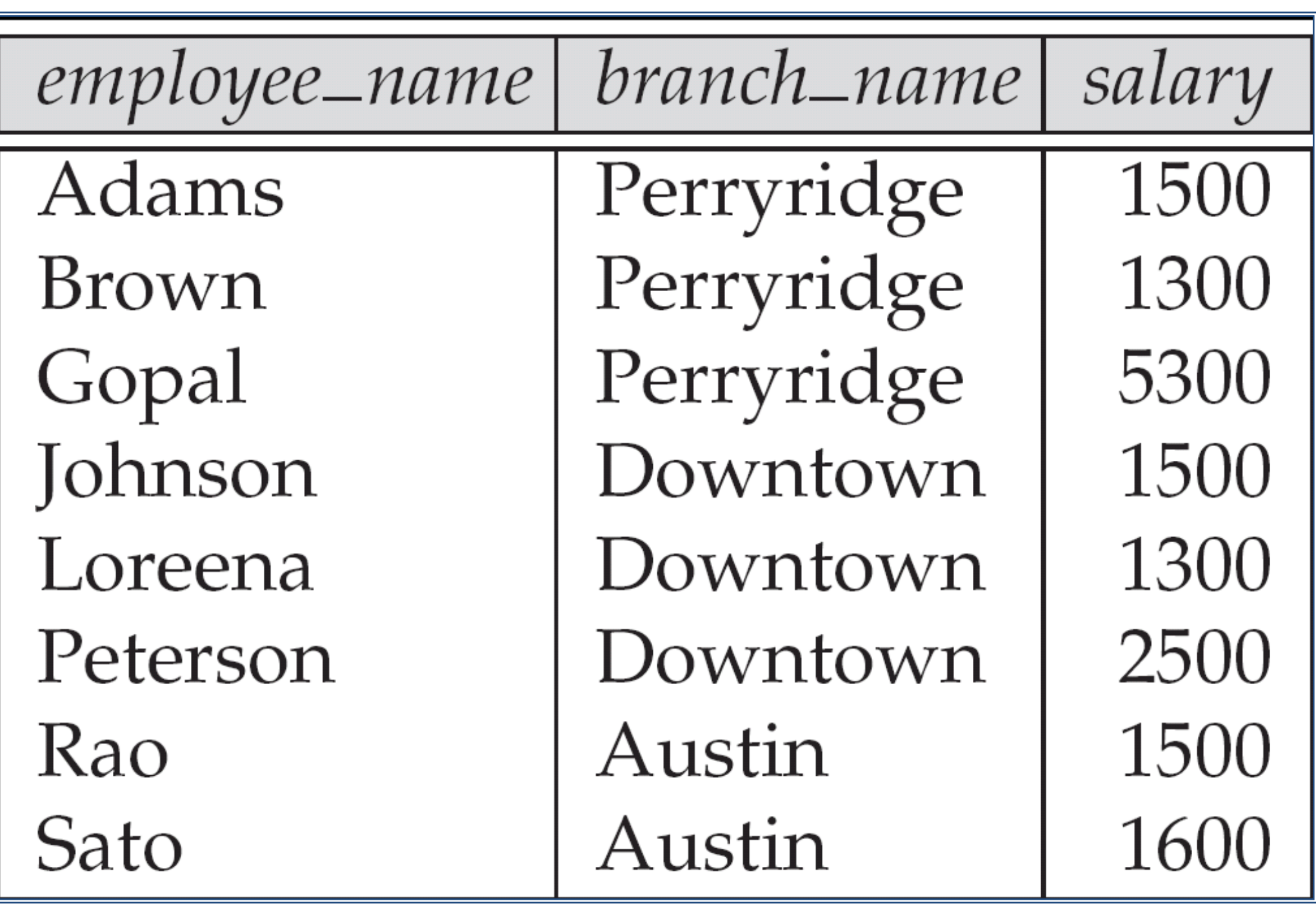

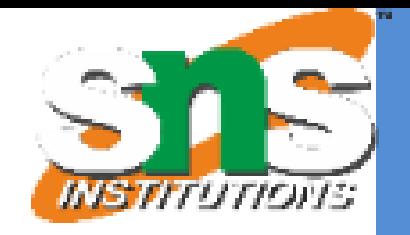

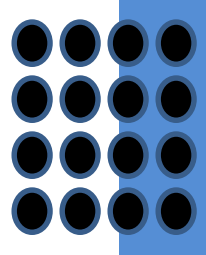

Slide 100 of 96

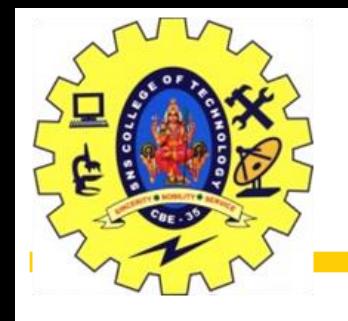

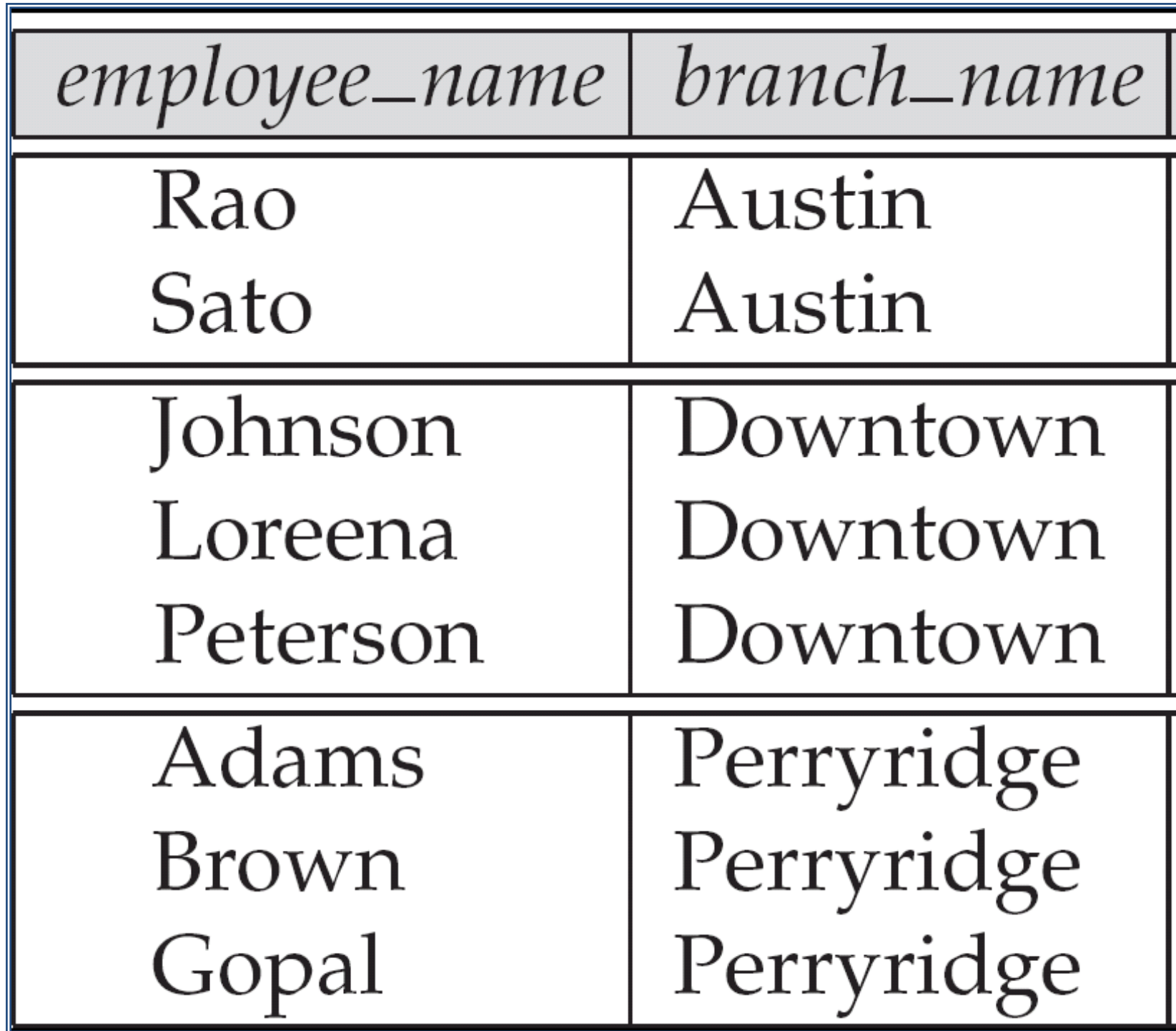

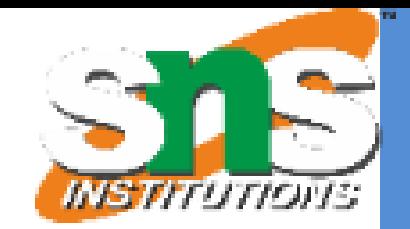

Slide 101 of 96

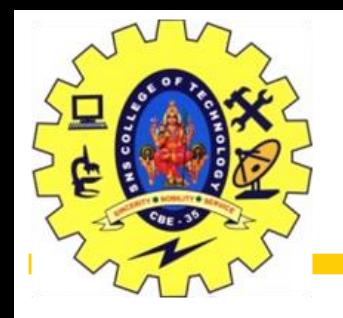

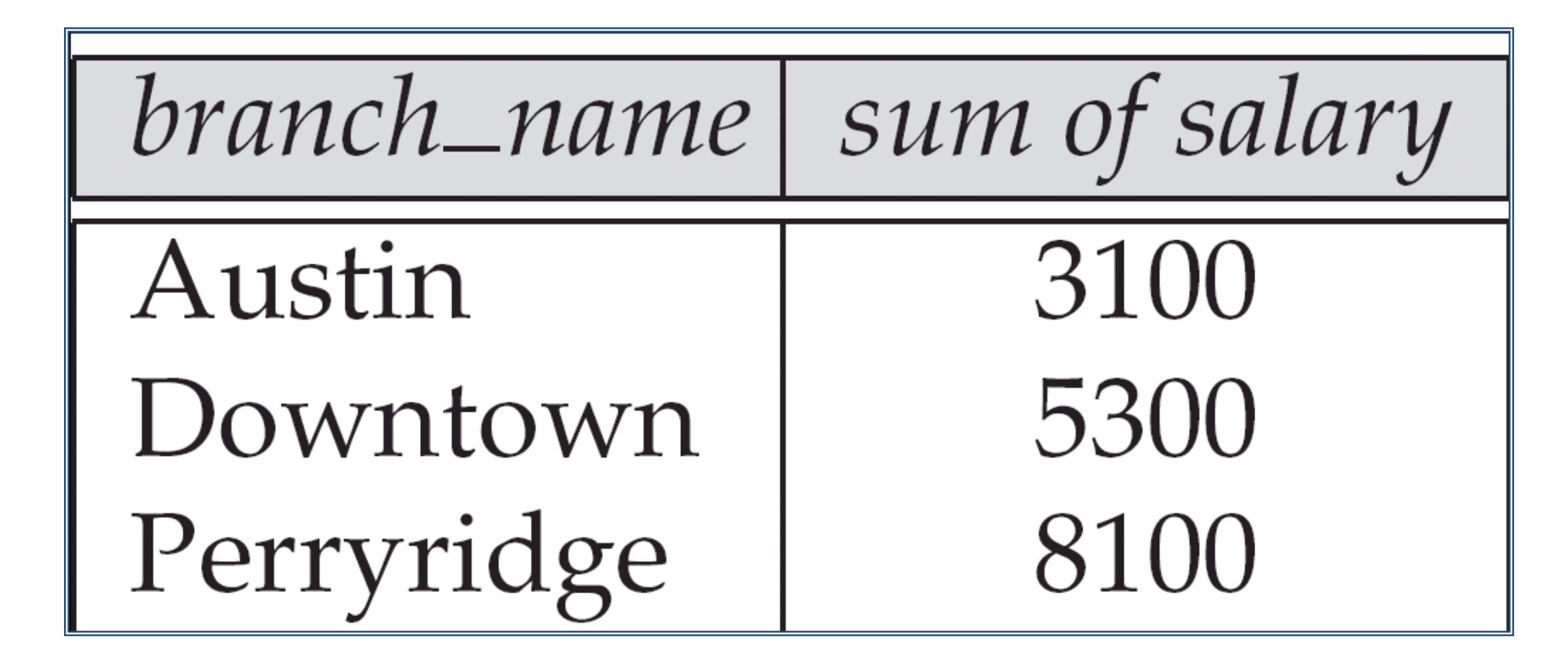

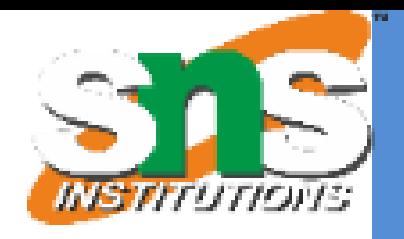

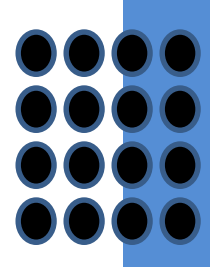

Slide 102 of 96

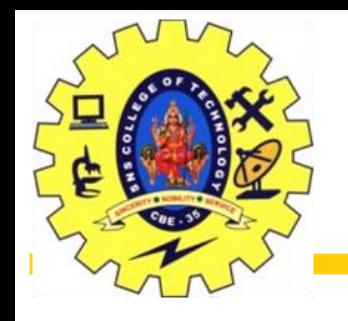

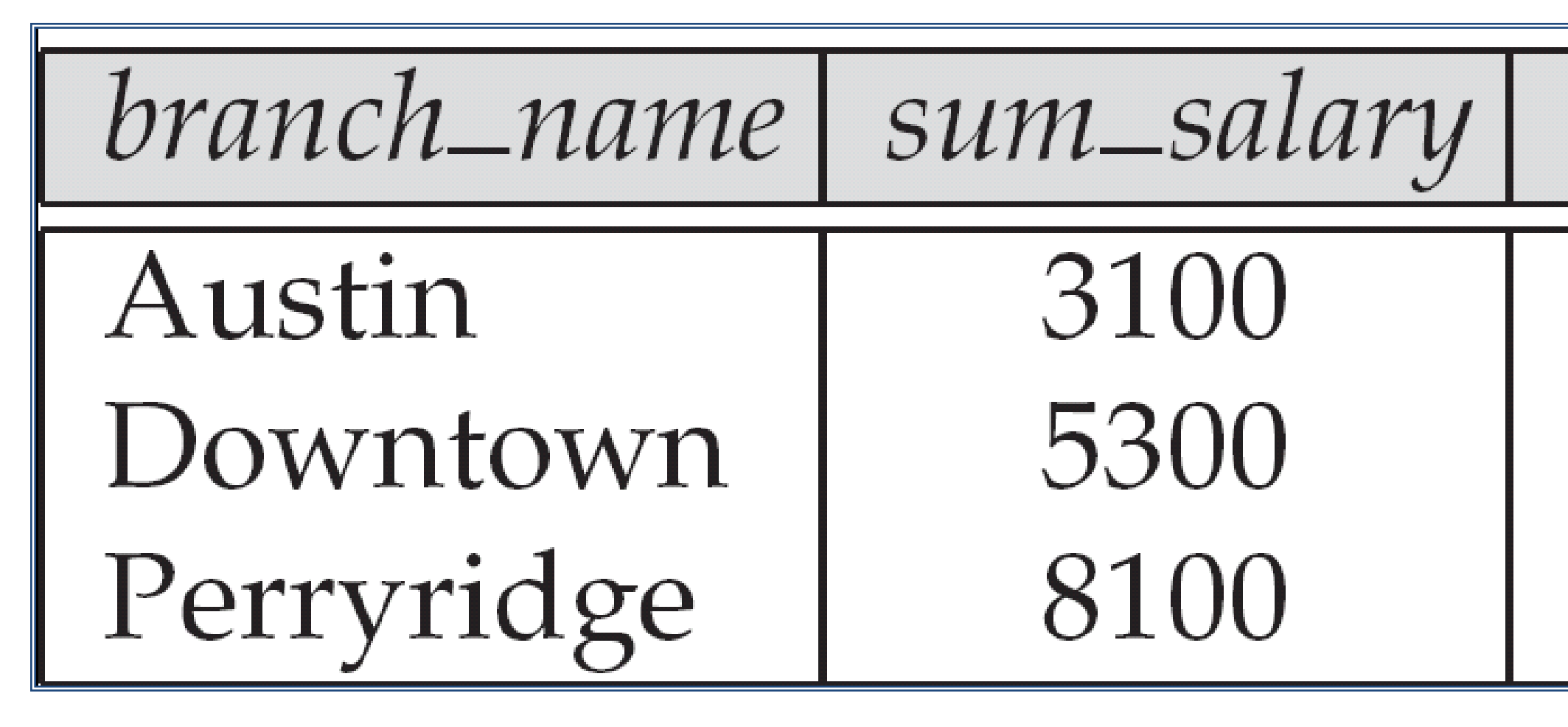

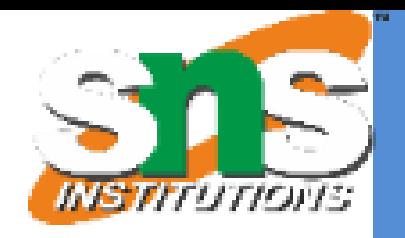

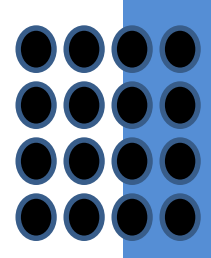

## max\_salary

## 1600 2500 5300

Slide 103 of 96

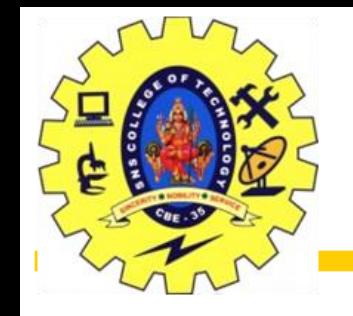

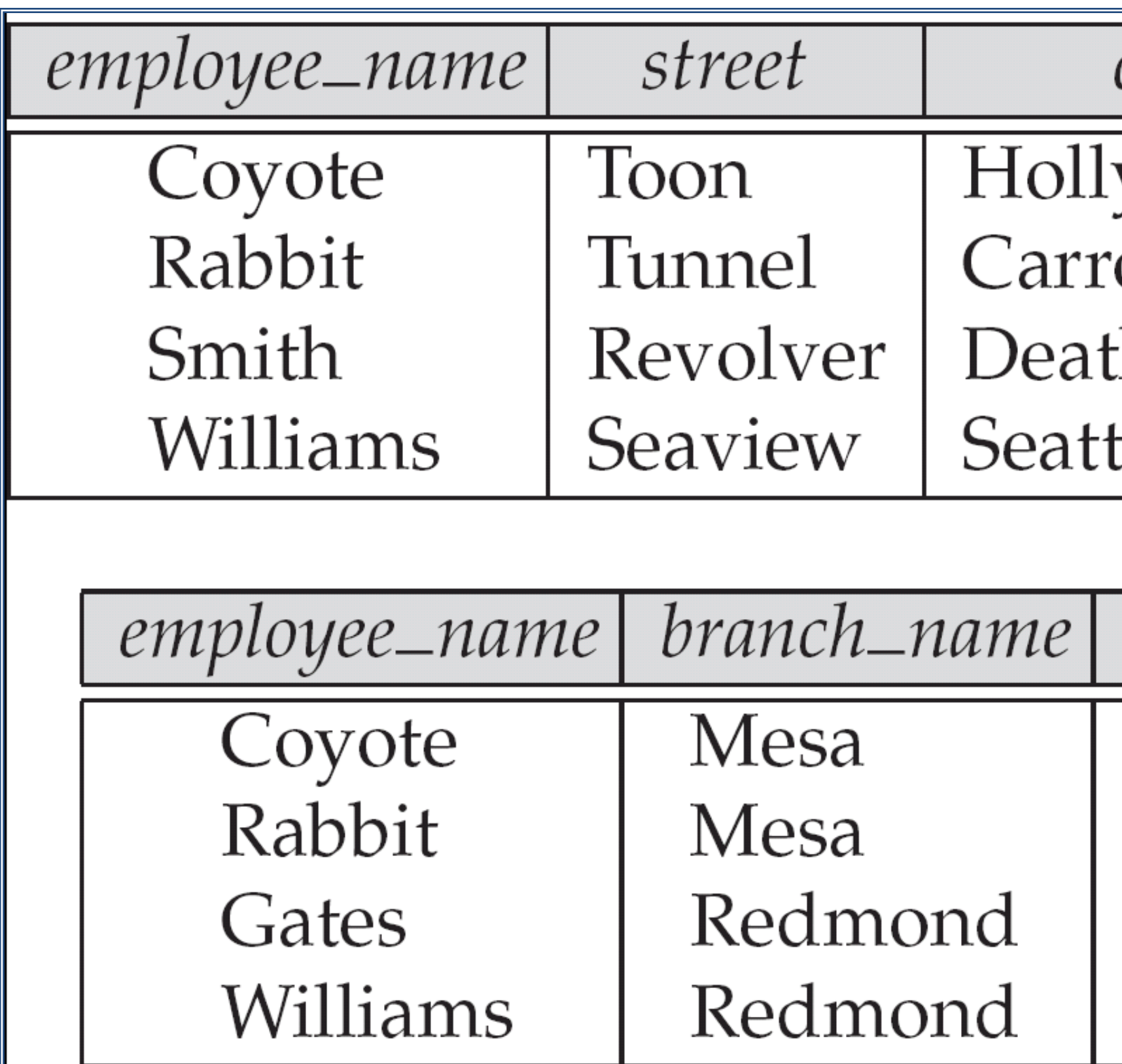

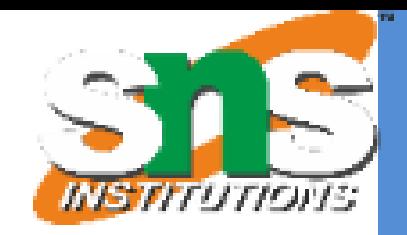

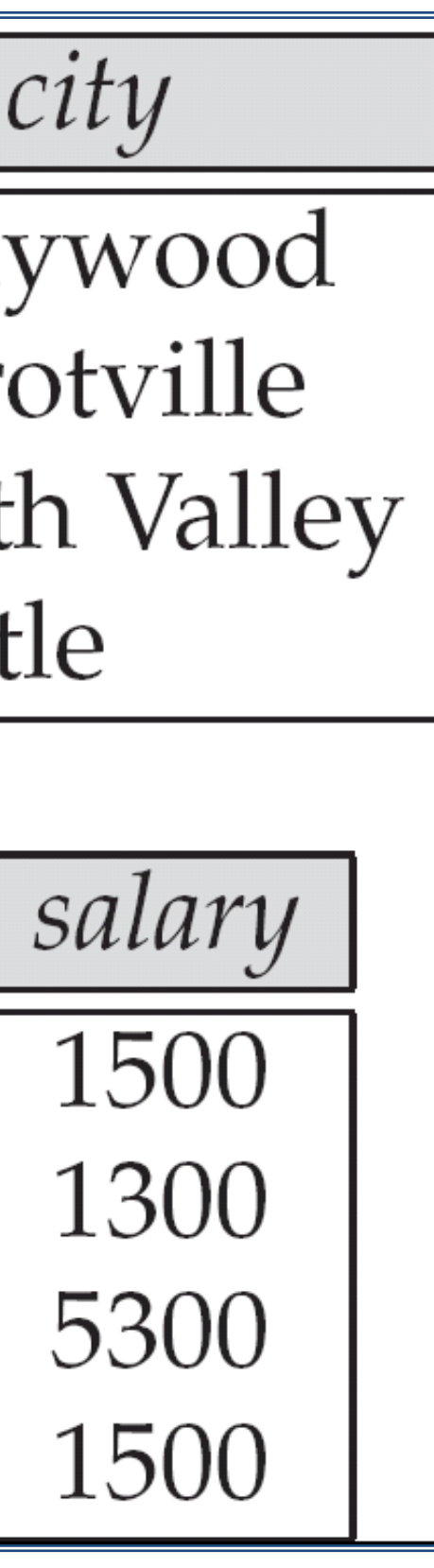

Slide 104 of 96

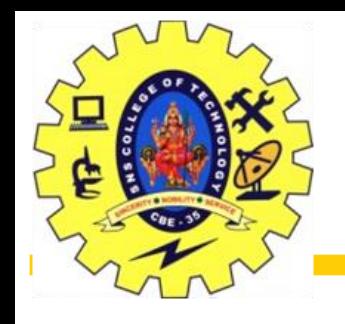

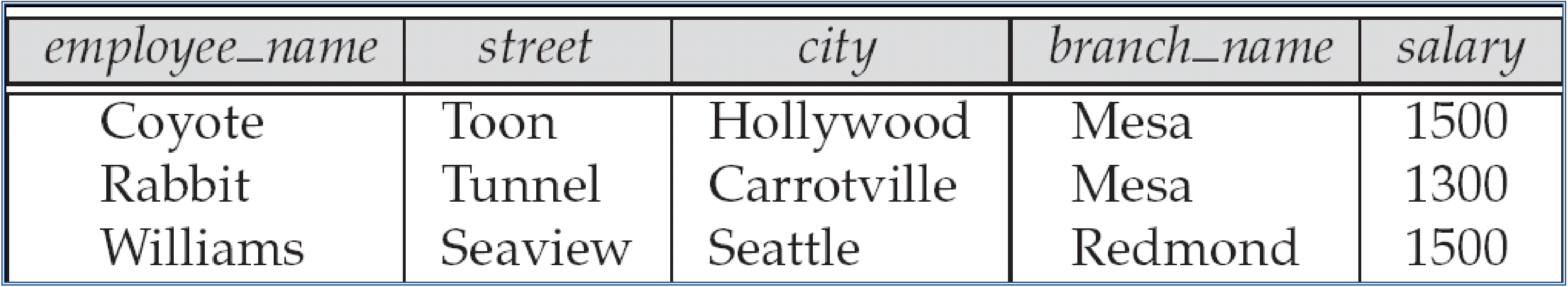

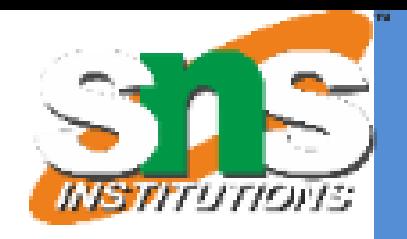

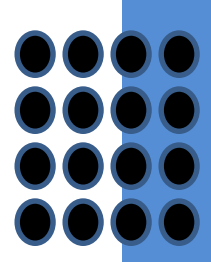

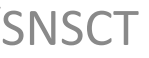

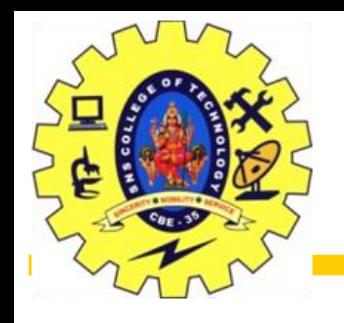

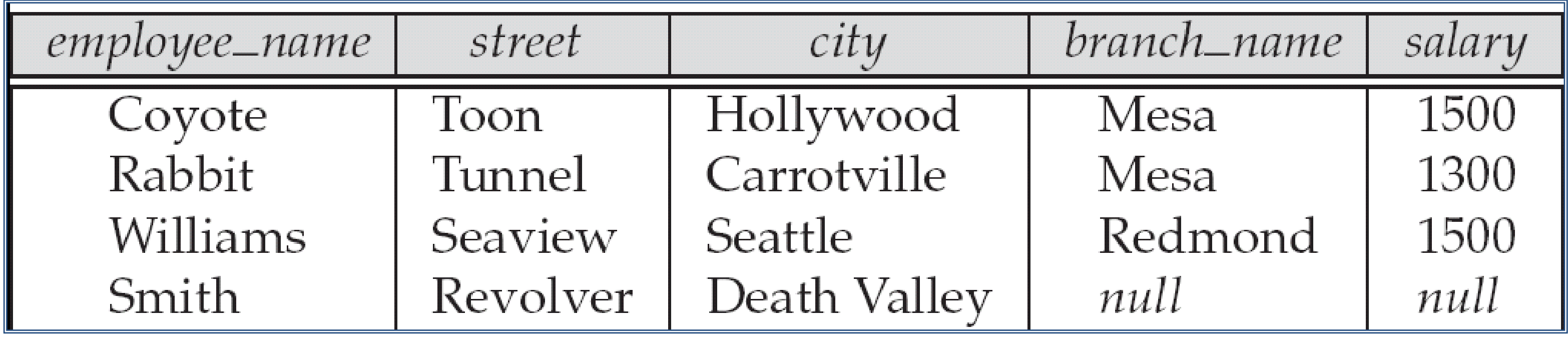

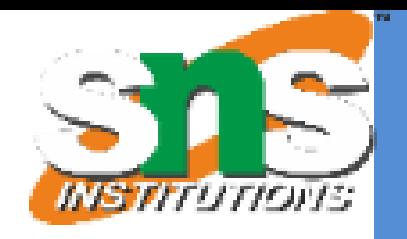

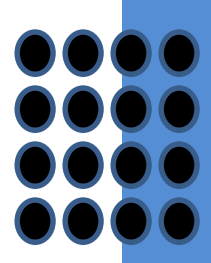

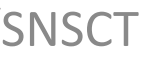

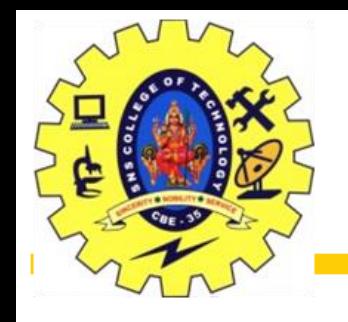

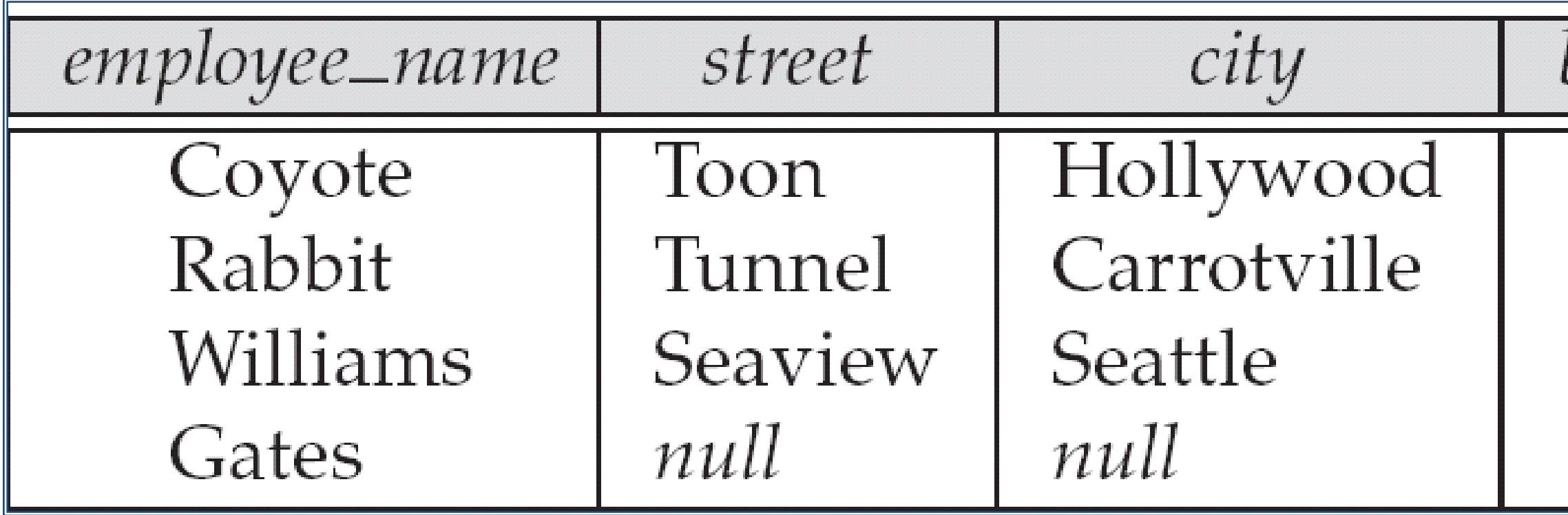

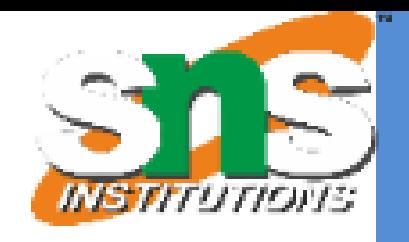

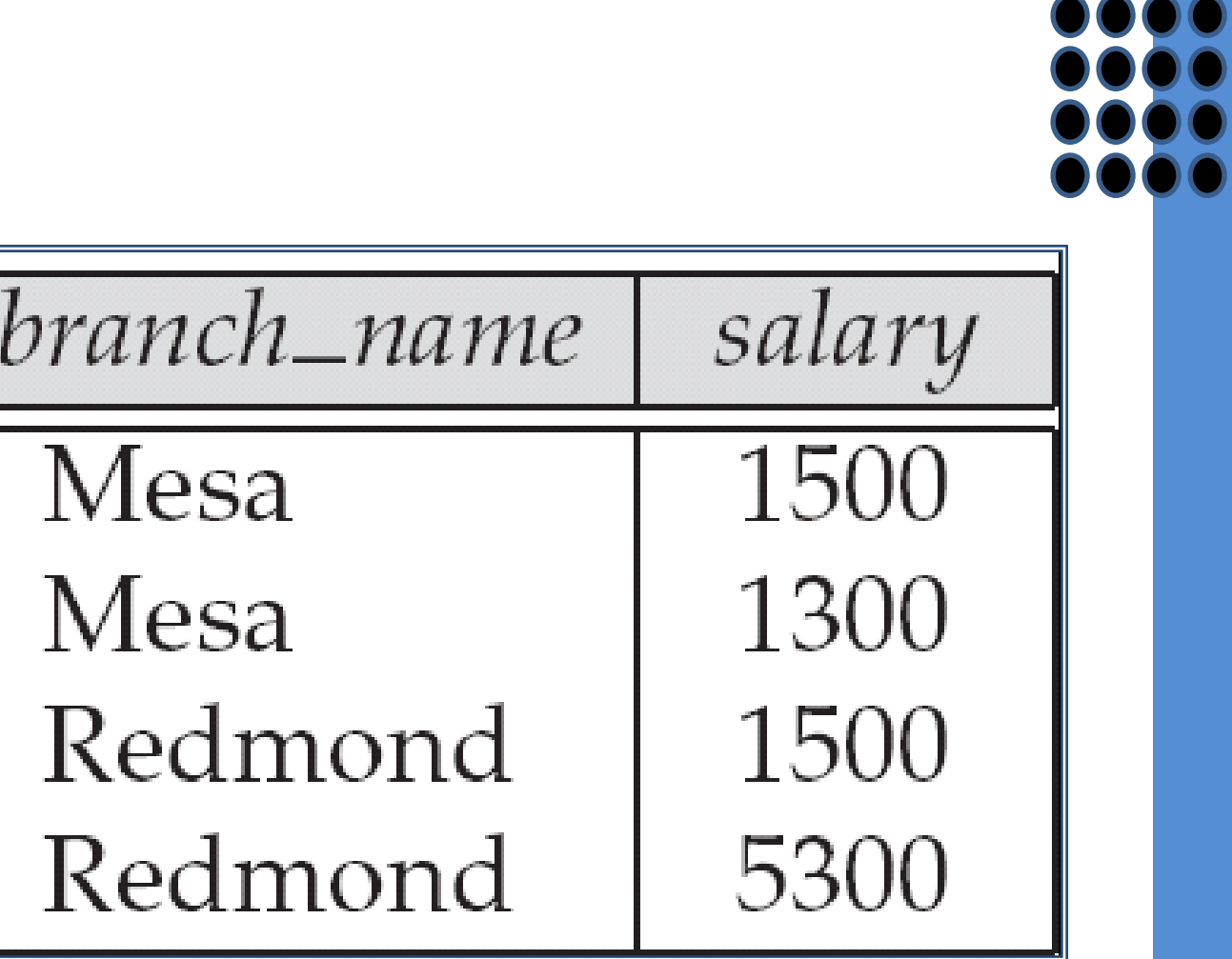

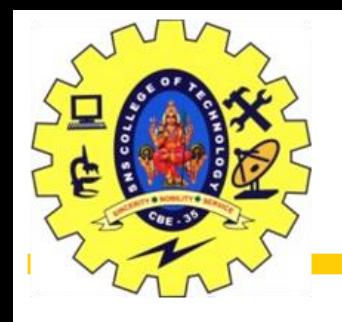

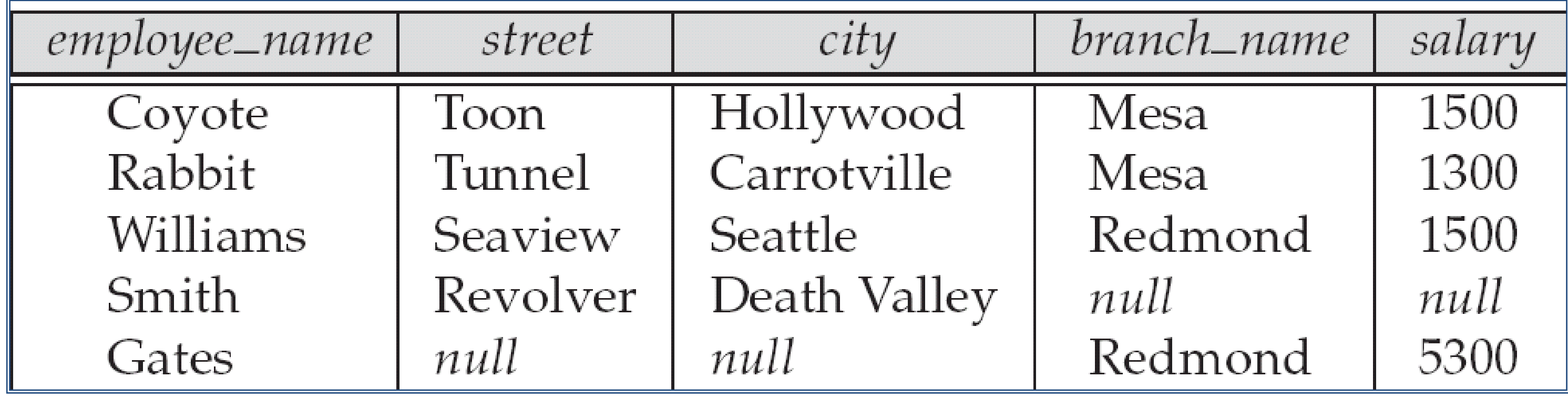

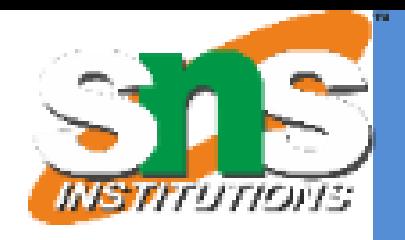

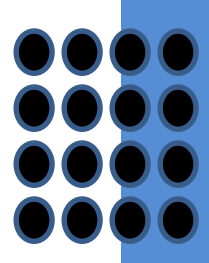

Slide 108 of 96

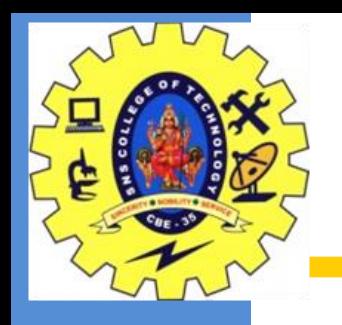

- 1. <https://www.javatpoint.com/dbms-data-model-schema-and-instance>
- 2. https://hirinfotech.com/structured-vs-unstructured-data/

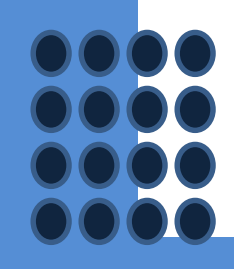

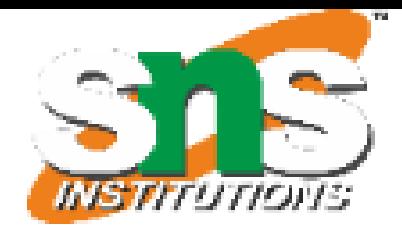
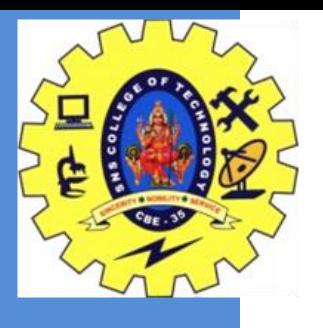

## THANK YOU

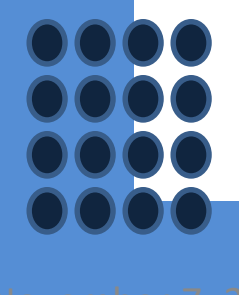

Relational Model/Dr.S.Sundararajan/MCA/SNSCT News 2008 of 96 Slide 109 of 96

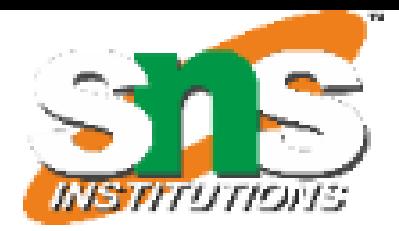

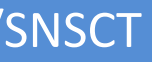